**Alexandre Motta** 

# EQUAÇÕES<br>DIFERENCIAIS Introdução

## **EQUAÇÕES DIFERENCIAIS**  *introdução*

## **Alexandre Motta**

## **Instituto Federal de Educação, Ciência e Tecnologia de Santa Catarina**

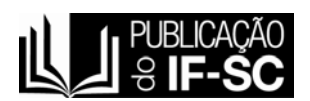

**Florianópolis** 

**2009** 

Proibida a reprodução total ou parcial desta obra.

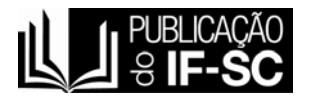

Pesquisa, Orientação e Montagem: Alexandre Motta - Professor do IF-SC, Campus Florianópolis. Revisão: Waléria Külkamp Haeming Capa: Geisa Golin

M921e Motta, Alexandre Equações diferenciais : introdução / Alexandre Motta. – Florianópolis : Publicação do IF-SC, 2009. 136 p. : il. ; 14,8 x 21 cm.

ISBN: 978-85-62798-02-3

 1. Equações diferenciais. 2. Engenharia e tecnologia –

educação. I. Título.

CDD: 515.35

Catalogado por: Augiza Karla Boso CRB 14/1092 Rose Maria Lobo Goulart CBR 14/277 Elaine Santos Silva - Arquivista

*"Ensina a criança no caminho em que deve andar, e ainda quando for velho não se desviará dele." (Provérbios 22. 6)* 

## SUMÁRIO

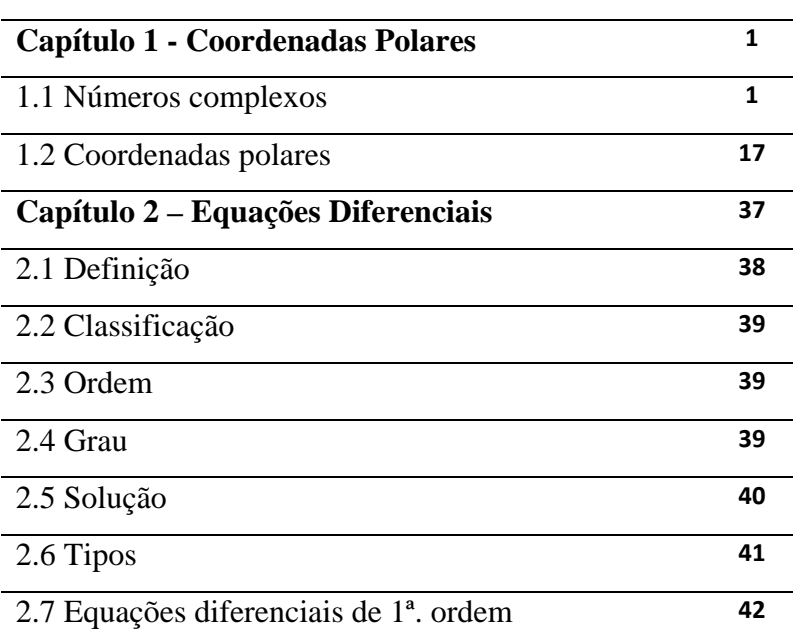

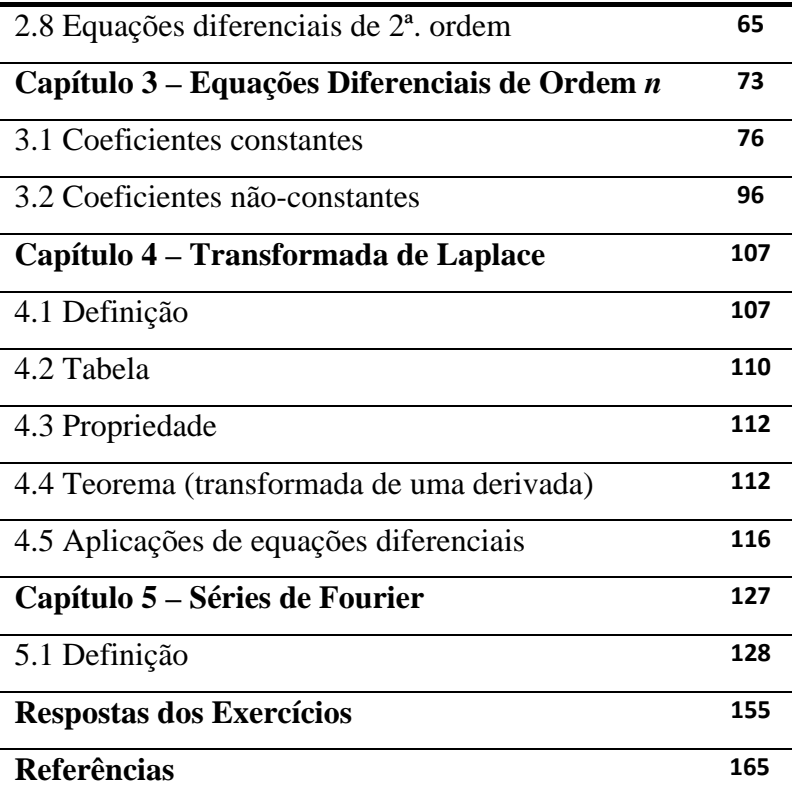

#### **PREFÁCIO**

Este livro didático tem o objetivo de propiciar aos alunos de cursos superiores (engenheiros e tecnólogos) uma visão inicial de equações diferenciais e, ao mesmo tempo, reunir num único exemplar os assuntos de coordenadas polares e séries de Fourier, uma vez que estes assuntos compõem as unidades de uma só disciplina, tornando fácil a pesquisa destes temas.

O intuito de escrever um livro com procedimentos (introdução) para resolução de equações diferenciais resultou em um trabalho que possa propiciar ao estudante um aprendizado de determinadas técnicas que são utilizadas neste contexto, sem que o suporte matemático fosse esquecido, não sendo, no entanto, a ênfase desta referência.

Para que o leitor tenha um entendimento completo do que será aqui abordado, faz-se necessário o conhecimento de funções, derivadas e integrais.

No primeiro capítulo faz-se uma breve revisão de números complexos e a apresentação de pontos, curvas e gráficos em coordenadas polares.

No segundo capítulo as equações diferenciais são apresentadas, definidas e classificadas. Abordam-se equações que envolvem apenas uma variável independente de primeira e segunda ordem.

No terceiro capítulo, o leitor poderá observar o *método dos coeficientes a determinar* para resolução de equações de ordem *n* com coeficientes constantes. Será feito uma breve explanação sobre séries, para que o aluno possa resolver equações com coeficientes variáveis.

No quarto capítulo será abordada a transformada de Laplace, poderoso método para resolução das equações do capítulo 3 com condições iniciais.

E no último capítulo, apresentam-se as séries de Fourier que é a representação de uma função periódica como uma soma de funções periódicas simples, particularmente, cosseno e seno.

O livro se propõe a nortear o aprendiz no caminho amplo das equações diferenciais, compreender que uma série de fenômenos da Física, Química, Biologia, das Engenharias, entre outros, são descritos matematicamente por equações diferencias e, que desta forma, traga resultados para problemas e situações práticas que constantemente aparecem no meio acadêmico ou no cotidiano.

## **1**

## **COORDENADAS POLARES**

Neste capítulo, apresenta-se uma revisão de números complexos, com suas operações na forma algébrica e trigonométrica. Com os exercícios realizados pelo leitor, um novo conceito de coordenadas passa a ser definido. Sabe-se que a localização de um ponto no plano pode ser realizada em coordenadas cartesianas. Existe, no entanto, outros sistemas de coordenadas que fornecem a posição de um ponto em um plano, entre eles, está o sistema de coordenadas polares, que será visto no item 1.2.

#### **1.1 Números Complexos**

Na resolução de uma equação do 2<sup>º</sup> grau ax<sup>2</sup> +  $bx + c = 0$  com  $\Delta < 0$ , encontra-se expressões do tipo

 $\sqrt{a}$  com *a* < 0. O aparecimento destas expressões fez com que os matemáticos procurassem um significado para elas fora do campo real, pois não existe número real que, elevado ao quadrado, resulte em número negativo.

Por volta do ano 1500, ainda não havia sido descoberta uma fórmula resolutiva para equações do  $3^{\circ}$ grau do tipo  $x^3 + px + q = 0$  e problemas em cuja resolução aparecia equações desse tipo eram considerados sem solução.

 $Em 1545$ , Cardano<sup>1</sup> publicou um livro chamado *Ars Magna*, no qual apresenta a fórmula resolutiva da referida equação:

$$
x = \sqrt[3]{A + \sqrt{B}} + \sqrt[3]{A - \sqrt{B}}
$$
 em que  
 $A = \frac{-q}{2} e B = \frac{q^2}{4} + \frac{p^3}{27}$ .

O algebrista Rafael Bombelli<sup>2</sup> apresentou, em 1572, a seguinte equação:  $x^3$  - 15x - 4 = 0 que, ao ser resolvida pela fórmula de Cardano, nos dá

 $\overline{a}$ 

<sup>1</sup> CARDANO, Girolamo. (1501-1576). Doutor e matemático italiano que fez fama com seu trabalho "Ars Magna", sendo um dos primeiros tratados latino de álgebra. Neste trabalho, mostrou os métodos de solução de equações cúbicas e quárticas.

<sup>2</sup> BOMBELLI, Rafael. (1526 – 1572). Matemático italiano que escreveu um importante e influente texto de álgebra, fazendo uso de forma livre de números negativos e números complexos.

 $x = \sqrt[3]{2 + \sqrt{-121}} + \sqrt[3]{2 - \sqrt{-121}}$  o que poderia sugerir que esta equação não admite solução real. Entretanto, quando x  $= 4$ , temos  $4<sup>3</sup> - 15.4 - 4 = 0$  e isto mostra que 4 é solução real da equação. Baseado neste fato, Bombelli sugeriu a existência de novos tipos de números que não são reais, mas que quando submetidos às operações elementares que efetuamos com números reais, podem nos dar como resultado números reais.

Bombelli teve a idéia de admitir  $\sqrt{-121}$  = 11. $\sqrt{-1}$ , considerando  $\sqrt{-1}$  como um novo tipo de número e que a solução x = 4 poderia ter origem na soma dos números:

 $2 + b \sqrt{-1}$  e 2 - b $\sqrt{-1}$ Admitindo 2 + b.  $\sqrt{-1} = \sqrt[3]{2 + 11 \cdot \sqrt{-1}}$ . obteve b  $=$  1 e, assim,  $x = (2 + \sqrt{-1}) + (2 - \sqrt{-1}) = 2 + \sqrt{-1} + 2 - \sqrt{-1} = 4$ 

Leonhard Euler<sup>3</sup> usou, em 1777, a letra **i** para representar o número −1 , chamado de **unidade imaginária**, pois  $i^2 = -1$ .

 $\frac{1}{3}$  EULER, Leonhard. (1707 – 1783). Fez grandes e extensos estudos em geometria analítica e trigonometria. Contribuiu de forma decisiva para o avanço da geometria, cálculo e teoria dos números.

#### *Coordenadas Polares – Capítulo 1*

A solução encontrada por Bombelli seria, então, representada por:

 $x = (2 + i) + (2 - i) = 2 + i + 2 - i = 4.$ 

Surge, assim, um novo tipo de número chamado por Gauss<sup>4</sup> de **número complexo**. Ele pode ser expresso por  $a + bi$ , em que  $a, b \in \mathcal{R}$  e **i** é a unidade imaginária.

Gauss, por volta de 1800, associou a cada número da forma a + bi um ponto **P** do plano cartesiano, definido pelo par ordenado de coordenadas (a, b).

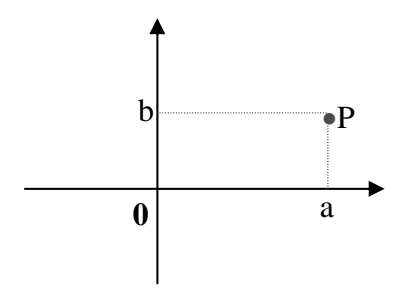

Um número complexo é atualmente definido como um par ordenado (a, b), com a,  $b \in \mathcal{R}$ , que satisfaz as seguintes condições:

$$
(a, b) = (c, d) \Leftrightarrow a = c e b = d
$$

 $\overline{a}$ 

<sup>4</sup> GAUSS, Johann Carl Friedrich. (1777 – 1855). Trabalhou em uma variedade de campos da matemática e física, incluindo teoria dos números, análise, geometria diferencial, magnetismo, astronomia e ótica. Seu trabalho tem uma imensa influência em diversas áreas.

*Coordenadas Polares – Capítulo 1*   $(a, b) + (c, d) = (a + c, b + d)$  $(a, b)$ . $(c, d) = (ac - bd, ad + bc)$ 

Os números complexos formam um novo conjunto chamado **conjunto dos números complexos**, indicado pela letra **C**. Esses números são utilizados dentro da própria Matemática e, principalmente, na Engenharia, quando se estudam circuitos elétricos com corrente alternante.

#### **1.1.1 Número Complexo (Forma Algébrica)**

Os números complexos são expressos por um par ordenado (a, b) ou na forma algébrica a + bi, com a, b ∈ℜ.

O número complexo costuma ser indicado por **z**. Sendo z = a + bi, o número **a** é chamado **parte real de z**, sendo indicado por R(z) ou Re(z), e **b** é a **parte imaginária de z**, indicado por I(z) ou Im(z).

Um número é real quando a parte imaginária do número complexo é nula, e imaginário puro quando a parte real do número complexo é nula e  $b \neq 0$ .

#### **1.1.1.1 Igualdade de números complexos**

Dois números complexos são iguais quando suas partes reais e imaginárias forem respectivamente iguais.

$$
a + bi = c + di \Longrightarrow \begin{cases} a = c \\ e \\ b = d \end{cases}
$$

#### **1.1.1.2 Conjugado de números complexos**

Sendo  $z = a + bi$ , define-se como complexo

conjugado de z o complexo  $\overline{z} = a - bi$ , isto é.  $z = a + bi \implies \overline{z} = a - bi$ 

#### **1.1.1.3 Operações com números complexos**

#### **(A) Adição e subtração**

Soma-se ou subtrai-se números complexos, somando ou subtraindo, respectivamente, suas partes reais e imaginárias, separadamente.

Isto é:

$$
(a + bi) + (c + di) = (a + c) + (b + d)i
$$
  

$$
(a + bi) - (c + di) = (a - c) + (b - d)i
$$

#### **(B) Multiplicação**

Multiplica-se dois números complexos de acordo com a regra da multiplicação de binômios; usando o fato de  $i = \sqrt{-1}$ , temos  $i^2 = -1$ :

$$
(a + bi)(c + di) = ac + adi + bci + bdi2
$$
  

$$
(a + bi)(c + di) = ac + adi + bci - bd
$$
  

$$
(a + bi)(c + di) = (ac - bd) + (ad + bc)i
$$

#### **(C) Divisão**

A divisão de dois números complexos  $z_1 = a + bi e z_2 = c + di$  pode ser obtida escrevendo-se o quociente sob a forma de fração; e a seguir, procedendo-se de modo análogo ao utilizado na racionalização de denominador de uma fração, multiplicam-se ambos os termos da fração pelo número complexo conjugado do denominador, ou seja:

$$
\frac{z_1}{z_2} = \frac{(a+bi)(c-di)}{(c+di)(c-di)} = \frac{ac+bd+(bc-ad)i}{c^2+d^2}
$$

#### **(D) Potências de i**

Calculando-se as potências de expoentes naturais de i, observa-se que os resultados se repetem com um período de quatro:

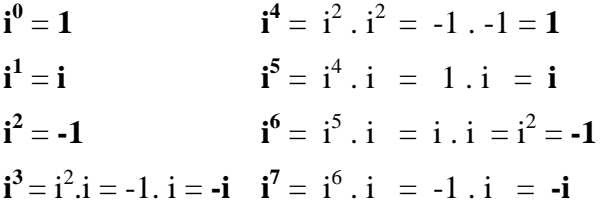

Portanto, para calcular o resultado de uma potência inteira de i, divide-se o expoente por 4 e toma-se o resto da divisão como novo expoente de i.

#### **1.1.1.4 Plano de Argand-Gauss**

No início do século XIX, Gauss e outros matemáticos observaram que, assim como cada ponto de uma reta corresponde a um número real, cada ponto do plano podia ser associado a um número complexo.

Convencionando-se associar o complexo  $z = a$ + bi ao ponto P(a, b), passa a ser estabelecida uma correspondência biunívoca entre os elementos do campo dos complexos e os pontos do plano xy. Assim, no eixo das abscissas, representa-se a parte real de z e, no eixo das ordenadas, a parte imaginária de z.

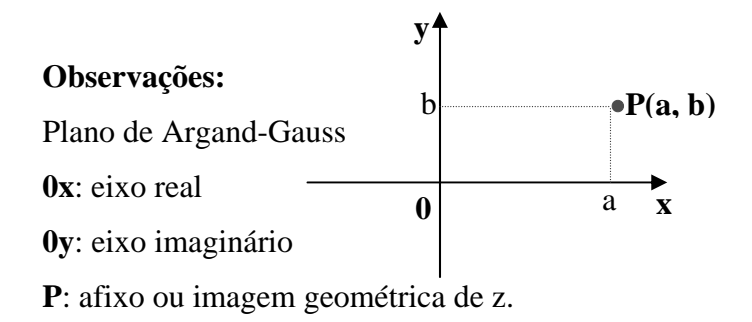

#### **1.1.2 Números Complexos (Forma Trigonométrica)**

Considerando o número complexo, não nulo, z

 $=$  a + bi e o ponto P que o representa, apresenta-se a figura

1 abaixo:

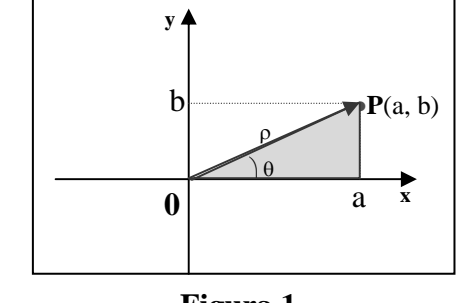

**Figura 1** 

Aplicando o teorema de Pitágoras no triângulo retângulo hachurado, temos:

*Coordenadas Polares – Capítulo 1* 

$$
\rho^2 = a^2 + b^2 \Rightarrow \rho = \sqrt{a^2 + b^2}
$$

A distância ρ de P até a origem O é denominada **módulo** de z, e indicamos:

$$
|z| = |a + bi| = \rho = \sqrt{a^2 + b^2}
$$

Denomina-se **argumento** do complexo z a medida do ângulo θ, formado por **0P** com o eixo real **0x**, medido no sentido anti-horário, do eixo para o segmento e indica-se:

$$
\theta = \arg(z)
$$
, onde  $0 \le \theta \le 2\pi$ 

Considerando o complexo  $z = a + bi$ representado pelo ponto P(a, b), indicado na figura 1, sabese que:

$$
\cos \theta = \frac{a}{\rho}
$$

$$
\text{sen}\theta = \frac{b}{\rho}
$$

Substituindo em z, tem-se:

$$
z = a + bi \implies z = \rho \cos \theta + \rho \sin \theta . i
$$

$$
\therefore z = \rho(\cos \theta + i \sin \theta)
$$

$$
10
$$

Essa expressão é denominada **forma trigonométrica** do complexo z.

#### **1.1.2.1 Operações com números complexos**

#### **(A) Multiplicação**

Considerando dois números complexos  $z_1$  e  $z_2$ , não nulos, representados na forma trigonométrica  $z_1 = \rho_1 (\cos \theta + i \sin \theta)$  e  $z_2 = \rho_2 (\cos \theta + i \sin \theta)$  e calculando seu produto, obtém-se:

 $z_1 \cdot z_2 = \rho_1 \cdot \rho_2 [(\cos(\theta_1 + \theta_2) + i \sin(\theta_1 + \theta_2))]$  $z_1 \cdot z_2 = \rho_1 \cdot \rho_2 [(\cos \theta_1 \cos \theta_2 - \sin \theta_1 \sin \theta_2) + i(\cos \theta_1 \sin \theta_2 + \sin \theta_1 \cos \theta_2)]$  $z_1 \cdot z_2 = \rho \cdot \rho_2 (\cos \theta_1 \cos \theta_2 + i \cos \theta_1 \sin \theta_2 + i \sin \theta_1 \cos \theta_2 + i^2 \sin \theta_1 \sin \theta_2)$  $z_1 \cdot z_2 = \rho_1 \cdot \rho_2 (\cos \theta_1 + i \sin \theta_1)(\cos \theta_2 + i \sin \theta_2)$  $z_1 \cdot z_2 = \rho_1(\cos\theta_1 + i\sin\theta_1) \cdot \rho_2(\cos\theta_2 + i\sin\theta_2)$ 

#### **(B) Divisão**

Sejam os números complexos  $z_1 = \rho_1 (\cos \theta + i \sin \theta)$  e  $z_2 = \rho_2 (\cos \theta + i \sin \theta)$ , com  $z_2 \neq$  $\Omega$ .

*Coordenadas Polares – Capítulo 1* 

Procedendo de forma análoga à multiplicação,

obtém-se 
$$
\frac{z_1}{z_2} = \frac{\rho_1}{\rho_2} [\cos(\theta_1 - \theta_2) + i\sin(\theta_1 - \theta_2)]
$$

#### **(C) Potenciação**

Seja o complexo  $z = \rho(\cos\theta + i\sin\theta)$ .

Dado um número natural **n** não nulo, tem-se:

$$
z^{n} = \underbrace{z.z.z...z}_{n \text{ factors}} = \rho.\rho....\rho\left[\cos\left(\theta + \theta + ...... + \theta\right)\right] + isen\left(\theta + \theta + .... + \theta\right)\right]
$$

$$
z^n = \rho^n(\cos n\theta + i\sin \theta)
$$

#### **(D) Radiciação**

Seja z um número complexo. Diz-se que  $z_k$  é uma raiz enésima de z se:  $(z_k)^n = z$ .

$$
z_k^{\ n} = \rho^n \bigl(\cos(n\theta) + i\sin(n\theta)\bigr) =
$$
  
 
$$
\gamma \bigl(\cos\varphi + i\sin(\varphi)\bigr) = z
$$

Comparando os dois complexos, obtemos:

$$
z_k = \sqrt[n]{z} = \sqrt[n]{\gamma} (\cos(\frac{\varphi + 2k\pi}{n}) + i\operatorname{sen}(\frac{\varphi + 2k\pi}{n}))
$$

#### **Exercícios 1.1**

1. Calcule o módulo de cada um dos seguintes números complexos:

a)  $z_1 = 6 - 8i$ b)  $z_2 = 1 + 2i$ c)  $z_3 = \sqrt{3} + i$ d)  $z_4 = -3 + \sqrt{7}i$ e)  $z_5 = 6i$ f)  $z_6 = -3$ g)  $z_7 = 1 - i$ h)  $z_8 = i$ 

2. Represente no plano de Argand-Gauss as imagens dos seguintes números complexos:

a)  $z_1 = -3 + 4i$ b)  $z_2 = -5 - i$ c)  $z_3 = 4 - 4i$ d)  $z_4 = 2 + 5i$ e)  $z_5 = 6i$ f)  $z_6 = 4$ g)  $z_7 = -2i$ h)  $z_8 = 4i$ 

#### 3. Calcule:

a)  $(3 - i) \cdot (1 + i)$ 

b) 
$$
\frac{\left|1+i\right|}{\left|2-3i\right|}
$$
  
c) 
$$
(1-2i)^3
$$

4. No universo dos complexos, qual será a solução da equação  $\begin{vmatrix} 1 & 5 & 3 \end{vmatrix} = 0$ 1 1 1 5 3  $1 - x$  2 0 = − −  $x-1$  1  $x$ *x* ?

5. Dados os números complexos  $z_1 = 2 - \sqrt{2}i$  *e*  $z_2 = \sqrt{2}i$ , resolva as operações:

a)  $z_1 + z_2 =$ **b**)  $z_1 - 3z_2 =$ c)  $z_1 \cdot z_2 =$ d)  $(z_1)^2 =$ e)  $(z_1)^{-1}$ = f)  $(z_2)^{-2} =$  $g) \frac{z_2}{z_1} =$ 2  $\frac{z_2}{z_1} =$ h)  $\frac{3}{z_2}$  = 3  $\frac{1}{z_2}$  = i)  $\frac{z_1}{z_2}$  = 1  $\frac{z_1}{z_2}$  = j)  $2 \cdot |z_1| =$ 

6. Determine o módulo e o argumento de cada um dos seguintes complexos:

a)  $z_1 = -1 + \sqrt{3}i$ b)  $z_2 = 1 + i$ c)  $z_3 = -3 - 3i$ d)  $z_4 = 2\sqrt{3} - 3i$ e)  $z_5 = \frac{1}{2} + \frac{1}{2}$  $\frac{1}{2} + \frac{i}{2}$ 

7. Dê a forma trigonométrica de cada um dos números complexos:

a) 
$$
z_1 = -2
$$
  
b)  $z_2 = 1 - i$   
c)  $z_3 = 3i$   
d)  $z_4 = 5 + 5j$ 

8. Obtenha a forma algébrica de cada um dos complexos:

a) 
$$
z_1 = 2(\cos 60^\circ + i.\sin 60^\circ)
$$
  
\nb)  $z_2 = 1(\cos 300^\circ + i.\sin 300^\circ)$   
\nc)  $z_3 = 8(\cos 30^\circ + i.\sin 30^\circ)$   
\nd)  $z_4 = 10(\cos(7\pi/4) + i.\sin(7\pi/4))$ 

9. Um complexo z possui módulo igual a 2 e argumento  $\pi/3$ . O conjugado de z é:

10. São dados os números complexos:

$$
z_1 = 3(\cos(\pi/6) + i.\operatorname{sen}(\pi/6))
$$
  
\n
$$
z_2 = 2(\cos(2\pi/3) + i.\operatorname{sen}(2\pi/3))
$$
  
\n
$$
z_3 = 4(\cos(\pi/3) + i.\operatorname{sen}(\pi/3))
$$

*Coordenadas Polares – Capítulo 1* 

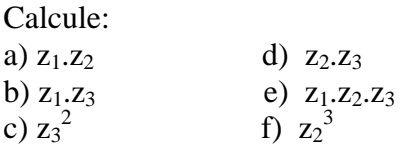

11. Represente no plano de Argand-Gauss o número 1/z em que  $z = (2/3) \cdot (\cos 50^\circ + i \cdot \sin 50^\circ)$ .

12. São dados os números complexos:

 $z_1 = 15(\cos 70^\circ + i.\sin 70^\circ)$  $z_2 = 3(\cos 10^\circ + i.\text{sen}10^\circ)$  $z_3 = \cos 40^\circ + i \cdot \text{sen}40^\circ$ 

Calcule:

- a)  $z_1/z_2$
- b)  $z_1/z_3$
- c)  $z_3/z_2$
- d)  $z_2/z_3$

13. Dado  $z = cos48^\circ + i.sen48^\circ$ , calcule:  $z^{10} + z^5 + 1$ 

14. Calcule:

a) 
$$
(\sqrt{3} + i)^{10}
$$
  
\nb)  $(1 + i)^{9}$   
\nc)  $(\frac{-1}{2} + \frac{\sqrt{3}}{2}i)^{100}$   
\nd)  $\sqrt[4]{1 - i}$ 

15. Considere o número complexo  $z = 1 + yi$ , em que <sup>*y*</sup> é um número real e <sup>*i*</sup> a unidade imaginária. Se  $w = z - \overline{z}$ , em que *z* é o conjugado de *z* , e a forma trigonométrica de *w*  $\acute{\text{e}}$  2  $\cdot \left( \cos \frac{\pi}{2} + i \operatorname{sen} \frac{\pi}{2} \right)$  $\left(\cos\frac{\pi}{2}+i\sin\frac{\pi}{2}\right)$ ⎝  $\cdot \int \cos \frac{\pi}{2} +$ 2 sen 2  $2 \cdot \left(\cos{\frac{\pi}{2}} + i \operatorname{sen} {\frac{\pi}{2}}\right)$ , encontre o valor de <sup>*y*</sup>.

16. Se  $2 \cdot \left( \frac{\cos \frac{\pi}{4} + i \operatorname{sen} \frac{\pi}{4}}{4} \right)$  $\left(\cos\frac{\pi}{4}+i\sin\frac{\pi}{4}\right)$ ⎝  $\cdot \int \cos \frac{\pi}{\pi} +$ 4 sen 4  $2 \cdot \left( \cos \frac{\pi}{4} + i \sin \frac{\pi}{4} \right)$ , então qual será o conjugado do complexo  $z^2$ ?

#### **1.2 Coordenadas Polares**

A localização de um ponto no plano é, em geral, feita por suas coordenadas cartesianas. No entanto, existem outros sistemas de coordenadas que dão a posição de um ponto em um plano. O sistema de coordenadas

#### *Coordenadas Polares – Capítulo 1*

polares é um deles, e é importante, pois certas curvas têm equações mais simples quando esse sistema é usado. No sistema cartesiano, as coordenadas são números chamados de abscissa e ordenada que são as medidas das distâncias orientadas a dois eixos fixos. No sistema polar, as coordenadas consistem em uma distância orientada e na medida de um ângulo relativo a um ponto fixo e a um semi-eixo fixo. O ponto fixo é chamado de pólo (ou origem), sendo designado pela letra O. O semi-eixo fixo é chamado de eixo polar e vamos designá-lo por AO, conforme figura 2.

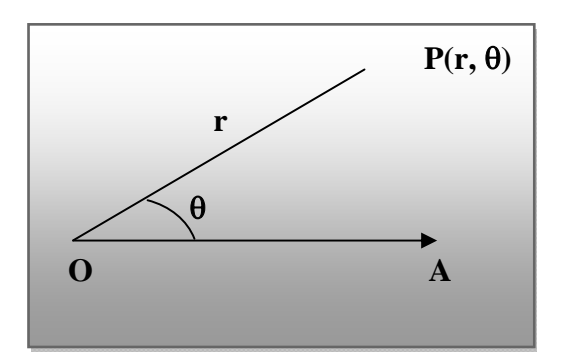

**Figura 2** 

### **1.2.1 Representação de um ponto em coordenadas polares**

Seja **P** um ponto qualquer do plano, distinto de **O**. Seja θ a medida em radianos do ângulo **AOP***,* positivo quando considerado no sentido anti-horário e negativo quando no sentido horário, tendo como lado inicial **OA** e como lado final **OP***.* Então, se **r** for a distância não orientada de **O** a **P** (isto é,  $r = |\overline{OP}|$ ), o conjunto de coordenadas polares de **P** será dado por **r** e θ, e escrito como **(r,** θ**).** 

Na figura 3, vê-se a representação do ponto  $P(4, \frac{1}{6})$  $5\pi$ ), no sistema de coordenadas polares.

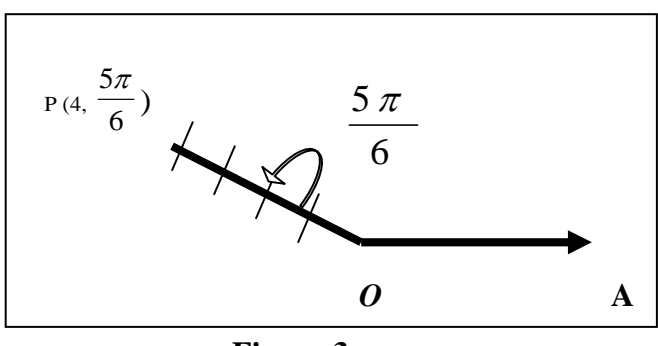

**Figura 3** 

#### *Coordenadas Polares – Capítulo 1*

Neste sistema, é importante notar, que existem outras três representações, dentro da mesma volta para o ponto em questão; ou seja:  $(4, \frac{\overline{6}}{6})$  $-7\pi$  $), (-4, -6)$  $11\pi$ ) e (-4, 6  $\pi$ ). Pode-se, portanto, usar as noções vistas na sessão de números complexos (forma trigonométrica) e consider coordenadas polares com **r** negativo. Nesse caso, o ponto estará no prolongamento do lado terminal do ângulo, que é a semi-reta que parte da origem, estendendo-se no sentido oposto ao lado terminal.

> Ex.: O ponto cujas coordenadas polares são (3,-  $\pi$ ) pode ser obtido em coordenas cartesianas pelas relações vistas acima, assim:

 $x = r \cos \theta \rightarrow x = 3 \cos(-\pi) \rightarrow x = 3.(-1) = -3$  $y = r \operatorname{sen} \theta \rightarrow y = 3 \operatorname{sen} (-\pi) \rightarrow y = 3.0 = 0$ 

> Polares:  $P(3, -\pi)$ Retangulares: P(-3,0)

### **1.2.2 Representação de uma curva em coordenadas polares**

Para estabelecer uma relação entre coordenadas retangulares e polares, utilizam-se as relações vistas anteriormente, na sessão de números complexos:

$$
r = \pm \sqrt{x^2 + y^2}
$$

$$
\cos \theta = \frac{x}{r} \Rightarrow x = r \cos \theta
$$

$$
\text{sen}\theta = \frac{y}{r} \Rightarrow y = r \text{ sen}\theta
$$

$$
tg \theta = \frac{y}{x}
$$

Ex.: Dada a equação polar  $r^2 = 3$ .sen(2 $\theta$ ), achar a equação cartesiana.

Sabendo que:  $r^2 = x^2 + y^2$  e sen(2 $\theta$ ) =  $2.\text{sen}(\theta).\cos(\theta)$ , temos:

$$
x^{2} + y^{2} = 3.2. \frac{y}{r} \cdot \frac{x}{r}
$$
 ou  $x^{2} + y^{2} = 6. \frac{x.y}{x^{2} + y^{2}}$  ou

 $(x^{2} + y^{2})^{2} = 6 \cdot x \cdot y$ 

Equação Polar:  $r^2 = 3$ .sen(2 $\theta$ ) Equação Cartesiana:  $(x^2 + y^2)^2 = 6 \cdot x \cdot y$ 

#### **1.2.3 Gráfico de uma equação em coordenadas polares**

O gráfico de uma equação em coordenadas polares consiste em todos aqueles pontos e somente aqueles pontos *P* que têm pelo menos um par de coordenadas que satisfaçam a equação. Se a equação de um gráfico for dada em coordenadas polares, ela será chamada de **equação polar,** diferente da **equação cartesiana** que é o termo usado quando uma equação é dada em coordenadas cartesianas retangulares. Dado uma equação polar **r** em função de θ**,** apresentamos abaixo algumas propriedades para facilitar o esboço do gráfico no sistema de coordenadas polares.

#### **1.2.3.1 Propriedades de Simetria**

**Regra 1** Se para uma equação em coordenadas polares, uma equação equivalente é obtida quando (r,θ) for substituído por (r, - θ + 2nπ) ou (- r, (π - θ) + 2nπ) onde n é um inteiro qualquer, o gráfico da equação será simétrico em relação ao eixo polar.

- **Regra 2** Se para uma equação em coordenadas polares, uma equação equivalente é obtida quando (r,θ) for substituído por (r, (π - θ) + 2nπ) ou (- r, - θ + 2nπ) onde n é um inteiro qualquer, o gráfico da equação será simétrico em relação ao eixo  $\frac{\pi}{2}$ .
- **Regra 3** Se para uma equação em coordenadas polares, uma equação equivalente é obtida quando (r, θ) for substituído por  $(-r, \theta + 2n\pi)$  ou  $(r, (\pi + \theta) +$ 2nπ) onde n é um inteiro qualquer, o gráfico da equação será simétrico em relação ao pólo.
- Ex.1**:** Gráfico da equação: r = 4.cos(2θ) (figura 4)
- a)  $(r, \theta) \rightarrow (r, -\theta) \rightarrow$  simétrico em relação ao eixo polar. A função cosseno é par.

b)  $(r, \theta) \rightarrow (r, \pi - \theta) \rightarrow$  simétrico em relação ao eixo $\frac{\pi}{2}$ .  $r = 4 \cdot \cos(2\pi - 2\theta) =$ 

 $4.[\cos(2\pi).\cos(2\theta) + \sin(2\pi).\sin(2\theta)]$ 

 $r = 4 \cdot \cos(2\theta)$
c)  $(r, \theta) \rightarrow (-r, \theta) \rightarrow n$ ão é equivalente.

 $(r, \pi + \theta) \rightarrow r = 4$ . cos(2 $\pi + 2\theta$ )  $\rightarrow$  simétrico em relação ao pólo.

d) Em um gráfico polar é conveniente determinar se o pólo está sobre o gráfico ( $r = 0$ ); marcar máximos e mínimos relativos.

e) Se uma curva contém o pólo, muitas vezes se torna útil encontrar as equações das retas tangentes ao gráfico no pólo.

$$
\alpha = \text{tg}\theta
$$

$$
\theta \to 0 < \theta < \pi \to \theta = \theta_1
$$

$$
\theta = \theta_2
$$

$$
\vdots
$$

$$
\theta = \theta_k
$$

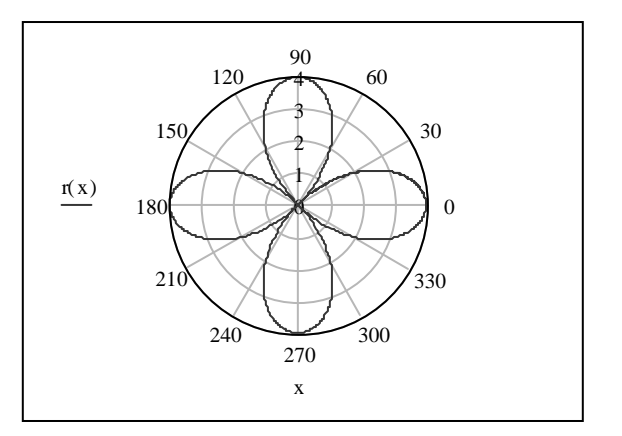

**Figura 4** 

Ex.2**:** Gráfico da equação:  $r = 1 - 2\cos(\theta)$  (figura 5) a)  $(r, \theta) \rightarrow (r, -\theta) \rightarrow$  simetria eixo polar.

b) Fazendo  $r = 0$ , obtemos:  $\frac{1}{2}$ 1  $= \cos \theta \Rightarrow 0 \le \theta < \pi \Rightarrow \theta = \frac{\pi}{3}$ 

 $\rightarrow \theta = \frac{\pi}{3}$  está sobre o gráfico e uma equação da reta

tangente é  $\theta = \frac{\pi}{3}$ .

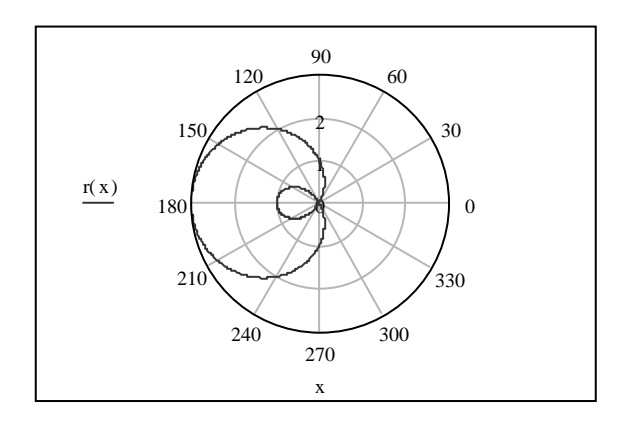

**Figura 5** 

#### **1.2.3.2 Exemplos de algumas curvas polares**

#### **(A) Limaçon (figura 6)**

 $r = a \pm b \cos(\theta)$  (horizontal)  $b > a \rightarrow$  tem um laço

 $r = a \pm b$  sen( $\theta$ ) (vertical) b = a  $\rightarrow$  será um cardióide  $b < a \rightarrow$  sem laço

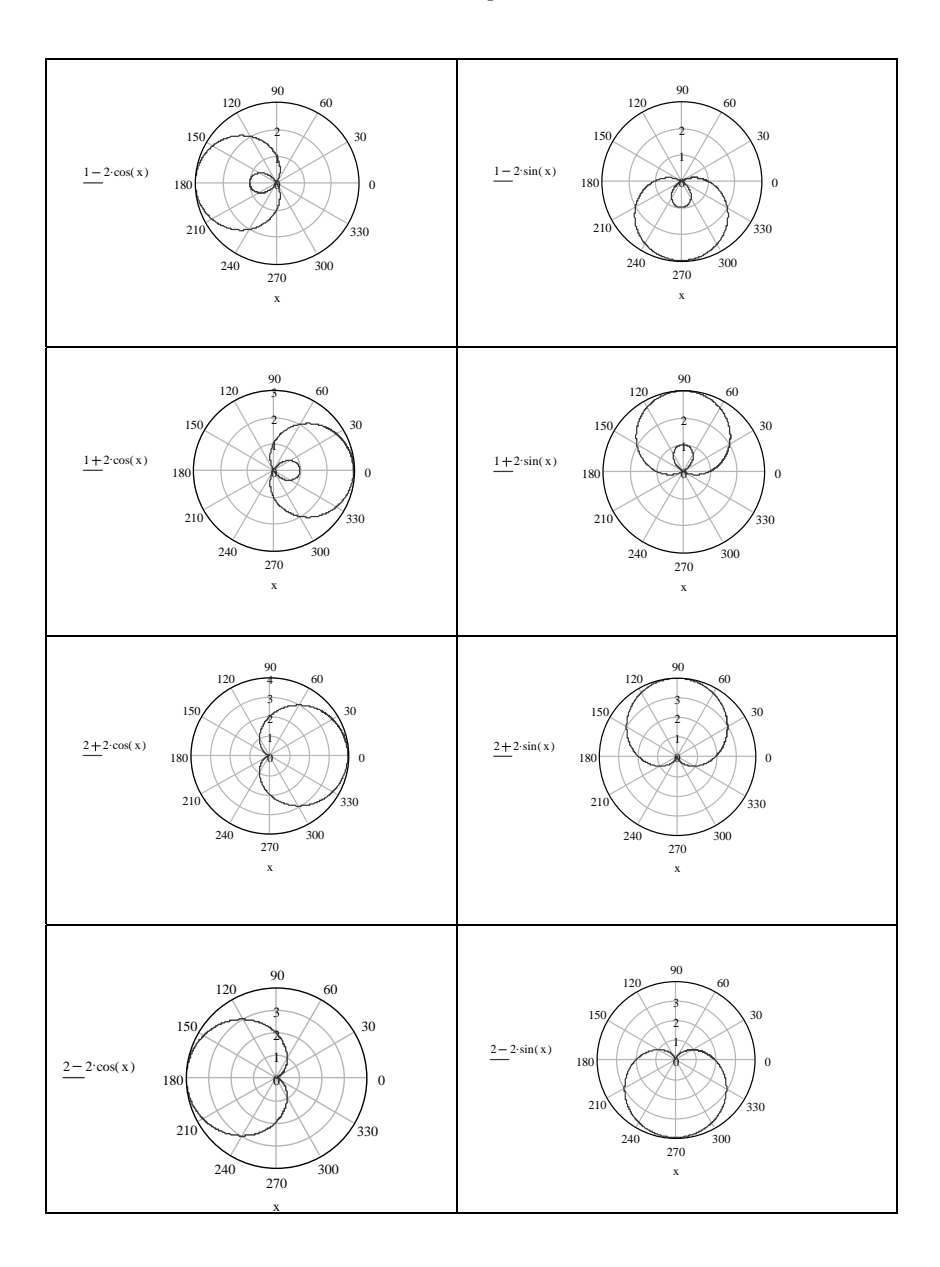

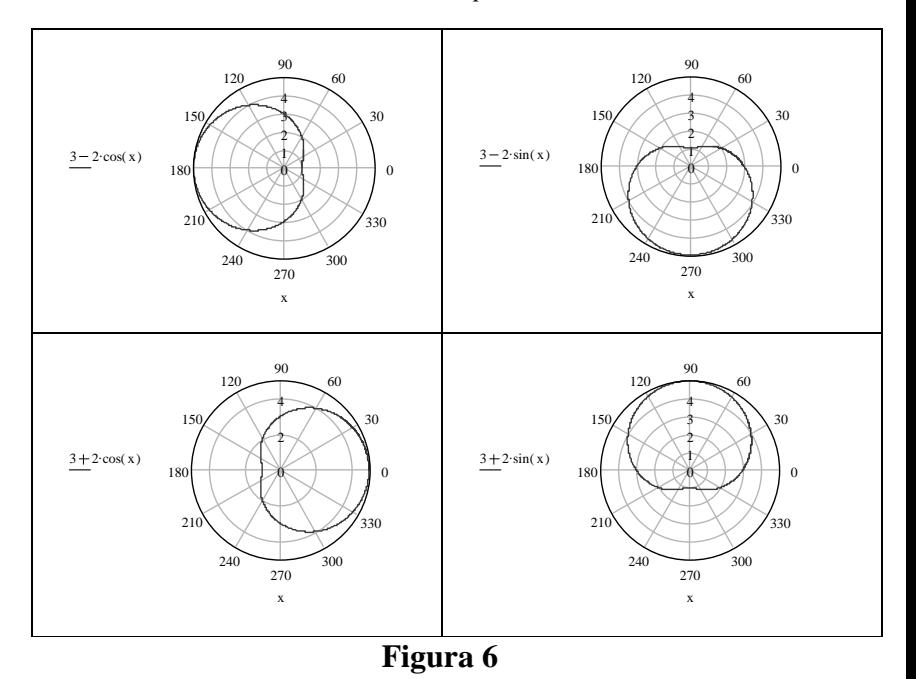

*Coordenadas Polares – Capítulo 1* 

*Coordenadas Polares – Capítulo 1* 

# **(B) Rosácea (figura 7)**

- $r = a \cos(n\theta)$  n  $\rightarrow$  pétalas (n  $\rightarrow$  impar)
- $r = a \text{ sen}(n\theta)$  2n  $\rightarrow$  pétalas (n  $\rightarrow$  par)

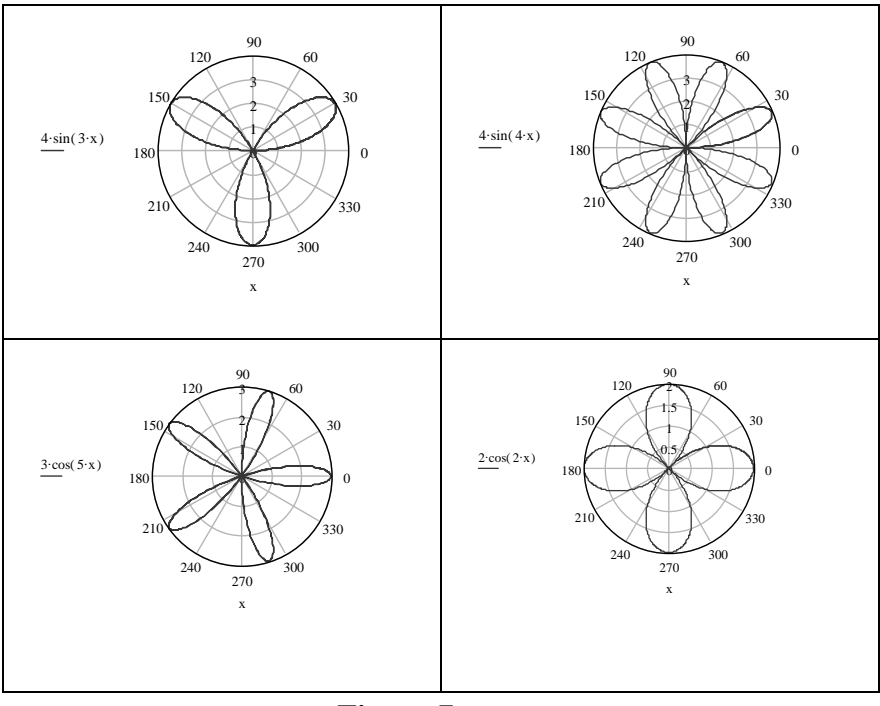

**Figura 7**

# **(C) Reta que passa pelo pólo (figura 8)**

 $\theta$  = C (faz um ângulo de C radianos com o eixo polar) ou

 $\theta = C + n\pi$  (n  $\rightarrow$  Z qualquer)

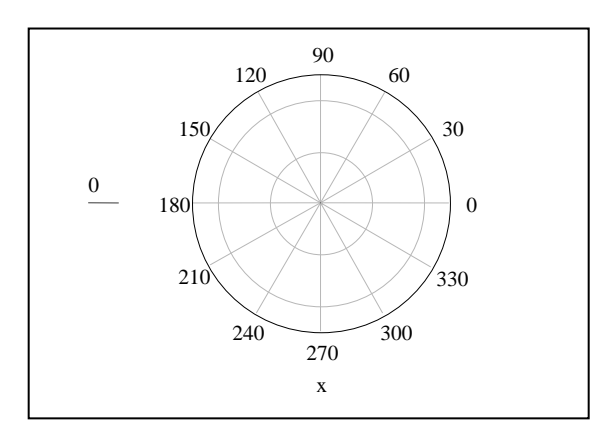

**Figura 8** 

#### **(D) Retas (figura 9)**

# Paralela ao eixo  $\frac{\pi}{2}$

Contém o ponto A(a, 0)  $\rightarrow$  (a, 0)  $\rightarrow$  x = a  $\rightarrow$  r.cos( $\theta$ )= a

#### **Paralela ao eixo polar**

Contém o ponto B(0, b)  $\rightarrow$  (b,  $\frac{\pi}{2}$ )  $\rightarrow$  y = b  $\rightarrow$  r.sen( $\theta$ )= b

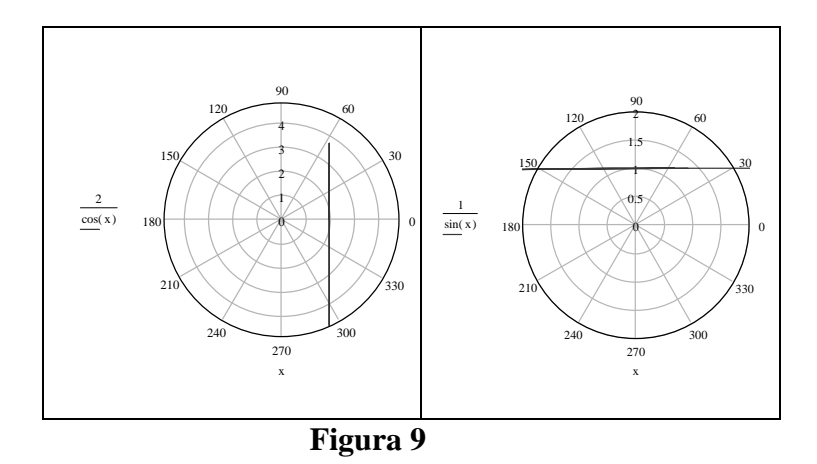

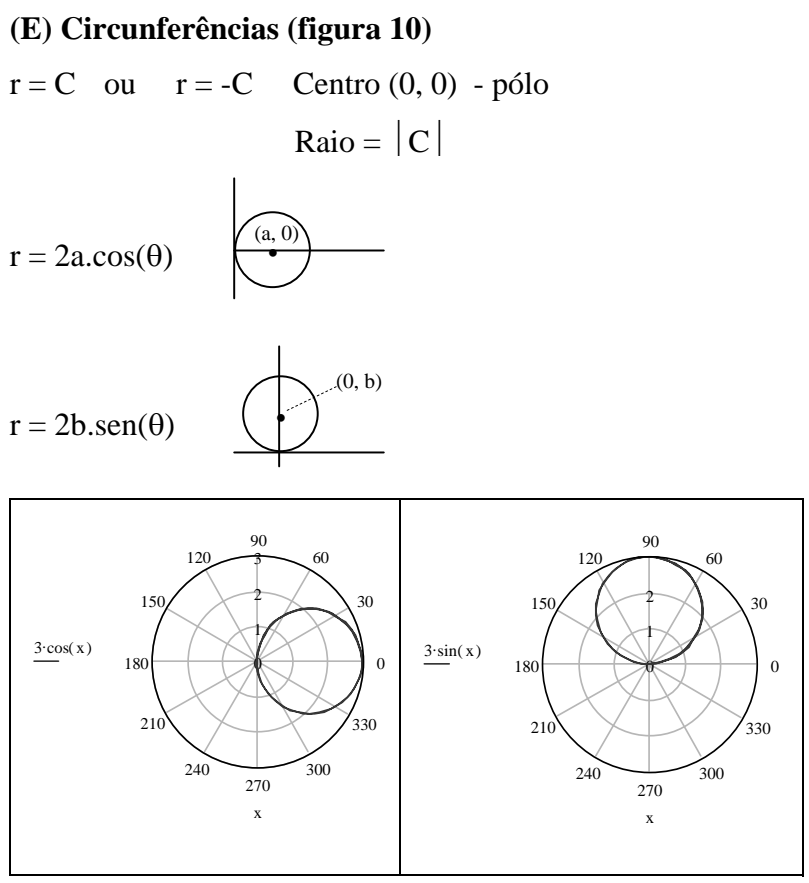

**Figura 10**

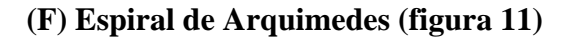

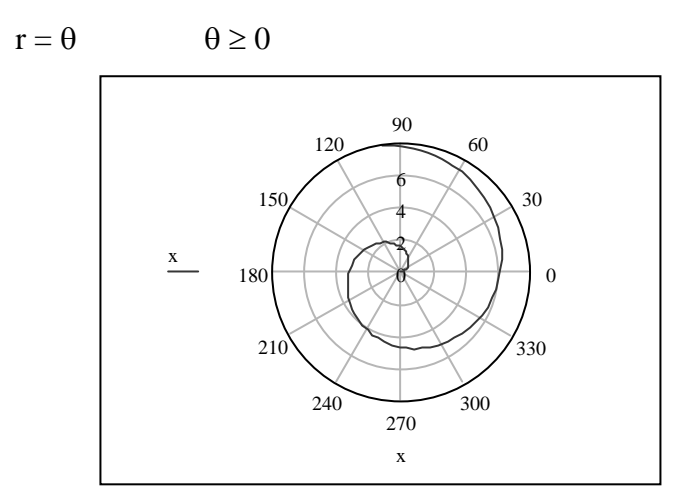

**Figura 11** 

#### **Exercícios 1.2**

1. Encontre as coordenadas cartesianas retangulares para cada um dos seguintes pontos cujas coordenadas polares são:

a) 
$$
(\sqrt{2}, -3\pi/4)
$$
  
b)  $(\sqrt{2}, -5\pi/4)$   
c)  $(-2, 2\pi/3)$   
d)  $(-4, 5\pi/6)$   
e)  $(5, -\pi)$   
f)  $(2, 5\pi/3)$ 

2. Marque o ponto que tem o conjunto dado de coordenadas polares; depois encontre outro conjunto de coordenadas polares para o mesmo ponto, tal que: (a) r < 0 e  $0 \le 0 < 2\pi$ ; (b)  $r > 0$  e  $2\pi < \theta \le 0$ ; (c)  $r < 0$  e  $-2\pi < \theta \le 0$ .

- a)  $(2, 3\pi/4)$ b)  $(4, 2\pi/3)$ c)  $(5,7\pi/6)$ d)  $(2,11\pi/4)$ e)  $(1,3\pi/2)$
- f)  $(4,7\pi/3)$

3. Encontre um conjunto de coordenadas polares para cada um dos seguintes pontos cujas coordenadas cartesianas retangulares são dadas. Tome:  $r < 0$  e  $0 \le \theta < 2\pi$ .

a) 
$$
(2, 2\sqrt{3})
$$
  
b)  $(-1/2, -\sqrt{3}/2)$   
c)  $(3, -3)$   
d)  $(4, 0)$ 

4. Encontre a equação cartesiana do gráfico tendo a equação polar dada:

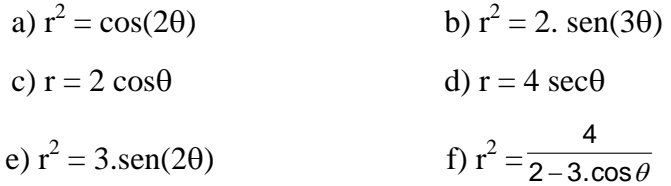

5. Encontre a equação polar do gráfico tendo a equação cartesiana dada:

a) 
$$
(x^2 + y^2)^2 = 4y^2
$$
  
\nb)  $y^2 + x^2 = 4x$   
\nc)  $x^2 + y^2 = 16$   
\nd)  $y^2 - x^2 = 4$   
\ne)  $x.y = 8$   
\nf)  $y^2 = 4x - 1$ 

6. Transformar as seguintes equações polares em equações cartesianas:

a) 
$$
r = 4
$$
  
\nb)  $\theta = 1/4 \pi$   
\nc)  $r = 8 \cos \theta$   
\nd)  $r = 6 \sin \theta + 3 \cos \theta$   
\ne)  $r = 15 \sec \theta$   
\nf)  $r (\text{sen } \theta + 3 \cos \theta) = 3$   
\ng)  $r (2 - \cos \theta) = 4$   
\nh)  $2r = 2 + \cos 2\theta$   
\ni)  $r^2 = 4 \cos 2\theta$   
\nj)  $r = 4 (1 + \cos \theta)$ 

7. Transformar as seguintes equações cartesianas em equações polares (considerar as respostas em que  $r > 0$ ):

a) 
$$
x^2 + y^2 = 25
$$
  
\nb)  $x^2 - y^2 = 4$   
\nc)  $(x^2 + y^2)^2 = 4 (x^2 - y^2)$   
\nd)  $x - 3y = 0$   
\ne)  $y^2 + 5x = 0$   
\nf)  $2xy = 7$ 

*Coordenadas Polares – Capítulo 1* 

g) 
$$
(x^2 + y^2)^2 - 18xy = 0
$$
  
\nh)  $4y^2 - 20x - 25=0$   
\ni)  $12x^2 - 4y^2 - 24x + 9 = 0$ 

8. Localize graficamente cada um dos pontos em coordenadas polares:

A (2,30<sup>°</sup>), B(-3,30<sup>°</sup>), C(2, 210<sup>°</sup>), D (2, 
$$
\pi
$$
/2)  
E(-2, 270<sup>°</sup>), F(-4, 300<sup>°</sup>), G(-3, -5 $\pi$ /6), H(4,0<sup>°</sup>)

9. Trace o gráfico das equações abaixo:

a)  $r = -4 \cdot cos(2\theta)$ b)  $r^2 = 8 \cdot \text{sen}(2\theta)$ c)  $r = 3 \text{.sen}(2\theta)$ d)  $r = 2 - \cos\theta$ e)  $r = -4$ .sen( $\theta$ ) f)  $r^2 = 16 \cdot \cos(2\theta)$ g)  $r = 4$ h)  $r.\text{sen}(\theta) = 2$ 

# $\sum_{i=1}^{n}$

# **EQUAÇÕES DIFERENCIAIS**

No capítulo que se inicia será feito o estudo das *equações diferenciais*, seus aspectos, características e suas respectivas soluções. As *equações diferenciais* são de extrema utilidade em diversas áreas, na verdade, elas estabelecem o suporte matemático para vários ramos da engenharia e das ciências e surgem a partir da tentativa de formular, ou descrever, certos sistemas físicos em termos matemáticos.

Obviamente sugerem a resolução de algum tipo de equação envolvendo derivadas. Antes de aprender a reconhecer os tipos de equações e resolvê-las, torna-se necessário examinar algumas definições e terminologias básicas sobre o assunto.

37

#### **2.1 Definição**

Uma equação que contém as derivadas ou diferenciais de uma ou mais variáveis dependentes, em relação a uma ou mais variáveis independentes, é chamada de *equação diferencial.* 

Exemplos:

(1) 
$$
(e^{-y} + 1)\operatorname{sen}(x)dx = (1 + \cos(x))dy
$$
  $y(0) = 0$   
\n(2)  $\frac{dy}{dx} = \frac{xy + 3x - y - 3}{xy - 2x + 4y - 8}$   
\n(3)  $e^{x}yy' = e^{-y} + e^{-2x-y}$   
\n(4)  $(y'')^{2} + 4y = 0$   
\n(5)  $\frac{d^{2}y}{dx^{2}} - e^{3x} - \cos(x) = x^{3} - x^{2}$   $y(0) = 0$  e  $y'(\pi) = 0$   
\n(6)  $\frac{d^{3}y}{dx^{3}} + \frac{d^{2}y}{dx^{2}} + \frac{dy}{dx} + y = x.e^{x}$   
\n(7)  $\frac{d^{2}y}{dx^{2}} - 3\frac{dy}{dx} + 2y = e^{x}.\operatorname{sen}(2x)$   
\n(8)  $\frac{\partial z}{\partial x} + \frac{\partial z}{\partial y} = 0$ 

#### **2.2 Classificação**

Havendo uma só variável independente, as derivadas são ordinárias e a equação é denominada *equação diferencial ordinária*, exemplos (1) à (7).

Havendo duas ou mais variáveis independentes, as derivadas são parciais e a equação é denominada *equação diferencial parcial*, exemplo (8). Neste livro, não estudaremos tais equações.

#### **2.3 Ordem**

A *ordem* de uma equação diferencial é a ordem da mais alta derivada que nela aparece. As equações (1), (2) e (3) são de primeira ordem; (4), (5) e (7) são de segunda ordem e (6) é de terceira ordem.

#### **2.4 Grau**

O *grau* de uma equação diferencial, que pode ser escrita, considerando as derivadas como um polinômio, é o grau da derivada de mais alta ordem que nela aparece. Todas as equações dos exemplos acima são do primeiro grau, exceto (4) que é do segundo grau.

#### **2.5 Solução**

O problema nas equações diferenciais elementares é, essencialmente, a descoberta da primitiva que deu origem à equação. Em outras palavras, a solução de uma equação diferencial de ordem *n* é, essencialmente, a determinação de uma relação entre as variáveis, envolvendo *n* constantes arbitrárias independentes, que, juntamente com as derivadas dela obtidas, satisfaz à equação diferencial. Uma solução particular de uma equação diferencial é a que se obtêm quando se dão, para as constantes arbitrárias que aparecem na primitiva, valores definidos. Nas equações (1) e (5) dos exemplos, vistos no item definição, apresentamos condições iniciais, que serão utilizadas para o cálculo das constantes. Geometricamente, a primitiva é a equação de uma família de curvas e uma solução particular é a equação de uma dessas curvas. Estas curvas são denominadas *curvas integrais* da equação diferencial.

40

# **2.6 Tipos**

Alguns tipos de equações diferenciais ordinárias (1ª e 2ª ordens e ordem *n*), que serão objeto de estudo deste livro, aparecem a seguir:

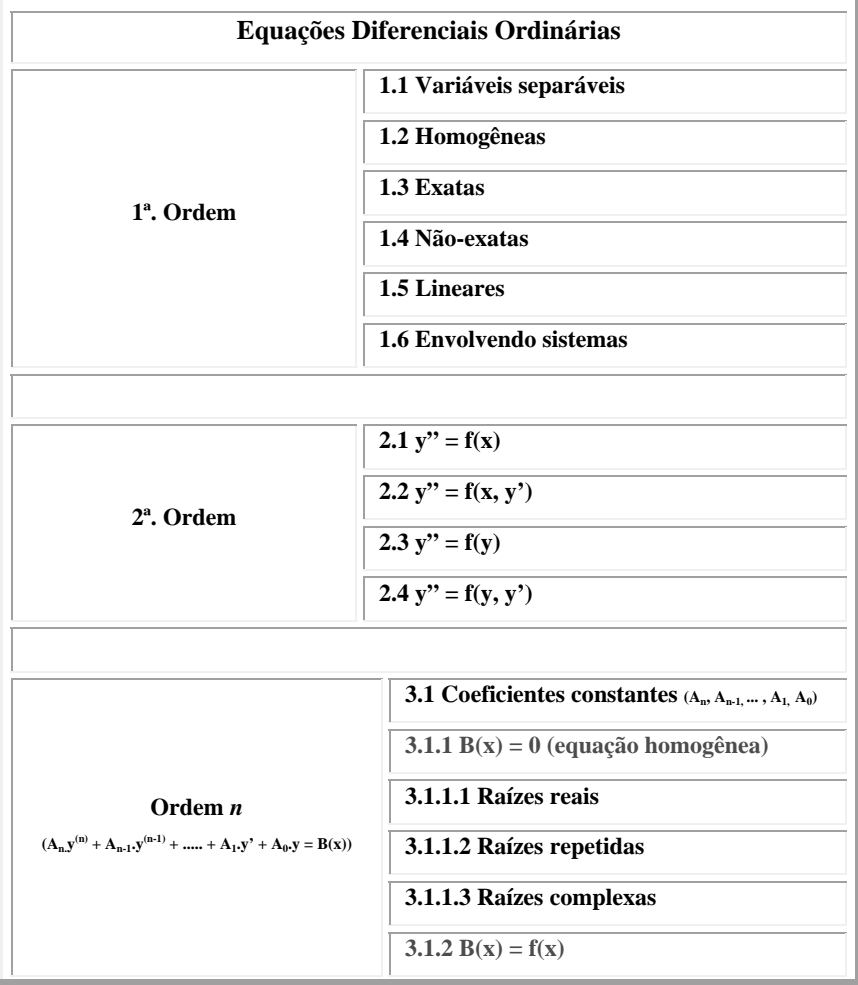

**3.1.2.1 B(x) = polinômio**   $3.1.2.2 B(x) = e^{kx}$ **3.1.2.3**  $B(x) = \text{sen}(kx)$  ou  $\cos(kx)$ **3.1.2.4 Todos os casos juntos 3.2 Coeficientes não - constantes 3.2.1 Séries de potências** 

### **2.7 Equações diferenciais de 1ª ordem**

#### **2.7.1 Variáveis separáveis**

Uma equação diferencial da forma 
$$
\frac{dy}{dx} = \frac{g(x)}{h(y)} \acute{e}
$$

chamada separável ou tem variáveis separáveis. As equações de variáveis separáveis são as mais simples de todas as equações. Sua resolução está na separação das funções que dependem de x daquelas que dependem de y, tendo que utilizar possivelmente, integração por partes, frações parciais, substituição, que são os métodos de integração mais usados num curso de cálculo.

Exemplos:

(1) 
$$
x^2.y' = y - x.y \rightarrow x^2 \frac{dy}{dx} = y.(1 - x) \rightarrow
$$

$$
\frac{dy}{y} = \frac{(1-x)dx}{x^2}
$$
  

$$
\int \frac{dy}{y} = \int \frac{(1-x)dx}{x^2} \to \ln(y)^* = -x^{-1} - \ln(x) + C
$$

A solução acima é a solução geral da equação na forma implícita. Se o leitor desejar explicitar o valor de y em função de x (algo que nem sempre é possível fazer) deverá usar algumas propriedades de logaritmos.

Assim:

$$
\ln(y) = -x^{-1} - \ln(x) + C \implies \ln(y) + \ln(x) = -x^{-1}
$$
  
+ C \to \ln(y.x) = -x^{-1} + C

Ou ainda:

$$
y.x = e^{-(1/x)+C}
$$
  $\rightarrow y = k.\frac{e^{-(1/x)}}{x}$  onde:  $e^C$  foi

trocado por k.

1

<sup>∗</sup> Neste livro, utiliza-se o logaritmo natural, resultado de integrais, com parênteses, pela facilidade de escrita. Onde está escrito ln(y) entendase ln |y|.

(2) 
$$
(x + 1) \cdot \frac{dy}{dx} = (x + 6) \rightarrow dy = \frac{x + 6}{x + 1} dx
$$
  
\n $\rightarrow \int dy = \int \frac{x + 6}{x + 1} dx$   
\n $y = x + 5 \cdot \ln(x + 1) + C$ 

A solução geral que se obteve está na forma explícita e foi resolvida mediante a divisão dos binômios e uma substituição.

#### **2.7.2 Homogêneas**

Considere inicialmente a definição de função homogênea apresentada, para em seguida examinar as equações diferenciais homogêneas de primeira ordem.

Uma função é dita homogênea de grau **n,** se ela satisfaz a condição:

 $f(\lambda x, \lambda y) = \lambda^n f(x, y)$ , para algum número real **n.** 

Assim, uma equação diferencial da forma:

# $M(x, y) dx + N(x, y) dy = 0$

é chamada de homogênea se ambos os coeficientes **M** e **N** são funções homogêneas do mesmo grau.

Exemplos:

$$
(1) (x - y)dx = (x + y)dy \rightarrow (x - y)dx - (x + y)dy = 0
$$

Vamos examinar M e N:

$$
M(x,\,y)=x-y\to M(\lambda x,\,\lambda y)=\lambda x\text{ - }\lambda y=\lambda.(x\text{ - }
$$

y) = λ.M(x, y) (**homogênea de grau 1**)

$$
N(x, y) = -(x + y) \rightarrow N(\lambda x, \lambda y) = -\lambda x - \lambda y = \lambda.
$$
[

 $(x + y)$ ] =  $\lambda$ .N(x, y) (homogênea de grau 1)

Portanto, a equação acima é uma equação diferencial homogênea; para resolvê-la será feito a seguinte substituição:

$$
\begin{cases}\ny = x.t \\
\text{dy} = x \cdot \text{dt} + t \cdot \text{dx} \text{ (regra do produto de derivadas)}\n\end{cases}
$$

$$
(x - y)dx - (x + y)dy = 0 \rightarrow (x - x.t)dx - (x +
$$

 $x.t$ .( $x.dt + t.dx$ ) = 0

$$
(x - x.t)dx - x2dt - xtdx - x2tdt - xt2dx = 0 \rightarrow
$$

$$
(x - 2xt - xt2)dx - (x2 + x2t)dt = 0
$$

$$
x.(1 - 2t - t2)dx = x2.(1 + t)dt \rightarrow
$$
  

$$
\frac{xdx}{x^{2}} = \frac{1+t}{1-2t-t^{2}}dt \rightarrow \int \frac{xdx}{x^{2}} = \int \frac{1+t}{1-2t-t^{2}}dt
$$

$$
\ln(x) = \frac{-1}{2}\ln(1 - 2t - t^2) + C
$$
, aqui é necessário

voltar para as variáveis originais x e y, assim:

$$
\ln(x) = \frac{-1}{2}\ln(1 - 2\frac{y}{x} - \frac{y^2}{x^2}) + C \,, \text{ que é a}
$$

solução geral da equação diferencial homogênea, na forma implícita.

(2)  $xdx + (y - 2x)dy = 0$ 

Inicialmente faça o exame de M e N:

$$
M(x, y) = x \rightarrow M(\lambda x, \lambda y) = \lambda x = \lambda.M(x, y)
$$

(**homogênea de grau 1**)

$$
N(x, y) = y - 2x \rightarrow N(\lambda x, \lambda y) = \lambda y - 2\lambda x = \lambda.(y
$$

 $(1-2x) = λ.N(x, y)$  (homogênea de grau 1)

Portanto, a equação acima é uma equação diferencial homogênea; para resolvê-la proceda com a substituição:

$$
\begin{cases}\ny = x.t \\
dy = x(dt + t, dx \\
xdx + (xt - 2x)(x(dt + t, dx)) = 0 \to xdx + x^2tdt \\
+ xt^2 dx - 2x^2dt - 2xtdx = 0 \\
(x - 2xt + xt^2)dx + (x^2t - 2x^2)dt = 0 \to x.(1 - 2t + t^2)dx = x^2.(2 - t)dt\n\end{cases}
$$

$$
\frac{xdx}{x^2} = \frac{2-t}{1-2t+t^2}dt \implies \int \frac{xdx}{x^2} = \int \frac{2-t}{1-2t+t^2}dt
$$

*C*  $ln(x) = -ln(t-1) - \frac{1}{t-1} + C$ , voltando para as

variáveis originais, tem-se:

$$
\ln(x) = -\ln(\frac{y}{x} - 1) - \frac{1}{\frac{y}{x} - 1} + C
$$
, que é a solução

geral da equação diferencial na forma implícita. Na integral acima, utiliza-se frações parciais para a sua resolução. Consulte um livro de Cálculo para mais detalhes sobre *frações parciais*.

#### **2.7.3 Exatas**

Várias equações diferenciais de 1ª ordem que são apresentadas neste livro, aparecem com o formato:  $M(x, y)dx + N(x, y)dy = 0$ . Ao encontrar uma função  $z =$ **f(x, y)** cuja derivada *diferencial total* resulte exatamente na equação acima, tem-se uma equação diferencial exata.

Convém ressaltar, do cálculo que, se **z = f(x, y)** é uma função com derivadas parciais contínuas em uma região **R** do plano **xy**, então o que será chamado de diferencial total é:

47

$$
dz = \frac{\partial f}{\partial x} dx + \frac{\partial f}{\partial y} dy
$$

Portanto, tendo  $f(x, y) = C$ , segue-se da expressão acima que  $\frac{dy}{dx}dx + \frac{dy}{dx}dy$ *y*  $dx + \frac{\partial f}{\partial x}$ *x f* ∂  $+\frac{\partial}{\partial z}$ ∂  $\frac{\partial f}{\partial x}dx + \frac{\partial f}{\partial y}dy = 0$ , em outras palavras, dada uma família de curvas f(x, y) = C, pode-se gerar uma equação diferencial de 1ª ordem calculando a diferencial total.

Para solucionar uma equação diferencial exata, procede-se da seguinte forma:

(1) Verificar se a equação é realmente exata (usando o teste das derivadas parciais, enunciado abaixo);

(2) Compara-se a equação que se quer resolver com a diferencial total  $\frac{dy}{dx}dx + \frac{dy}{dx}dy$ *y*  $dx + \frac{\partial f}{\partial x}$ *x f* ∂  $+\frac{\partial}{\partial z}$ ∂  $\frac{\partial f}{\partial x}dx + \frac{\partial f}{\partial y}dy = 0$  e, desta forma, utiliza-se integração para a descoberta da função f(x, y).

#### **Teorema (Teste das derivadas parciais)**

Sejam  $M(x, y)$  e  $N(x, y)$  funções contínuas com derivadas parciais contínuas em uma região retangular R definida por  $a < x < b$ ,  $c < y < d$ . Então, uma condição necessária e suficiente para que **M(x, y)dx + N(x, y)dy** seja uma diferencial exata é: *x N y M*  $\frac{\partial M}{\partial y} = \frac{\partial N}{\partial x}.$ 

> Exemplos: (1)  $(x^2 - y^2)dx - 2xydy = 0$

Primeiro, precisa-se verificar se a equação acima é exata:

$$
M(x, y) = x2 - y2 \rightarrow \frac{\partial M}{\partial y} = -2y
$$
  

$$
N(x, y) = -2xy \rightarrow \frac{\partial N}{\partial x} = -2y
$$
 Portanto:

*x N y M*  $\frac{\partial M}{\partial y} = \frac{\partial N}{\partial x}.$ 

Agora, compara-se a equação que precisa ser resolvida com a diferencial total:

$$
\begin{cases}\n(x^2 - y^2)dx - 2xydy = 0\\ \n\frac{\partial f}{\partial x} dx + \frac{\partial f}{\partial y} dy = 0\n\end{cases}
$$
Assim:

 $dx = (x^2 - y^2)dx$  $\frac{\partial f}{\partial x} dx = (x^2 - y^2)$ 

*x*

Usando integração de ambos os lados:  $\int \frac{\partial f}{\partial x} dx = \int (x^2 - y^2) dx$  $\int dx = \int (x^2 - y^2)$ 

$$
f(x, y) = \frac{x^3}{3} - y^2 x + g(y) \rightarrow O
$$
 aparecimento

de uma constante *g(y)* deve-se ao fato da integração ter sido feita em relação a *x*, a constante pode então ser um número real ou até mesmo depender de *y*. Passa-se, agora, para a derivação em função de y da expressão que foi obtida, pois a resposta desta derivação está na própria equação que se pretende resolver (observe a comparação com a diferencial total).

$$
f(x, y) = \frac{x^3}{3} - y^2 x + g(y) \rightarrow
$$

$$
\frac{\partial f}{\partial y} = -2yx + g'(y) \rightarrow -2yx + g'(y) = -2xy
$$

$$
g'(y) = 0 \rightarrow g(y) = c
$$

A solução geral da equação exata é:

$$
f(x, y) = \frac{x^3}{3} - y^2 x = C
$$

(2) 
$$
(4x^3y - 15x^2 - y)dx + (x^4 + 3y^2 - x)dy = 0
$$
  
A equação é exata, pois:  $\frac{\partial M}{\partial y} = 4x^3 - 1$  e

 $\frac{\partial N}{\partial x} = 4x^3 - 1$ *x*  $\frac{N}{\cdot}$  = 4x<sup>3</sup> - 1.

Comparando com a differential total:

\n
$$
\frac{\partial f}{\partial x} dx + \frac{\partial f}{\partial y} dy = 0.
$$
\n
$$
\frac{\partial f}{\partial x} dx = (4x^{3}y - 15x^{2} - y)dx \rightarrow
$$
\n
$$
\int \frac{\partial f}{\partial x} dx = \int (4x^{3}y - 15x^{2} - y)dx
$$
\n
$$
f(x,y) = x^{4}y - 5x^{3} - yx + g(y) \rightarrow
$$
\n
$$
\frac{\partial f}{\partial y} = x^{4} - x + g'(y)
$$
\n
$$
x^{4} - x + g'(y) = x^{4} + 3y^{2} - x \rightarrow g'(y) = 3y^{2}
$$
\n
$$
\rightarrow g(y) = y^{3}
$$

A solução geral da equação diferencial exata é:  $f(x,y) = x^4y - 5x^3 - yx + y^3 = C$ .

#### **2.7.4 Não-exatas**

No exemplo (1) das equações exatas, ao realizar a troca de sinal de N(x, y), a equação deixará de ser exata e, então, teremos um caso de equação não-exata.

Nestes casos, para o teste das derivadas parciais teremos valores diferentes e, será preciso multiplicar as equações por um termo κ(x, y), denominado **fator integrante**, transformando a equação em exata.

O fator integrante será:

$$
e^{\int \psi(x)dx}
$$
  
\n
$$
\kappa(x, y) = \omega u
$$
onde:  
\n
$$
e^{\int \psi(y)dy}
$$
  
\n
$$
\psi(x) = \frac{1}{N}(\frac{\partial M}{\partial y} - \frac{\partial N}{\partial x})
$$
  
\n
$$
\psi(y) = \frac{-1}{M}(\frac{\partial M}{\partial y} - \frac{\partial N}{\partial x})
$$
  
\nExemplos:  
\n(1)  $(x^2 - y^2)dx + 2xydy = 0$   
\nPrimeiro, precsa-se verificar se a equação

acima é exata:

$$
M(x, y) = x2 - y2 \rightarrow \frac{\partial M}{\partial y} = -2y
$$
  

$$
N(x, y) = 2xy \rightarrow \frac{\partial N}{\partial x} = 2y
$$
 Portanto:

*x N y M* ∂ ∂ ≠ ∂  $\frac{\partial M}{\partial \rho} \neq \frac{\partial N}{\partial \rho}$ , a equação não é exata.

Deve-se fazer a diferença entre as derivadas parciais, para que possa ser construído o fator integrante:

*y x N y*  $\frac{M}{2} - \frac{\partial N}{\partial n} = -4$  $\frac{\partial M}{\partial y} - \frac{\partial N}{\partial x} = -4y$ . Se o leitor optar por dividir a expressão

anterior por  $M(x, y) = x^2 - y^2$ , não será possível a integração da função resultante, pois dependerá de x e de y. Portanto, a escolha certa, seria dividir por  $N(x, y) = 2xy$ .

$$
\text{Logo:} \\
\psi(x) = \frac{1}{N} \left( \frac{\partial M}{\partial y} - \frac{\partial N}{\partial x} \right) = \frac{1}{2xy}.(-4y) = \frac{-2}{x}
$$

Fator integrante:  $\kappa(x, y) =$ 

$$
e^{\int \frac{-2}{x} dx} = e^{-2\ln(x)} = e^{\ln x^{-2}} = x^{-2}
$$

Multiplique a equação pelo fator integrante acima:

$$
(x2 - y2)dx + 2xydy = 0 \ (x-2) \to
$$
  

$$
(1 - \frac{y2}{x2})dx + 2\frac{y}{x}dy = 0
$$

Agora, a equação resultante é exata. A prova deste fato ficará com o leitor.

Comparando a equação que precisa ser resolvida com a diferencial total:

$$
(1 - \frac{y^2}{x^2})dx + 2\frac{y}{x}dy = 0
$$

$$
\frac{\partial f}{\partial x}dx + \frac{\partial f}{\partial y}dy = 0
$$
 Assim:

$$
\frac{\partial f}{\partial x} dx = (1 - \frac{y^2}{x^2})dx
$$

Usando integração de ambos os lados:  $\int \frac{\partial f}{\partial x} dx = \int (1 - \frac{y^2}{x^2}) dx$ *x*  $dx = \int (1 - \frac{y}{x})$  $\frac{f}{x} dx = \int (1 - \frac{y^2}{x^2})$  $f(x, y) = x + y^2 x^{-1} + g(y) \rightarrow \frac{y}{z} = 2yx^{-1} + g'(y)$ *y*  $f = 2yx^{-1} +$ ∂  $\frac{\partial f}{\partial x} = 2yx^{-1} + g'(y) \rightarrow$ *x*  $2yx^{-1} + g'(y) = 2\frac{y}{y}$  logo  $g'(y) = 0 \rightarrow g(y) = c$ 

A solução geral da equação é:

$$
f(x, y) = x + y^2 x^{-1} = C
$$

$$
(2) (x + y)dx + x.ln(x)dy = 0
$$

Primeiro, verifique se a equação acima é exata:

$$
M(x, y) = x + y \rightarrow \frac{\partial M}{\partial y} = 1
$$

$$
N(x, y) = x \cdot ln(x) \rightarrow \frac{\partial N}{\partial x} = 1 + ln(x)
$$

Portanto: *x N y M* ∂ ∂ ≠ ∂  $\frac{\partial M}{\partial t} \neq \frac{\partial N}{\partial t}$ , a equação não é exata. Faz-se a diferença entre as derivadas parciais,

para construir o fator integrante:  $\frac{\partial M}{\partial x} - \frac{\partial N}{\partial y} = -\ln(x)$ *x N*  $\frac{\partial M}{\partial y} - \frac{\partial N}{\partial x} = -\ln(x)$ .

Divida por  $N(x, y) = x \cdot ln(x)$ .

$$
\text{Logo: } \psi(x) = \frac{1}{N} \left( \frac{\partial M}{\partial y} - \frac{\partial N}{\partial x} \right) = \frac{-\ln(x)}{x \cdot \ln(x)} = \frac{-1}{x}
$$

Fator integrante:

$$
\kappa(x, y) = e^{\int \frac{-1}{x} dx} = e^{-\ln(x)} = e^{\ln x^{-1}} = x^{-1}
$$

Multiplique a equação pelo fator integrante acima:

$$
(x + y)dx + x \cdot ln(x)dy = 0. \t(x-1) \rightarrow
$$
  

$$
\frac{y}{x}dx + ln(x)dx = 0
$$

 $(1 + \frac{y}{x})dx + \ln(x)dy = 0$ *x*

Agora, a equação resultante é exata. A prova deste fato ficará com o leitor.

Compare a equação que precisa ser resolvida com a diferencial total:

$$
(1+\frac{y}{x})dx + \ln(x)dy = 0
$$

$$
\frac{\partial f}{\partial x}dx + \frac{\partial f}{\partial y}dy = 0
$$
 Assim:

$$
\frac{\partial f}{\partial x} dx = (1 + \frac{y}{x})dx
$$

Usando integração de ambos os lados:  $\int \frac{dy}{\partial x} dx = \int (1 +$  $\frac{\partial f}{\partial x}dx = \int (1 + \frac{y}{x})dx$ *x*  $dx = \int (1 + \frac{y}{x})$ *x*  $\int \frac{f}{dx} dx = \int (1 + \frac{y}{x}) dx$  $f(x, y) = x + y \ln(x) + g(y) \rightarrow \frac{y}{x} = \ln(x) + g'(y)$ *y*  $f = \ln(x) +$ ∂  $\frac{\partial f}{\partial x} = \ln(x) + g'(y) \rightarrow$  $\ln(x) + g'(y) = \ln(x)$   $\log_0 g'(y) = 0 \rightarrow g(y) = c$ A solução geral da equação é: *f*(*x*, *y*) =  $x + y \ln(x) = C$ 

#### **2.7.5 Lineares**

Uma equação diferencial de primeira ordem da forma **y' + P(x)y = Q(x)** é chamada de equação linear.

Para resolver a equação linear também será utilizada a multiplicação por um fator integrante, determinado por:  $\kappa(x) = e^{\int P(x)dx}$ . A demonstração da origem deste fator segue abaixo:

Multiplicando a equação **y' + P(x)y = Q(x)** por κ**(x),** tem-se:

 $\kappa(x)$ .y' +  $\kappa(x)$ . $P(x)y = \kappa(x)$ . $Q(x)$  ao adicionar e

subtrair o termo  $\kappa'(x)$ .y, tem-se:

$$
\kappa(x).y' + \kappa'(x).y - \kappa'(x).y + \kappa(x).P(x)y = \kappa(x).Q(x)
$$

A expressão em negrito é a derivada de um produto, logo:

$$
(\kappa(x).y)^{*} + y.(\kappa(x).P(x) - \kappa'(x)) = \kappa(x).Q(x) \quad (1)
$$

Seria interessante, para uma resolução com mais facilidade, que a equação κ(x). $P(x) - \kappa'(x)$  fosse igual a zero, logo:  $\kappa(x) \cdot P(x) - \kappa'(x) = 0 \rightarrow \frac{\kappa'(x)}{\kappa(x)} = P(x)$ *x*  $\frac{\kappa'(x)}{\kappa(x)}$  = κ

O primeiro membro da última equação é a derivada de ln[κ(x)], então:

 ${\ln[\kappa(x)]}' = P(x)$  (integrando ambos os lados em relação a x)

 $\int {\ln{\kappa(x)}}' dx = \int P(x)dx \rightarrow \ln{\kappa(x)} = \int$  $P(x)dx \rightarrow \kappa(x) = e^{\int P(x)dx}$ 

Portanto, a equação **(1),** ficaria:

 $(\kappa(x), y)' = \kappa(x).Q(x)$  (integrando ambos os lados em relação a x)

$$
\int (\kappa(x).y)^{3} dx = \int \kappa(x).Q(x) dx \rightarrow \kappa(x).y = \int
$$

κ(x).Q(x) dx

$$
y = \frac{\int \kappa(x) . Q(x) dx}{\kappa(x)} + \frac{C}{\kappa(x)} \quad \text{(solução geral da)}
$$

equação diferencial linear de 1ª ordem)

Exemplos:

(1) 
$$
\frac{dy}{dx} + y \cot g(x) = 2\cos(x)
$$

Fator integrante:  $\kappa(x) = e^{\int P(x)dx} = e^{\int \cot g(x)dx} =$  $e^{\ln[sen(x)]} = \text{sen}(x)$  $\frac{dy}{dx}$  + y cot  $g(x) = 2\cos(x)$  . [sen(x)]  $\frac{dy}{dx}$ .sen(x) + y cos(x) = 2 cos(x).sen(x)

Observe que o primeiro membro da equação será a derivada do produto de y pelo fator integrante; logo:

 $[y.sem(x)]' = 2cos(x).sen(x)$  (integrando ambos os lados em relação a x)

$$
\int [y \cdot \text{sen}(x)]' dx = \int 2\cos(x) \cdot \text{sen}(x) dx \rightarrow y \cdot \text{sen}(x)
$$

$$
= \frac{-\cos(2x)}{2} + C
$$

$$
y = \frac{-\cos(2x)}{2 \cdot \text{sen}(x)} + \frac{C}{\text{sen}(x)} \qquad \text{(solução geral da)}
$$

equação diferencial linear de 1ª ordem)

Compare os passos realizados neste exercício, com o que foi demonstrado acima para a descoberta do fator integrante.

(2)  $y' + 3x^2y = x^2$ Fator integrante:  $\kappa(x) = e^{\int P(x)dx} = e^{\int 3x^2 dx} = e^{x^3}$  $y' + 3x^2y = x^2$  .  $(e^{x^3})$  $y' \text{. } e^{x^3} + 3x^2y \text{. } e^{x^3} = x^2 \text{. } e^{x^3} \rightarrow [y \text{. } e^{x^3}] = x^2 \text{.}$  $e^{x^3} \to \int [y, e^{x^3}]^2 dx = \int x^2 e^{x^3} dx$ y.  $e^{x^3} = \frac{e^{x^3}}{2} + C$ 3 <sup>3</sup> →  $\cdot$  *c* → y =  $\frac{1}{3}$  + *C*.*e*<sup>-*x*<sup>3</sup></sup> (solução

geral)
#### **2.7.6 Envolvendo sistemas**

Algumas equações diferenciais de primeira ordem apresentam o aspecto abaixo:

$$
\frac{dy}{dx} = \frac{a_1x + b_1y + c_1}{a_2x + b_2y + c_2}
$$
 (2)

Nestes casos a presença dos termos *c1* e *c2* não permitem que a equação seja homogênea, desta forma, existem dois casos para serem considerados:

$$
1^{\circ}.\text{ Caso: } \begin{vmatrix} a_1 & b_1 \\ a_2 & b_2 \end{vmatrix} \neq 0
$$

Para a resolução da equação diferencial com a condição acima, o primeiro passo é resolver o sistema formado pelas equações que aparecem no 2º membro da expressão **(2)**, ao descobrir sua solução, troca-se a variável x por outra letra mais o valor de x que satisfaz o sistema; da mesma forma, procede-se para y.

Exemplo:

$$
\frac{dy}{dx} = \frac{2x+3y+4}{4x+y-2}
$$

A solução do sistema, quando igualado a zero,  $\acute{e}$ : (1, -2).

$$
x = u + 1 \rightarrow dx = du
$$

$$
y = v - 2 \rightarrow dy = dv
$$

Substituindo na equação, temos:

$$
\frac{dv}{du} = \frac{2(u+1) + 3(v-2) + 4}{4(u+1) + (v-2) - 2} \rightarrow
$$

$$
\frac{dv}{du} = \frac{2u + 2 + 3v - 6 + 4}{4u + 4 + v - 2 - 2} \rightarrow \frac{dv}{du} = \frac{2u + 3v}{4u + v}
$$

Com estas substituições, a equação passa a ser homogênea, assim:

$$
\frac{dv}{du} = \frac{2u + 3v}{4u + v} \qquad \qquad \rightarrow
$$

 $(2u + 3v)du - (4u + v)dv = 0$ 

**2.7.2**:

Fazendo uma nova substituição, conforme item

$$
\begin{cases}\nv = ut \\
dv = udt + tdu \\
(2u + 3ut)du - (4u + ut)(udt + tdu) = 0\n\end{cases}
$$
\n
$$
(2u + 3ut)du - 4u^2dt - 4utdu - u^2tdt - ut^2du = 0
$$

$$
(2u - ut - ut2)du - (4u2 + u2t)dt = 0 \rightarrow
$$
  

$$
u(2 - t - t2)du = u2(4 + t)dt
$$
  

$$
\int \frac{u}{u2}du = \int \frac{4 + t}{2 - t - t2}dt
$$

$$
\ln(u) = \frac{2}{3}\ln(t+2) - \frac{5}{3}\ln(t-1) + C
$$

Voltando para as variáveis *v* e *u*, tem-se: *C u v u*  $u = \frac{2}{\pi} \ln(\frac{v}{r} + 2) - \frac{5}{\pi} \ln(\frac{v}{r} - 1) +$  $\ln(u) = \frac{2}{3}\ln(\frac{v}{u} + 2) - \frac{5}{3}\ln(\frac{v}{u} - 1) + C$ , e para as variáveis originais *x* e *y*: *C x y*  $f(x-1) = \frac{2}{3} \ln(\frac{y+2}{x-1} + 2) - \frac{5}{3} \ln(\frac{y+2}{x-1} - 1) +$  $\ln(\frac{y+2}{x-1}+2)-\frac{5}{3}$ 3  $\ln(x-1) = \frac{2}{3} \ln(\frac{y+2}{1}+2) - \frac{5}{3} \ln(\frac{y+2}{1}+1) + C$ , (solução

geral, na forma implícita, da equação diferencial).

2°. Caso: 
$$
\begin{vmatrix} a_1 & b_1 \\ a_2 & b_2 \end{vmatrix} = 0
$$

Neste caso, a solução do sistema é impossível ou terá infinitas soluções. Para resolver a equação diferencial, troca-se o grupo  $a_1x + b_1y$  por uma letra, conforme sugestão abaixo:

Exemplo:

$$
\frac{dy}{dx} = \frac{x+y-1}{2x+2y-3}
$$

Você poderá trocar *x + y* por *u* e fazendo a mudança também para a derivada terá:

$$
\frac{du}{dx} - 1 = \frac{u - 1}{2u - 3} \qquad \rightarrow \qquad \frac{du}{dx} = \frac{u - 1}{2u - 3} + 1 \qquad \rightarrow
$$
  

$$
\frac{du}{dx} = \frac{3u - 4}{2u - 3} \quad \text{(variáveis separáveis)}
$$

$$
\int \frac{(2u - 3)}{(3u - 4)} du = \int dx \qquad \qquad \rightarrow
$$

$$
\frac{2}{3}u - \frac{1}{9}\ln(3u - 4) = x + C \quad \text{(onde } u = x + y)
$$

$$
\frac{2}{3}(x + y) - \frac{1}{9}\ln(3(x + y) - 4) = x + C \quad \text{(solução)}
$$

geral da equação diferencial)

Existem outras equações de primeira ordem que não foram aqui abordadas, no entanto, uma equação diferencial pode ser transformada por meio de substituições apropriadas, como visto em alguns casos estudados até este momento. Uma equação pode parecer diferente de todas as que foram apresentadas, mas mudando a variável adequadamente, um problema aparentemente complicado pode ser resolvido.

Métodos diferenciados de resolução de equações diferenciais, a presença do grau em algumas situações, equações de *Bernoulli*, *Ricatti*, *Clairaut*, entre

63

outros, poderão ser estudados com detalhes em um curso mais completo de equações diferenciais.

#### **Exercícios 2.1**

1. Resolver as seguintes equações diferenciais:

a) 
$$
(5x + 4y)dx + (4x - 8y^3) dy = 0
$$
  
\nb)  $\frac{dy}{dx} + y \cot g(x) = 2\cos(x)$   
\nc)  $(4y + y.x^2)dy - (2x + x.y^2)dx = 0$   
\nd)  $y' + 3x^2.y = x^2$   
\ne)  $(4x^3 + 4x.y) = (1 - 2x^2 - 2y).y'$   
\nf)  $x(dy = (x.\operatorname{sen}(x) - y)dx$   
\ng)  $(y^2 + yx)dx + x^2dy = 0$   
\nh)  $\frac{dy}{dx} = \frac{x + 3y}{3x + y}$   
\ni)  $(4x^3y - 15x^2 - y)dx + (x^4 + 3y^2 - x)dy = 0$   
\nj)  $x.y' + (1+x).y = e^{-x}. \operatorname{sen}(2x)$   
\nk)  $\frac{dy}{dx} = \frac{xy + 3x - y - 3}{xy - 2x + 4y - 8}$ 

1) 
$$
e^{x}yy' = e^{-y} + e^{-2x-y}
$$

m) 
$$
(x^2e^{(-y/x)} + y^2)dx = xydy
$$

$$
y' - y = \sqrt{x^2 + y^2}
$$

$$
a) x^{2}y' + x(x + 2)y = e^{x}
$$

2. Resolver as equações diferenciais com as seguintes condições iniciais:

a) 
$$
x^2.y' = y - x.y
$$
 onde:  $y(-1) = -1$   
\nb)  $(y^2 + 3x.y)dx = (4x^2 + x.y)dy$  onde:  $y(1) = 1$   
\nc)  $(x^3 + y^3)dx + 3xy^2dy = 0$  onde:  $y(1) = 1$   
\nd)  $(e^{-y} + 1)\text{sen}(x)dx = (1 + \cos(x))dy$   $y(0) = 0$   
\ne)  $(e^x + y)dx + (2 + x + ye^y)dy = 0$   $y(0) = 1$   
\nf)  $(y^2\cos(x) - 3x^2y - 2x)dx + (2y\sin(x) - x^3 + \ln(y))dy = 0$   $y(0) = e$ 

#### **2.8 Equações diferenciais de 2ª ordem**

Nesta seção será abordado quatro casos de equações diferenciais bastante específicos, que poderão não aparecer no próximo capítulo devido algumas peculiaridades que serão mostradas. É importante notar, que as equações desta seção apresentarão duas constantes  $(C_1 \n\t\mathbf{c} C_2)$  na solução geral.

#### **2.8.1 A segunda derivada dependente de x [y" = f(x)]**

Este é o caso mais simples de equações diferenciais de segunda ordem, bastando para resolvê-las, usarmos integração.

Exemplos:

$$
(1) \frac{d^2 y}{dx^2} = e^{3x} - \cos(x) + x^3 - x^2
$$
  

$$
\int \frac{d^2 y}{dx^2} dx = \int e^{3x} - \cos(x) + x^3 - x^2 dx \longrightarrow
$$
  

$$
\frac{dy}{dx} = \frac{e^{3x}}{3} - \sin(x) + \frac{x^4}{4} - \frac{x^3}{3} + C_1
$$
  

$$
\int \frac{dy}{dx} dx = \int \frac{e^{3x}}{3} - \sin(x) + \frac{x^4}{4} - \frac{x^3}{3} + C_1 dx \longrightarrow
$$
  

$$
y = \frac{e^{3x}}{9} + \cos(x) + \frac{x^5}{20} - \frac{x^4}{12} + C_1 x + C_2
$$

(2) 
$$
\frac{d^2 y}{dx^2} = 8 \cdot \cos(2x) - 4 \cdot \text{sen}(x) \text{ onde: } y(0) = 0,
$$

$$
y'(\pi) = 0
$$
  

$$
\int \frac{d^2 y}{dx^2} dx = \int 8\cos(2x) - 4\sin(x) dx \longrightarrow
$$
  

$$
\frac{dy}{dx} = 4\sin(2x) + 4\cos(x) + C_1
$$
  

$$
\int \frac{dy}{dx} dx = \int 4\sin(2x) + 4\cos(x) + C_1 dx \longrightarrow
$$
  

$$
y = -2\cos(2x) + 4\sin(x) + C_1x + C_2
$$

Aplicando as condições iniciais propostas neste exemplo para descobrir  $C_1$  e  $C_2$ :

$$
0 = -2\cos(0) + 4\sin(0) + C_2 \rightarrow C_2 = 2
$$
  
\n
$$
y = -2\cos(2x) + 4\sin(x) + C_1x + C_2
$$
  
\n
$$
y' = 4\sin(2x) + 4\cos(x) + C_1 \rightarrow
$$

 $0 = 4\text{sen}(2\pi) + 4\cos(\pi) + C_1 \rightarrow C_1 = 4$ 

A  
solução geral  

$$
y = -2\cos(2x) + 4\sin(x) + C_1x + C_2
$$
 com as constants  
calculadas acima fica assim definida:  
 $y = -2\cos(2x) + 4\sin(x) + 4x + 2$ , que é a solução  
particular para a equação differential de segunda ordem,  
dadas as condições iniciais propostas no exemplo.

## **2.8.2 A segunda derivada dependente de x e de y' [y" = f(x, y')]**

Nesta situação, uma variável auxiliar que chamaremos de **p**, transformará a equação diferencial de segunda ordem em uma equação de primeira ordem.

Exemplo:

$$
y" - y" = e^x
$$

Trocando **y'** por **p**, **y"** seria a **derivada de p**, desta forma a equação de segunda ordem fica reduzida à uma de primeira ordem linear, adota-se então todos os procedimentos vistos no item **2.7.5**:

> $p' - p = e^x$ Fator integrante:  $\kappa(x) = e^{\int P(x)dx} = e^{\int -1 dx} = e^{-x}$  $p'-p = e^x$  .  $[e^{-x}]$  $p' e^{-x} - p.e^{-x} = e^x \cdot e^{-x}$

 $[p.e^{-x}]' = 1$  (integrando ambos os lados em relação a x)

∫ [*p.e-x*]'dx = ∫ 1dx → *p.e-x* = *x* + *C*1 (trocando  $p \text{ por } y'$ )  $\rightarrow y'.e^{-x} = x + C_1$ 

 $y' = x.e^{x} + C_{1}.e^{x}$  (temos um caso de variáveis separáveis)  $\rightarrow$   $dy = (x.e^{x} + C_{y}.e^{x})dx$ 

$$
\int dy = \int (x.e^{x} + C_{1}.e^{x})dx \rightarrow
$$

 $y = xe^{x} - e^{x} + C_1e^{x} + C_2$  (solução geral)

#### **2.8.3 A segunda derivada dependente de y [y" = f(y)]**

Neste caso, troca-se **y'** por **p**, a **segunda derivada** seria a **derivada de p** em relação a **x**, no entanto, se você utilizar esta estratégia, terá **p**, **p'** e **y** em uma mesma equação, com dificuldades para sua resolução. Chame, então,  $y' = p$  e *dy*  $y'' = p \frac{dp}{dt}$  (observe que:

$$
y'' = \frac{dp}{dx} = \frac{dp}{dy}\frac{dy}{dx} = \frac{dp}{dy}p.
$$

Exemplo:

 $y'' - y = 0$  (fazendo as devidas substituições)

$$
p\frac{dp}{dy} - y = 0 \qquad \rightarrow \qquad pdp = ydy \qquad \rightarrow
$$

 $\int pdp = \int ydy \rightarrow \frac{p}{2} = \frac{y}{2} + K_1$ 2 .2 2 2  $\frac{p^2}{2} = \frac{y^2}{2} + K_1$ 1  $p^2 = y^2 + 2K_1$  (chame  $2K_1$  de  $W_1$ )  $\rightarrow$ 1  $p = \pm \sqrt{y^2 + W_1} \rightarrow \frac{dy}{dx} = \pm \sqrt{y^2 + W_1}$ *dx*  $\frac{dy}{dx} = \pm \sqrt{y^2 + y^2}$ 

$$
\int \frac{dy}{\sqrt{y^2 + W_1}} = \pm \int dx \qquad (W_1 = C_1^2) \rightarrow
$$
  

$$
\ln(y + \sqrt{C_1^2 + y^2}) + C_2 = \pm x \text{ (solução geral)}
$$

### **2.8.4 A segunda derivada dependente de y e de y' [y" = f(y, y')]**

Neste tipo de equação, faz-se as mesmas substituições do item anterior.

Exemplo:

$$
y\frac{d^2y}{dx^2} + \left(\frac{dy}{dx}\right)^2 + 1 = 0
$$
  

$$
yp\frac{dp}{dy} + p^2 + 1 = 0 \implies yp\frac{dp}{dy} = -p^2 - 1 \implies
$$
  

$$
\frac{pdp}{p^2 + 1} = -\frac{dy}{y} \implies \int \frac{pdp}{p^2 + 1} = \int \frac{-dy}{y}
$$
  

$$
\frac{1}{2}\ln(p^2 + 1) = -\ln(y) + K_1 \implies
$$
  

$$
\ln(p^2 + 1) = -\ln(y^2) + W_1 \implies (p^2 + 1).y^2 = A_1
$$

$$
p^{2} = \frac{A_{1}}{y^{2}} - 1 \qquad \rightarrow \qquad p = \pm \sqrt{\frac{A_{1}}{y^{2}} - 1} \quad \rightarrow
$$
  

$$
\frac{dy}{dx} = \pm \sqrt{\frac{A_{1}}{y^{2}} - 1} \quad \rightarrow \quad \int \frac{y dy}{\sqrt{A_{1} - y^{2}}} = \pm \int dx
$$
  

$$
-\sqrt{A_{1} - y^{2}} = \pm x + A_{2} \text{ (solução geral na forma)}
$$

implícita)

#### **Exercícios 2.2**

1. Resolver as equações diferenciais de segunda ordem propostas:

a) 
$$
\frac{d^2 y}{dx^2} - xe^{2x} - \text{sen}(3x) = x^3 - x^2
$$
  
\nb) 
$$
y \frac{d^2 y}{dx^2} = y^2 \frac{dy}{dx} + \left(\frac{dy}{dx}\right)^2
$$
  
\nc) 
$$
\frac{d^2 y}{dx^2} + e^{2x} = \text{sen}(2x)
$$
  
\nd) 
$$
\frac{d^2 y}{dx^2} - \left(\frac{dy}{dx}\right)^2 = 4
$$

e) 
$$
\frac{d^2 y}{dx^2} + y = 0
$$
  
f) 
$$
\frac{d^2 y}{dx^2} + e^{-3x} = \cos(3x) - x^{-3}
$$
  
g) 
$$
(1+x) \frac{d^2 y}{dx^2} + \frac{dy}{dx} = 0
$$

2. Resolver as equações diferenciais de segunda ordem com condições iniciais:

a) 
$$
y'' + 4y = 0
$$
  $y(0) = 0$  e  $y'(\pi) = 0$   
\nb)  $\frac{d^2 y}{dx^2} + 25y = 0$   $y(0) = 0$  e  $y'(0) = 0$   
\nc)  $\frac{d^2 y}{dx^2} - 64y = 16$   $y(0) = 1$  e  $y'(0) = 0$   
\nd)  $\frac{d^2 y}{dx^2} + e^{-x} = \text{sen}(4x)$   $y(0) = 2$  e  $y'(0) = 0$ 

# **3**

# **EQUAÇÕES DIFERENCIAIS LINEARES DE ORDEM** *N*

As *equações diferenciais lineares* de ordem **n,**  estudadas neste capítulo, são de suma importância como suporte matemático para vários ramos da engenharia e das ciências. Na classificação do capítulo 2, observa-se que as equações podem ser descritas conforme a tabela abaixo:

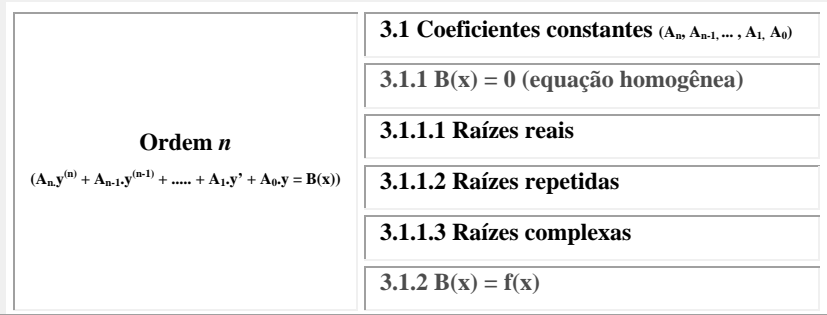

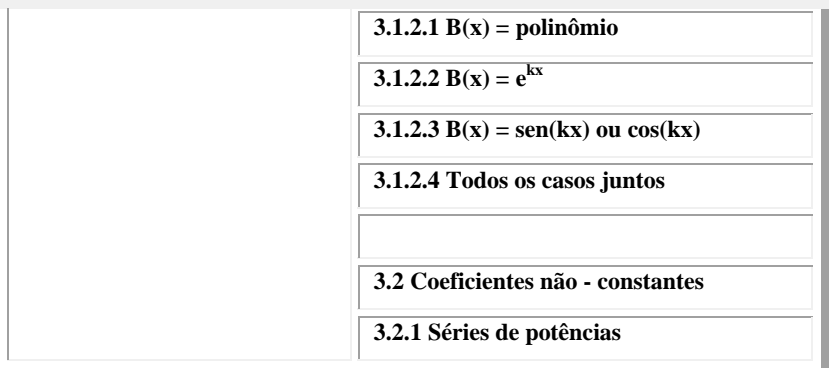

Antes deste estudo, convém apontar alguns conceitos e características importantes destes tipos de equações.

As *equações diferenciais lineares* de ordem **n** são aquelas da forma:

 $A_nV^{(n)} + A_{n-1}V^{(n-1)} + ..... + A_{1}V' + A_{0}V = B(X)$ 

Onde: B(x),  $A_n$ ,  $A_{n-1}$ ,  $A_{n-2}$ , …..,  $A_2$ ,  $A_1$ ,  $A_0 \rightarrow$ dependem de x ou são constantes.

Se  $B(x) = 0$  tem-se uma equação diferencial linear e homogênea de ordem **n**.

A solução geral desta equação contém **n** constantes arbitrárias. Se  $y_1$ ,  $y_2$ , ...,  $y_n$  forem soluções particulares da equação linear homogênea e,  $C_1, C_2, ..., C_n$ designarem constantes, a expressão y =  $C_1y_1 + C_2y_2 + \dots$ Cnyn também será solução (teorema para equações

homogêneas – princípio da superposição). Se  $y_1$ ,  $y_2$ , ....,  $y_n$ forem soluções particulares de uma equação linear e homogênea, a expressão y =  $C_1y_1 + C_2y_2 + ... + C_ny_n$  será a solução geral de tal equação, desde que as funções  $y_1$ ,  $y_2$ , ...., yn sejam linearmente independentes, isto é, desde que não se tenha  $C_1y_1 + C_2y_2 + ... + C_ny_n = 0$ , a não ser para todas as constantes nulas. De fato: nesse caso a solução contém **n** constantes arbitrárias, número esse que não pode ser reduzido porque as funções  $y_1$ ,  $y_2$ , ...,  $y_n$  são linearmente independentes.

Exemplos:

(1) As funções  $y_1 = e^x$ ,  $y_2 = e^{2x} e y_3 = 3e^x$  não são linearmente independentes, pois:

 $C_1e^x + C_2e^{2x} + C_33e^x = 0$  para  $C_1 = -3$ ,  $C_2 = 0$  e  $C_3 = 1$ , por exemplo.

(2) As funções  $y_1 = 1$ ,  $y_2 = x e y_3 = x^2$  são linearmente independentes, pois:

 $C_11 + C_2x + C_3x^2 = 0$  se e somente se  $C_1 = 0$ ,  $C_2$  $= 0 e C_3 = 0.$ 

Um critério para independência linear de funções pode ser visto em um teorema desenvolvido por

Wronski<sup>1</sup> e chamado Wronskiano das funções, enunciado abaixo:

Suponha que  $f_1(x)$ ,  $f_2(x)$ , ...,  $f_n(x)$  sejam diferenciáveis pelo menos *n – 1* vezes. Se o determinante

$$
\begin{vmatrix}\nf_1 & f_2 & \dots & f_n \\
f_1 & f_2 & \dots & f_n \\
\dots & \dots & \dots & \dots \\
f_1^{(n-1)} & f_2^{(n-1)} & \dots & f_n^{(n-1)}\n\end{vmatrix}
$$

for diferente de zero em pelo menos um ponto do intervalo I, então as funções  $f_1(x)$ ,  $f_2(x)$ , ...,  $f_n(x)$  serão linearmente independentes no intervalo.

#### **3.1 Coeficientes constantes**  $(A_n, A_{n-1}, \ldots, A_1, A_0)$

As primeiras equações que aparecem na tabela mencionada no início do capítulo são aquelas que envolvem os coeficientes constantes, ou seja, números reais. No item 3.2 serão estudadas equações com coeficientes que podem também depender da variável independente geralmente designada por **x** ou por **t**.

 $\overline{a}$ 

<sup>&</sup>lt;sup>1</sup> WRONSKI, Josef Maria Hoëne. (1778 – 1853). Nascido na Polônia e educado na Alemanha, passou a maior parte da sua vida na França. Era mais um filósofo do que matemático. Uma das contribuições à matemática foi o determinante acima.

#### **3.1.1 B(x) = 0 (equação homogênea)**

A equação diferencial linear  $A_n y^{(n)} + A_{n-1} y^{(n-1)}$ **+ ..... + A1.y' + A0.y = 0** será chamada de homogênea e sua solução pode ser deduzida a partir do exemplo que segue.

Exemplo:

Inicialmente, desenvolve-se a solução para uma equação de primeira ordem descrita abaixo:

 $A_1$ ,  $y' + A_0$ ,  $y = 0$  (variáveis separáveis, conforme item 2.7.1)

$$
A_1.y' = -A_0.y \rightarrow A_1 \frac{dy}{dx} = -A_0y \rightarrow
$$
  

$$
\int \frac{dy}{y} = -\int \frac{A_0}{A_1} dx \rightarrow ln(y) = -\frac{A_0}{A_1} x + K
$$
  

$$
y = Ce^{rx} \text{ onde } r = \frac{-A_0}{A_1} e C = e^{K} (1)
$$

Supondo que toda solução da equação diferencial linear de ordem **n** possa ser escrita da forma exponencial, para a equação  $\mathbf{A_n} \mathbf{y}^{(n)} + \mathbf{A_{n-1}} \mathbf{y}^{(n-1)} + \dots$  $\mathbf{A}_1 \cdot \mathbf{y}' + \mathbf{A}_0 \cdot \mathbf{y} = \mathbf{0}$  tem-se uma solução do tipo  $y = Ce^{rx}$ .

Para verificar, se de fato, tem-se uma solução, deriva-se  $y = Ce^{rx} \mathbf{n}$  vezes; observe:

$$
y'=Cre^{rx}
$$
  $y''=Cr^2e^{rx}$   $y'''=Cr^3e^{rx}$  ......  
 $y^{(n)}=Cr^n e^{rx}$ 

Substituindo na equação, tem-se:

$$
A_nCr^n e^{rx} + A_{n-l}Cr^{n-l}e^{rx} + \dots + A_2Cr^2 e^{rx} + A_1Cre^{rx} + A_0Ce^{rx} = 0
$$

$$
Ce^{rx}.(A_nr^n + A_{n-1}r^{n-1} + \dots + A_2r^2 + A_1r + A_0) = 0
$$
 (2)

Conclui-se da expressão acima que *C* é diferente de zero, seu valor é *e K* , conforme expressão **(1)** e o mesmo acontece com *e rx* (a função exponencial tem imagem real positiva e diferente de zero). Logo, para a equação **(2)** ser igual a zero, resta:

 $A_n r^n + A_{n-1} r^{n-1} + \dots + A_2 r^2 + A_1 r + A_0 = 0$  (3)

Portanto, para resolução de uma equação diferencial linear de ordem **n** com coeficientes constantes, basta que se transforme a equação diferencial em uma equação auxiliar, ou também chamada de equação característica [equação**(3)**]. A partir de agora, passa-se a analisar o que acontece com as raízes da equação característica **(3)**.

#### **3.1.1.1 Raízes reais**

A equação característica **(3)** possui raízes reais e distintas. A solução geral da equação diferencial linear será do tipo:  $y = C_1 e^{r_1 x} + C_2 e^{r_2 x} + ... + C_n e^{r_n x}$ .

Exemplos:

(1)  $y'' - 5y' + 6y = 0$ 

Supondo que a equação  $y = Ce^{rx}$  é solução da equação acima, tem-se:

 $y' = Cre^{rx}$  *y*''=  $Cr^2e^{rx}$  (derivada primeira e segunda da solução)

 $Cr^2 e^{rx}$  -5Cre<sup>rx</sup></sup> + 6Ce<sup>rx</sup> = 0  $\rightarrow$  Ce<sup>rx</sup>.(r<sup>2</sup> - 5r +  $6) = 0 \rightarrow Ce^{rx} \neq 0 \neq r^2 - 5r + 6 = 0$ 

Portanto, a equação diferencial de segunda ordem passa a ter uma equação auxiliar (característica) para que sua solução possa ser descoberta, achando para isso as raízes do polinômio:  $r^2 - 5r + 6 = 0 \rightarrow r_1 = 2 e$  $r_2 = 3$ 

Logo, a equação diferencial tem como solução geral:  $y = C_1 e^{2x} + C_2 e^{3x}$  $= C_1 e^{2x} + C_2 e^{3x}$ .

$$
(2) y''' - 3y'' + 2y' = 0
$$

Equação característica:

$$
r^3 - 3r^2 + 2r = 0 \to r. (r^2 - 3r + 2) = 0 \to r_1 = 0,
$$

 $r_2 = 1$  e  $r_3 = 2$ 

A solução geral da equação diferencial é:  $y = C_1$ +  $C_2e^x + C_3e^{2x}$ .

#### **3.1.1.2 Raízes repetidas**

A equação característica **(3)** possui raízes reais e repetidas. A solução geral da equação diferencial linear será do tipo:  $y = C_1 e^{r_1 x} + C_2 x e^{r_1 x} + C_3 x^2 e^{r_1 x} + \dots + C_n e^{r_n x}$ . Existe a necessidade de acrescentar  $x, x^2, \ldots$  na solução acima para que seja linearmente independente. Lembre-se: a quantidade de constantes na solução geral depende da ordem da equação.

Exemplos:

(1)  $y'' - 4y' + 4y = 0$ 

Supondo que a equação  $y = Ce^{rx}$  é solução da equação acima, tem-se:

 $y' = Cre^{rx}$  *y*''=  $Cr^2e^{rx}$  (derivada primeira e segunda da solução)

$$
Cr^2 e^{rx} - 4Cr e^{rx} + 4Ce^{rx} = 0 \rightarrow Ce^{rx}.(r^2 - 4r + 4) = 0 \rightarrow Ce^{rx} \neq 0 \ e \ r^2 - 4r + 4 = 0
$$

Achando as raízes da equação auxiliar:

$$
r^2 - 4r + 4 = 0 \rightarrow r_1 = 2 e r_2 = 2
$$

Logo, a equação diferencial tem como solução geral:  $y = C_1 e^{2x} + C_2 x e^{2x}$  $= C_1 e^{2x} + C_2 x e^{2x}.$ 

$$
(2) y''' - 3y" + 3y' - 1 = 0
$$

Equação característica:

$$
r3 - 3r2 + 3r - 1 = 0 \rightarrow (r - 1)3 = 0 \rightarrow r1 = 1, r2
$$

 $= 1 e r_3 = 1$ 

A solução geral da equação diferencial é: y =  $C_1e^x + C_2xe^x + C_3x^2e^{2x}.$ 

#### **3.1.1.3 Raízes complexas**

A equação característica **(3)** possui raízes complexas. A solução geral da equação diferencial linear será do tipo:  $y = e^{ax} [C_1 \cos(bx) + C_2 \sin(bx)]$ . Onde: *a* é parte real do complexo e *b* a parte imaginária. Esta solução se deve a duas expressões desenvolvidas por Euler<sup>2</sup>:

$$
e^{i\theta} = \cos(\theta) + i \cdot \text{sen}(\theta)
$$
  
 $e^{-i\theta} = \cos(\theta) - i \cdot \text{sen}(\theta)$ 

Observe que se fosse escrito a solução com expoente complexo, seu formato ficaria assim:

$$
y = K_1 e^{(a+bi)x} + K_2 e^{(a-bi)x} \rightarrow
$$

 $y = e^{ax}.(K_1 e^{bix} + K_2 e^{-bix})$ 

Utilizando as expressões de Euler:

$$
y = e^{ax} \cdot \{K_1[\cos(bx) + i\sin(bx)] + K_2[\cos(bx) - i\sin(bx)]\}
$$

$$
y = e^{ax} \cdot \{ [K_1 + K_2] \cos(bx) + [(K_1 - K_2)i] \sin(bx) \}
$$
  
\n
$$
\rightarrow y = e^{ax} [C_1 \cos(bx) + C_2 \sin(bx)]
$$

Exemplos:

(1)  $y'' + 4y = 0$ 

Achando as raízes da equação auxiliar:  $r^2 + 4 = 0$ 

 $\rightarrow$  r<sub>1</sub> = 2i e r<sub>2</sub> = - 2i

Logo, a equação diferencial tem como solução geral:  $y = C_1 \cos(2x) + C_2 \sin(2x)$ .

 2 EULER, Leonhard. (1707 – 1783). Fez grandes e extensos estudos em geometria analítica e trigonometria. Contribuiu de forma decisiva para o avanço da geometria, cálculo e teoria dos números.

(2)  $y'' - 2y' + 2y = 0$ 

Equação característica:

 $r^2 - 2r + 2 = 0 \rightarrow r_1 = 1 + i \text{ e } r_2 = 1 - i$ 

A solução geral da equação diferencial é: y =  $e^{x}[C_1\cos(x) + C_2\sin(x)].$ 

3.1.2  $B(x) = f(x)$ 

A equação diferencial linear  $A_n y^{(n)} + A_{n-1} y^{(n-1)}$ **+ ..... + A1.y' + A0.y = f(x)** será chamada de nãohomogênea e sua solução será desenvolvida para os três casos que seguem usando o *Método dos Coeficientes a Determinar*. Existem outros métodos de resolução de equações diferenciais de ordem **n**, como por exemplo, *Método dos Operadores* e *Método da Variação dos Parâmetros* que não serão abordados neste livro.

O *Método dos Coeficientes a Determinar* será aqui abordado por sua maior simplicidade, sem envolvimento de integrais ou determinantes como nos outros dois métodos citados. É interessante relembrar, que o método escolhido serve apenas para resolução de equações diferenciais lineares com coeficientes constantes.

83

#### *Equações Diferenciais de Ordem N – Capítulo 3*

Caso isto não ocorra será utilizado séries de potências para a resolução das equações.

Uma função y<sub>p</sub> independente de parâmetros, que satisfaça a equação não-homogênea é chamada de solução particular para a equação. Sendo  $y_1, y_2, \ldots, y_n$ soluções para a equação diferencial linear homogênea de ordem **n** em um intervalo I e se yp é qualquer solução para a equação não-homogênea no mesmo intervalo, então: y =  $C_1y_1 + C_2y_2 + \dots + C_ny_n + y_p$  é também uma solução para a equação não-homogênea no intervalo para quaisquer constantes  $C_1, C_2, \ldots, C_n$ .

Em outras palavras, a solução geral para uma equação diferencial linear não-homogênea é:

$$
y = \underbrace{\begin{array}{c} C_1y_1 + C_2y_2 + \dots + C_ny_n \\ \hline \end{array}}_{\bigoplus}
$$

 **y = função complementar + qualquer solução particular**

Os passos que serão adotados para a solução da equação não-homogênea são os seguintes:

1º. Extraímos a solução da equação homogênea;

2º. Descobrimos uma solução particular que satisfaça a equação, conforme o aspecto de B(x); sempre observando se tal solução já não aparece na solução complementar;

3º. Usamos a solução particular na equação para a descoberta dos coeficientes desconhecidos (método dos coeficientes a determinar, também conhecido como método dos coeficientes indeterminados);

4º. A solução geral é a soma da solução complementar com a solução particular que descobrimos.

Abaixo, segue o procedimento que adotaremos para yp conforme o aspecto da função B(x).

#### **3.1.2.1 B(x) = polinômio**

Quando B(x) for um polinômio inteiro em x de grau **m,** a solução particular (yp) também será um polinômio inteiro em x, com grau **m + h**, onde **h** é a ordem da derivada de menor ordem contida na equação.

Exemplos:

(1)  $y'' - y'' - 2y' = x - 2$ 

Primeiramente, resolve-se a equação homogênea  $y'' - y'' - 2y' = 0$ .

Usando uma equação auxiliar, temos:

 $r^3 - r^2 - 2r = 0 \rightarrow r \cdot (r^2 - r - 2) = 0 \rightarrow r_1 = 0,$ 

$$
r_2 = -1 e r_3 = 2
$$
  
 $y_c = C_1 + C_2 e^{-x} + C_3 e^{2x}$ 

Em um segundo momento, observa-se o grau do polinômio  $B(x) = x - 2$  (grau 1) e soma-se com a ordem da derivada de menor ordem contida na equação (ordem 1). Isto resulta em um polinômio de grau 2; assim a solução particular terá o seguinte aspecto:  $y_p = Ax^2 + Bx + C$ . Na seqüência será feito a substituição desta solução na equação, observe:

$$
y_p = Ax^2 + Bx + C
$$
  
\n
$$
y_p' = 2Ax + B
$$
  
\n
$$
y_p'' = 2A
$$
  
\n
$$
y_p''' = 0
$$
  
\n
$$
A \text{ equação } y''' - y'' - 2y' = x - 2 \text{ fica:}
$$
  
\n
$$
0 - 2A - 2(2Ax + B) = x - 2
$$
  
\n
$$
\begin{cases}\n-2A - B = -2 \\
-4Ax = x \rightarrow -4A = 1 \rightarrow A = -\frac{1}{4} \text{ e } B = \frac{5}{2}\n\end{cases}
$$

Portanto a solução da equação não-homogênea será a soma da solução complementar com a solução particular encontrada:  $y = C_1 + C_2 e^{-x} + C_3 e^{2x} - \frac{1}{4} x^2 + \frac{5}{2} x$ (observe que a constante C não foi encontrada no sistema acima, mas ela já está representada pela constante  $C_1$  da solução homogênea).

(2) 
$$
y''' - 2y" = 3x^2 - 2x + 1
$$

Resolvendo a equação homogênea y'''–  $2y$ ''= 0

temos:

$$
r^3 - 2r^2 = 0 \rightarrow r^2
$$
. ( $r - 2$ ) = 0  $\rightarrow r_1 = 0$ ,  $r_2 = 0$  e

 $r_3 = 2$ 

$$
y_c = C_1 + C_2 x + C_3 e^{2x}
$$

O grau do polinômio  $B(x) = 3x^2 - 2x + 1$  (grau 2) com a ordem da derivada de menor ordem contida na equação (ordem 2) resulta em um polinômio de grau 4; assim a solução particular terá o seguinte aspecto:  $y_p = Ax^4$  $+ Bx<sup>3</sup> + Cx<sup>2</sup> + Dx + E$ . Achando as derivadas:

$$
y_p = Ax^4 + Bx^3 + Cx^2 + Dx + E
$$
  
\n
$$
y_p' = 4Ax^3 + 3Bx^2 + 2Cx + D
$$
  
\n
$$
y_p'' = 12Ax^2 + 6Bx + 2C
$$
  
\n
$$
y_p''' = 24Ax + 6B
$$

Substituindo na equação y'''  $-2y$ '' = 3x<sup>2</sup> - 2x  $+1$ :

$$
24Ax + 6B - 2.(12Ax2 + 6Bx + 2C) =
$$

$$
3x2 - 2x + 1
$$
  

$$
\begin{cases} 6B - 4C = 1 \\ 24Ax - 12Bx = -2x \rightarrow 24A - 12B = -2 \\ -24Ax2 = 3x2 \rightarrow -24A = 3 \rightarrow A = -\frac{1}{8} \end{cases}
$$

$$
B = \frac{-1}{12} \quad C = \frac{-3}{8}
$$

Portanto a solução da equação não-homogênea será a soma da solução complementar com a solução particular encontrada:  $y = C_1 + C_2x + C_3e^{2x} - \frac{1}{2}x^4 - \frac{1}{2}x^3$  $\frac{3}{8}x^2$  (observe que as constantes D e E já estão contempladas pelas constantes  $C_1$  e  $C_2$  da solução homogênea).

#### **3.1.2.2**  $B(x) = e^{kx}$

Quando B(x) tiver a forma e<sup>kx</sup>, a solução particular (yp) será da forma Axh e kx, onde **h** é o grau de multiplicidade de **k** como raiz da equação característica ou auxiliar.

Exemplos:

(1)  $y'' - 4y' + 4y = 3e^{2x}$ 

Resolvendo a equação homogênea y'' – 4y' +  $4 = 0$ 

temos:

$$
r^{2} - 4r + 4 = 0 \implies r_{1} = 2 e r_{2} = 2
$$
  

$$
y_{c} = C_{1}e^{2x} + C_{2}xe^{2x}
$$

A solução particular  $y_p$  será da forma:  $y_p$  =  $Ax^2e^{2x}$  (observe que já aparecia na solução da equação homogênea dois termos que dependiam de  $e^{2x}$ , como as

soluções precisam ser linearmente independentes, precisou-se acrescentar o termo  $x^2$ ).

Derivando yp e substituindo na equação, tem-se:

$$
y_p = Ax^2e^{2x}
$$
  
\n
$$
y_p' = 2Axe^{2x} + 2Ax^2e^{2x}
$$
  
\n
$$
y_p' = 2Ae^{2x} + 4Axe^{2x} + 4Axe^{2x} + 4Ax^2e^{2x}
$$
  
\n
$$
y'' - 4y' + 4y = 3e^{2x}
$$
  
\n
$$
2Ae^{2x} + 4Axe^{2x} + 4Axe^{2x} + 4Ax^2e^{2x} - 4
$$
  
\n
$$
2Axe^{2x} + 2Ax^2e^{2x} + 4
$$
  
\n
$$
2A = 3 \rightarrow A = \frac{3}{2}
$$

Solução geral da equação não-homogênea: y =  $C_1e^{2x} + C_2xe^{2x} + \frac{3}{2}x^2e^{2x}.$ 

(2)  $y'' - 3y' + 2y = 3e^{-x}$ 

A solução complementar será  $y_c = C_1 e^x + C_2 e^{2x}$ . A solução particular terá a forma:  $y_p = Ae^{-x}$ . Derivando yp e substituindo na equação, temos:

$$
y_{p} = Ae^{-x}
$$
  
\n
$$
y_{p}^{\prime} = -Ae^{-x}
$$
  
\n
$$
y_{p}^{\prime\prime} = Ae^{-x}
$$
  
\n
$$
y^{\prime\prime} - 3y^{\prime} + 2y = 3e^{-x} \rightarrow Ae^{-x} - 3.(-Ae^{-x}) + 2.
$$
  
\n
$$
Ae^{-x} = 3e^{-x} \rightarrow 6A = 3 \rightarrow A = \frac{1}{2}
$$

Solução geral da equação não-homogênea: y =  $C_1e^x + C_2e^{2x} + \frac{1}{2}e^{-x}.$ 

#### **3.1.2.3**  $B(x) = \text{sen}(kx)$  ou  $\cos(kx)$

Se B(x) tiver a forma sen(kx) ou cos(kx)**,** a solução particular  $(y_p)$  será da forma [Asen(kx) + Bcos(kx)].x<sup>h</sup>, onde **h** indica o grau de multiplicidade da raiz imaginária **ki** como raiz da equação característica.

Exemplos:

(1)  $y'' + y = 4\cos(x)$ 

A solução complementar será  $y_c = C_1 \cos(x) + C_2 \cos(x)$  $C_2$ sen(x).

A solução particular terá a forma:  $y_p = [Asen(x)]$ + Bcos(x)].x (a necessidade da multiplicação por x, devese a existência da solução complementar com o mesmo aspecto da solução particular).

Derivando yp (derivada de um produto) e substituindo na equação, temos:

 $y_p = [Asen(x) + Bcos(x)].$  $y_p' = [Asen(x) + Bcos(x)] + [Acos(x) Bsen(x)$ ].x

90

 $y_p'$  =  $[Acos(x) - Bsen(x)] + [Acos(x) \text{Bsen}(x)$  +  $[-\text{Asen}(x) - \text{Bcos}(x)]$ .x  $y'' + y = 4\cos(x)$  $[Acos(x) - Bsen(x)] + [Acos(x) - Bsen(x)] +$ Asen(x) -  $B\cos(x)$ ]. $x + [A\sin(x) + B\cos(x)]$ . $x = 4\cos(x) \rightarrow$  $2A = 4 \rightarrow A = 2 e B = 0$  (no 2<sup>o</sup> membro da equação não aparece  $sen(x)$ )

Solução geral da equação não-homogênea: y =  $C_1\cos(x) + C_2\sin(x) + [2\sin(x)]x.$ 

(2)  $y'' - 2y' + y = \text{sen}(2x)$ 

A solução complementar será  $y_c = C_1 e^x + C_2 x e^x$ .

A solução particular terá a forma:  $y_p = A$ sen(2x)  $+$  Bcos(2x).

Derivando yp e substituindo na equação, temos:

$$
y_p = Asen(2x) + Bcos(2x)
$$
  
\n
$$
y_p' = 2Acos(2x) - 2Bsen(2x)
$$
  
\n
$$
y_p' = -4Asen(2x) - 4Bcos(2x)
$$
  
\n
$$
y'' - 2y' + y = sen(2x) \rightarrow -4Asen(2x) - 4Bcos(2x) - 2(2Acos(2x) - 2Bsen(2x)) + Asen(2x) + Bcos(2x) = sen(2x) \rightarrow -3A + 4B = 1 e - 4A - 3B = 0 \rightarrow B = \frac{4}{25} e - A = \frac{-3}{25}
$$

Solução geral da equação não-homogênea: y =  $C_1e^x + C_2xe^x - \frac{3}{25}\text{sen}(2x) + \frac{4}{25}\text{cos}(2x).$ 

#### **3.1.2.4 Todos os casos juntos**

Nesta seção são apresentados alguns exemplos com os casos estudados até o momento. Veja como se comporta a solução particular em cada situação.

Exemplos:

(1) 
$$
\frac{d^3y}{dx^3} - 3\frac{d^2y}{dx^2} + 3\frac{dy}{dx} - y = e^x - x + 16
$$

Resolvendo

\na

\nequação

\nhomogênea

\n
$$
\frac{d^3y}{dx^3} - 3\frac{d^2y}{dx^2} + 3\frac{dy}{dx} - y = 0
$$
\ntemos:

\n
$$
r^3 - 3r^2 + 3r - 1 = 0 \implies r_1 = 1, r_2 = 1 \text{ e } r_3 = 1
$$
\n
$$
y_c = C_1e^x + C_2xe^x + C_3x^2e^x
$$
\nA solução particular terá a forma:  $y_p = Ax^3e^x + C_3xe^x + C_4xe^x + C_5xe^x$ 

$$
Bx+C
$$

Derivando  $y_p$  e substituindo na equação, temos:  $y_p = Ax^3e^x + Bx + C$  $y_p' = 3Ax^2e^x + Ax^3e^x + B$  $y_p'$  = 6Axe<sup>x</sup> + 3Ax<sup>2</sup>e<sup>x</sup> + 3Ax<sup>2</sup>e<sup>x</sup> + Ax<sup>3</sup>e<sup>x</sup>

$$
y_{p}'' = 6Ae^{x} + 6Axe^{x} + 6Axe^{x} + 3Ax^{2}e^{x} + 6Axe^{x} + 3Ax^{2}e^{x} + 6Axe^{x} + 3Ax^{2}e^{x} + 3Ax^{2}e^{x} + Ax^{3}e^{x}
$$
  

$$
\frac{d^{3}y}{dx^{3}} - 3\frac{d^{2}y}{dx^{2}} + 3\frac{dy}{dx} - y = e^{x} - x + 16
$$
  

$$
6Ae^{x} + 6Axe^{x} + 6Axe^{x} + 3Ax^{2}e^{x} + 6Axe^{x} + 3Ax^{2}e^{x} + 6Axe^{x} + 3Ax^{2}e^{x} + 3Ax^{2}e^{x} + 3
$$

$$
6A = 1 \rightarrow A = \frac{1}{6}
$$
,  $B = 1 e 3B - C = 16 \rightarrow C =$ 

Solução geral da equação diferencial:  $y = C_1 e^x$ + C<sub>2</sub>xe<sup>x</sup> + C<sub>3</sub>x<sup>2</sup>e<sup>x</sup> +  $\frac{1}{6}$ x<sup>3</sup>e<sup>x</sup> + x – 13.

-13

(2) 
$$
\frac{d^2 y}{dx^2} - 2\frac{dy}{dx} - 8y = e^x - 8\cos(2x)
$$

Resolvendo a equação homogênea  
\n
$$
\frac{d^2 y}{dx^2} - 2\frac{dy}{dx} - 8y = 0:
$$
\n
$$
r^2 - 2r - 8 = 0 \rightarrow r_1 = 4 \text{ e } r_2 = -2
$$
\n
$$
y_c = C_1 e^{4x} + C_2 e^{-2x}
$$

A solução particular terá a forma:  $y_p = Ae^x +$  $Bsen(2x) + Ccos(2x)$ 

Derivando yp e substituindo na equação, temos:

$$
y_p = Ae^{x} + Bsen(2x) + Ccos(2x)
$$
  
\n
$$
y_p' = Ae^{x} + 2Bcos(2x) - 2Csen(2x)
$$
  
\n
$$
y_p'' = Ae^{x} - 4Bsen(2x) - 4Ccos(2x)
$$
  
\n
$$
\frac{d^2y}{dx^2} - 2\frac{dy}{dx} - 8y = e^{x} - 8cos(2x)
$$
  
\n
$$
Ae^{x} - 4Bsen(2x) - 4Ccos(2x) - 2.(Ae^{x} + 2Bcos(2x) - 2Csen(2x)) - 8.(Ae^{x} + Bsen(2x) + Ccos(2x))
$$
  
\n
$$
= e^{x} - 8cos(2x)
$$

$$
\begin{cases}\n-9A = 1 \rightarrow A = \frac{-1}{9} \\
-4B + 4C - 8B = 0 \rightarrow -12B + 4C = 0 \rightarrow C = 3B \\
-4C - 4B - 8C = -8 \rightarrow -4B - 12C = -8 \rightarrow \\
B = \frac{1}{9} \text{ e } C = \frac{3}{9}\n\end{cases}
$$

Solução geral da equação diferencial: y =  $C_1e^{4x}$ + C<sub>2</sub>e<sup>-2x</sup>-  $\frac{1}{9}$  e<sup>x</sup> +  $\frac{1}{5}$  sen(2x) +  $\frac{3}{5}$  cos(2x)

(3) 
$$
\frac{d^2 y}{dx^2} - 2\frac{dy}{dx} + y = 16 - 3e^x
$$
onde:  $y(0) = 1$  e  
  $y'(0) = 1$ 

A solução complementar será  $y_c = C_1 e^x + C_2 x e^x$ . A solução particular terá a forma:  $y_p = A +$  $Bx^2e^x$ 

Derivando yp e substituindo na equação, tem-se:

$$
y_{p} = A + Bx^{2}e^{x}
$$
  
\n
$$
y_{p}' = 2Bxe^{x} + Bx^{2}e^{x}
$$
  
\n
$$
y_{p}'' = 2Be^{x} + 2Bxe^{x} + 2Bxe^{x} + Bx^{2}e^{x}
$$
  
\n
$$
\frac{d^{2}y}{dx^{2}} - 2\frac{dy}{dx} + y = 16 - 3e^{x}
$$
  
\n
$$
2Be^{x} + 2Bxe^{x} + 2Bxe^{x} + Bx^{2}e^{x} - 2.(2Bxe^{x} + Bx^{2}e^{x}) + A + Bx^{2}e^{x} = 16 - 3e^{x}
$$

A = 16 e 2B = -3  $\rightarrow$  B =  $\frac{3}{2}$  (observe que os demais termos se anulam).

Solução geral da equação diferencial:  $y = C_1e^x$ + C<sub>2</sub>xe<sup>x</sup> + 16 -  $\frac{3}{2}x^2e^x$ .

Neste problema, com condição inicial, precisamos ainda encontrar as constantes  $C_1$  e  $C_2$  da solução geral, com y(0) = 1, obtém-se:  $1 = C_1 + 16 \rightarrow C_1 =$ -15.

Com a segunda condição, precisa-se determinar a derivada da solução geral e realizar a substituição dos valores, observe:

$$
y = C_1 e^{x} + C_2 x e^{x} + 16 - \frac{3}{2} x^{2} e^{x} \rightarrow y' = C_1 e^{x} + C_2 e^{x} + C_2 x e^{x} - 3x e^{x} - \frac{3}{2} x^{2} e^{x}
$$

$$
y'(0) = 1 \rightarrow 1 = C_1 + C_2 \rightarrow 1 = -15 + C_2 \rightarrow C_2
$$

$$
= 16
$$
#### *Equações Diferenciais de Ordem N – Capítulo 3*

Portanto, a solução particular para a equação diferencial linear não-homogênea com condições inicias é:  $y = -15e^{x} + 16xe^{x} + 16 - \frac{3}{2}x^{2}e^{x}.$ 

Neste último exemplo, você deve ter percebido a extensão nos cálculos. Quanto maior a ordem da derivada na equação diferencial, mais condições iniciais aparecerão para a descoberta das constantes. Se B(x) tiver muitas peculiaridades, a solução particular de que trata o *Método dos Coeficientes a Determinar* também será extensa. No capítulo 4 você terá a possibilidade de resolver tais equações com o auxílio das *Transformadas de Laplace,* um poderoso método para a resolução de algumas equações diferenciais.

#### **3.2 Coeficientes não - constantes**

Até aqui foram mostrados procedimentos detalhados e sistemáticos para a construção das soluções fundamentais de equações com coeficientes constantes. Para tratar de uma classe muito mais ampla de equações, com os coeficientes variáveis, é necessário estender esta pesquisa a soluções além das funções elementares comuns do cálculo. O principal instrumento para que isto possa acontecer é o da representação de uma dada função por uma série de potências. A idéia básica é semelhante à do *Método dos Coeficientes a Determinar*: admite-se que a solução da equação diferencial dada tenha uma expansão em série de potências e, depois, determina-se os coeficientes de modo a satisfazer a equação diferencial.

#### **3.2.1 Séries de potências**

O emprego das séries de potências para construir conjuntos fundamentais de soluções de equações diferenciais lineares cujos coeficientes sejam funções da variável independente é o que será tratado neste momento. Observe a equação:

$$
A_{n}y^{(n)} + A_{n-1}y^{(n-1)} + \dots + A_{1}y' + A_{0}y = B(x)
$$

Agora, tem-se os casos em que além de  $B(x)$ , os termos  $A_n$ ,  $A_{n-1}$ ,  $A_{n-2}$ , ...,  $A_2$ ,  $A_1$ ,  $A_0$  também poderão depender de x.

#### **3.2.1.1 Definição**

Uma série de potências em *x* - *a* é uma série

infinita na forma 
$$
\sum_{n=0}^{\infty} c_n (x - a)^n
$$
  
Exemplo: 
$$
\sum_{n=0}^{\infty} (-1)^n (x - 2)^n
$$

Uma série como essa é também conhecida como uma série de potências centrada no número 2.

#### **3.2.1.2 Convergência**

Para um valor específico de *x,* uma série de potências é uma série de constantes. Se a série é igual a uma constante real finita para o *x* dado, então diz-se que a série converge em *x.* Se a série não converge em *x,* diz-se que ela diverge em *x.* 

Toda série de potências tem um intervalo de convergência. O intervalo de convergência é o conjunto de todos os números para os quais a série converge. Por sua vez, todo intervalo de convergência tem um raio de convergência *R.* 

Uma série de potências representa uma função:

$$
f(x) = \sum_{n=0}^{\infty} C_n (x - a)^n = c_0 + c_1(x - a) + c_2(x - a)^2 + c_3(x - a)^3 + \dots
$$

cujo domínio é o intervalo de convergência da série. Se a

série tiver raio de convergência *R* > O então a função *f(x)* será contínua, diferenciável e integrável no intervalo *(a –*  $R, a + R$ ).

Este livro não tem como objetivo abordar com mais detalhes o assunto de séries de um modo geral. O interesse, aqui, está em saber como as séries de potências poderão auxiliar na resolução de equações diferenciais com coeficientes variáveis. A leitura de outra referência para o assunto ficará a cargo do leitor.

Passa-se agora para alguns exemplos da utilidade das séries nas equações diferenciais.

Exemplos:

(1)  $y'' - xy = 0$ 

Supondo que a solução da equação pode ser escrita no formato:

 $y = c_0 + c_1x + c_2x^2 + c_3x^3 + \dots$  (uma série centrada em zero)

Usando a mesma idéia do *Método dos Coeficientes a Determinar*, tem-se:

$$
y' = c_1 + 2c_2x + 3c_3x^2 + 4c_4x^3 + ...
$$
  

$$
y'' = 2c_2 + 6c_3x + 12c_4x^2 + 20c_5x^3 + ...
$$

Substituindo na equação:

$$
y'' - xy = 0 \rightarrow (2c_2 + 6c_3x + 12c_4x^2 + 20c_5x^3)
$$

$$
+...)-x(c_0 + c_1x + c_2x^2 + c_3x^3 + ....) = 0
$$
  
\n
$$
2c_2 = 0 \rightarrow c_2 = 0
$$
  
\n
$$
6c_3 - c_0 = 0 \rightarrow c_3 = \frac{c_0}{6}
$$
  
\n
$$
12c_4 - c_1 = 0 \rightarrow c_4 = \frac{c_1}{12}
$$
  
\n
$$
20c_5 - c_2 = 0 \rightarrow c_5 = \frac{c_2}{20} \rightarrow c_5 = 0
$$
  
\n
$$
30c_6 - c_3 = 0 \rightarrow c_6 = \frac{c_3}{30} \rightarrow c_6 = \frac{c_0}{180}
$$
  
\n
$$
\dots \dots \rightarrow c_7 = \dots \dots
$$

Solução geral: 
$$
y = c_0 + c_1x + \frac{c_0}{6}x^3 + \frac{c_1}{12}x^4 + \dots
$$

$$
(2) (1 - x)y'' + y = 0
$$

Supondo que a solução da equação pode ser escrita no formato:

 $y = c_0 + c_1x + c_2x^2 + c_3x^3 + \dots$  (uma série centrada em zero)

$$
y' = c_1 + 2c_2x + 3c_3x^2 + 4c_4x^3 + ...
$$
  

$$
y'' = 2c_2 + 6c_3x + 12c_4x^2 + 20c_5x^3 + ...
$$

Substituindo na equação:

$$
(1 - x)y'' + y = 0 \rightarrow (1 - x)(2c_2 + 6c_3x + 12c_4x^2
$$
  
+ 20c<sub>5</sub>x<sup>3</sup> +...)+ (c<sub>0</sub> + c<sub>1</sub>x + c<sub>2</sub>x<sup>2</sup> + c<sub>3</sub>x<sup>3</sup> + ....) = 0  
2c<sub>2</sub> + c<sub>0</sub> = 0  $\rightarrow$  c<sub>2</sub> =  $\frac{-c_0}{2}$   
6c<sub>3</sub> - 2c<sub>2</sub> + c<sub>1</sub> = 0  $\rightarrow$  c<sub>3</sub> =  $\frac{-c_0 - c_1}{6}$   
12c<sub>4</sub> - 6c<sub>3</sub> + c<sub>2</sub> = 0  $\rightarrow$  c<sub>4</sub> =  $\frac{-c_0 - 2c_1}{24}$   
................. $\rightarrow$  c<sub>5</sub> = .................  
Solução geral: y = c<sub>0</sub> + c<sub>1</sub>x -  $\frac{c_0}{2}$ x<sup>2</sup> -  $\frac{c_0 + c_1}{6}$ x<sup>3</sup> -  
 $\frac{c_0 + 2c_1}{24}$ x<sup>4</sup> - ....

#### **Exercícios 3.1**

1. Resolver a equação:

$$
\frac{d^4y}{dx^4} + \frac{d^3y}{dx^3} - 3\frac{d^2y}{dx^2} - 5\frac{dy}{dx} - 2y = 0
$$

2. Determinar a solução geral das seguintes equações:

a) 
$$
\frac{d^4y}{dx^4} - 4\frac{d^2y}{dx^2} = 3x^3 - 2x + 1
$$
  
b) 
$$
\frac{d^4y}{dx^4} - 16y = 3\operatorname{sen}(2x)
$$
  
c) 
$$
\frac{d^2y}{dx^2} - 2\frac{dy}{dx} - 8y = e^x - 8\cos(2x)
$$

3. Pelo *Método dos Coeficientes a Determinar*, resolver as equações diferenciais:

a) 
$$
\frac{d^3 y}{dx^3} + \frac{d^2 y}{dx^2} + \frac{dy}{dx} + y = x.e^{x}
$$
  
b) 
$$
\frac{d^2 y}{dx^2} - 3\frac{dy}{dx} + 2y = e^x \cdot \text{sen}(2x)
$$

4. Resolver, utilizando séries de potências, a equação diferencial abaixo:

$$
\frac{d^2y}{dx^2} - (x+1)\frac{dy}{dx} - y = 0
$$

5. Resolver a equação:

$$
\frac{d^4y}{dx^4} - 2\frac{d^3y}{dx^3} + \frac{d^2y}{dx^2} = e^x + 1
$$

6. Determinar a solução geral das seguintes equações:

a) 
$$
\frac{d^3 y}{dx^3} - 3\frac{d^2 y}{dx^2} + 3\frac{dy}{dx} = e^x - x^2 + 16
$$
  
b) 
$$
\frac{d^2 y}{dx^2} + 25y = 6\sec x + \cos(2x)
$$

7. Resolver as equações diferenciais com condições iniciais:

a) 
$$
\frac{d^2 y}{dx^2} - 64y = 16
$$
 com  $y(0) = 1$ ,  $y'(0) = 0$   
b)  $\frac{d^2 y}{dx^2} + y = 8 \cdot \cos(2x) - 4 \cdot \text{sen}(x)$  com  $y(\frac{\pi}{2}) = -1$ ,  $y'(\frac{\pi}{2}) = 0$ 

8. Nas equações abaixo, utilizar o *Método dos Coeficientes a Determinar*:

a) y'' - 9y = 54 b) 2y'' - 7y' + 5y = 30x - 3 c) y'' + 4y' + 4y = 2x + 6 d) y'' - 2y' - 3y = 4ex – 9 e) y'' + 4y = 4 cos(x) + 3 sen(3x) – 8 f) 2y''' - 3y'' - 3y' + 2y = cosh(x)

g) y'' + y' + y = x.sen(x) h) y''' – 5y'' + 6y' = 2x + 3e2x i) y''- y = 3 sen(x) – e2x + 1 j) y'''+ 4y' = 3e2x – x – 2 sen(2x) k) y'' + 9y = (x2 + 2)e3x l) y'' – 6y' + 9y = e<sup>x</sup> .sen(x) m) yiv + 2 y'''- 3 y'' = x2 + 3e2x + 4 sen x

9. Resolver, utilizando séries de potências, as equações abaixo:

a) 
$$
(1 + x^2)y'' + x.y' - y = 0
$$
  
b) x.y' - (x + 2).y = -2x<sup>2</sup> - 2x

10. Encontrar a solução das equações diferenciais abaixo:

a) 
$$
y'' + 4y' + 3y = x
$$
  
\nb)  $y'' + 9y = (x^2 + 1)e^{3x}$   
\nc)  $y'' - 7y' + 6y = (x - 2)e^x$   
\nd)  $y'' - 5y' + 6y = 2e^x$   
\ne)  $y'' - y' - 2y = 2e^{-t}$   
\nf)  $y'' + ky = x^3$ 

g) 
$$
y'' + 2y' + 5y = 2\cos(x)
$$

h) 
$$
y'' + 4y = \cos(2x)
$$

i) 
$$
y'' - y = 3e^{2x} \cos(x)
$$

11. Nos problemas abaixo, encontrar a solução das equações homogêneas de 2ª. ordem:

a) 
$$
y'' - 2y' + 2y = 0
$$
  
\nb)  $y'' - 2y' + 6y = 0$   
\nc)  $y'' + 2y' - 8y = 0$   
\nd)  $y'' + 2y' + 2y = 0$   
\ne)  $y'' + 6y' + 13y = 0$   
\nf)  $4y'' + 9y = 0$   
\ng)  $y'' + 2y' + 1,25y = 0$   
\nh)  $9y'' + 9y' - 4y = 0$   
\ni)  $y'' + y' + 1,25y = 0$   
\nj)  $y'' + 4y' + 6,25y = 0$   
\nk) 
$$
\begin{cases} y'' + 4y = 0 \\ y(0) = 0; y'(0) = 1 \\ y(0) = 1; y(0) = 0 \end{cases}
$$

m) 
$$
\begin{cases} y^{\text{ }}-2y^{\text{ }}+5y=0\\ y(\pi/2)=0; \ y(\pi/2)=2 \end{cases}
$$
  
\nn) 
$$
\begin{cases} y^{\text{ }}+y=0\\ y(\pi/3)=2; \ y(\pi/3)=-4 \end{cases}
$$
  
\no) 
$$
\begin{cases} y^{\text{ }}+y+1,25y=0\\ y(0)=3; \ y(0)=1 \end{cases}
$$
  
\np) 
$$
\begin{cases} y^{\text{ }}+2y+2y=0\\ y(\pi/4)=2; \ y(\pi/4)=-2 \end{cases}
$$
  
\nq) 
$$
y^{\text{ }}-2y^{\text{ }}+y=0
$$
  
\nr) 
$$
9y^{\text{ }}+6y^{\text{ }}+y=0
$$
  
\ns) 
$$
4y^{\text{ }}-4y^{\text{ }}-3y=0
$$
  
\nt) 
$$
4y^{\text{ }}+12y^{\text{ }}+9y=0
$$
  
\nu) 
$$
y^{\text{ }}-6y^{\text{ }}+9y=0
$$
  
\nv) 
$$
y^{\text{ }}-6y^{\text{ }}+9y=0
$$
  
\nv) 
$$
4y^{\text{ }}+17y^{\text{ }}+4y=0
$$
  
\nx) 
$$
16y^{\text{ }}+24y^{\text{ }}+9y=0
$$
  
\nz) 
$$
2y^{\text{ }}+2y+y=0
$$
  
\nz) 
$$
2y^{\text{ }}+2y+y=0
$$

# **4**

### **TRANSFORMADA DE LAPLACE**

Neste capítulo será apresentado um método de resolução de equações diferenciais lineares de ordem **n** com coeficientes constantes e condições inicias, ou seja, a Transformada de Laplace.

#### **4.1 Definição**

Seja f(t) uma função dada para t  $\geq 0$ , e suponhamos que f obedeça a certas condições de continuidade, a transformada de Laplace de f, que será simbolizada por  $L{f(t)}$  ou por  $F(s)$ , se define pela equação:

$$
L\{f(t)\} = F(s) = \int_0^\infty e^{-st} f(t) dt
$$

107

As condições de continuidade colocadas acima para a função f são: a primeira define que a função deva ser contínua por partes e a segunda que a função deva ser de ordem exponencial, ou seja, que existam as constantes *M*, *c* e *T* tais que  $|f(t)| \le Me^{ct}$  para  $t > T$ .

Além disto, na integral acima, aparecem alguns conceitos vistos em Cálculo para integrais impróprias. Você deve fazer uma leitura de integrais que envolvem o símbolo de infinito (∞) em uma referência apropriada para o assunto.

Também é importante lembrar que as funções neste capítulo serão definidas por f(t), uma vez que uma grande quantidade de problemas práticos trabalha com o tempo (t) como sendo a variável independente.

Exemplos:

(1) Calcular a transformada de Laplace da função f(t) = 1 para t  $\geq$  0.

$$
L\{1\} = \int_0^\infty e^{-st} \, dt = \frac{-1}{s} e^{-st} \bigg|_0^\infty = \frac{1}{s} \, ; \, s > 0
$$

(2) Calcular a transformada de Laplace da função f(t) =  $e^{at}$  para t  $\geq 0$ .

$$
L\{e^{at}\} = \int_0^\infty e^{-st} . e^{at} dt =
$$
  

$$
\int_0^\infty e^{(a-s)t} dt = \frac{1}{a-s} e^{(a-s)t} \Big|_0^\infty = \frac{1}{s-a} \; ; \; s > a
$$

(3) Achar a transformada de Lalace da função  $f(t) = \text{sen}(at)$  para  $t \ge 0$ .

$$
L\{\text{sen}(t)\} = \int_0^\infty e^{-st} \, \text{sen}(at) \, dt =
$$
\n
$$
\left(\frac{-1}{a} e^{-st} \cdot \cos(at) - \int \frac{\text{se}^{-st}}{a} \cdot \cos(at) \, dt\right)\Big|_0^\infty =
$$
\n
$$
= \left(\frac{-1}{a} e^{-st} \cdot \cos(at) - \frac{s}{a} \cdot \left[\frac{e^{-st}}{a} \cdot \text{sen}(at) + \int \frac{\text{se}^{-st}}{a} \cdot \text{sen}(at) \, dt\right]\right)\Big|_0^\infty =
$$
\n
$$
= \frac{a^2}{s^2 + a^2} \left(\frac{-1}{a} e^{-st} \cdot \cos(at) - \frac{s}{a^2} \cdot e^{-st} \cdot \text{sen}(at)\right)\Big|_0^\infty = \frac{a}{s^2 + a^2}; s > 0
$$

Omitiu-se neste último exemplo alguns passos nas integrais por partes que apareceram; constata-se então que quanto mais complexidade apresentarem as funções, suas integrais não serão operacionalizadas de forma simples. Para tanto, dispõe-se de algo que já está calculado e aparece em várias referências que tratam de equações diferenciais.

Assim como no cálculo você tem a facilidade das tabelas de integrais e derivadas, aqui será usada uma tabela para as transformadas de Laplace, pois, como foi visto, trata-se de uma integral imprópria.

#### **4.2 Tabela**

Abaixo, aparece uma tabela com algumas funções que surgem no cálculo das equações diferenciais que serão trabalhadas na seqüência do assunto. Existem outras referências, onde você poderá encontrar mais de 100 funções tabeladas para a transformada de Laplace; restringiu-se, aqui, às mais utilizadas neste capítulo.

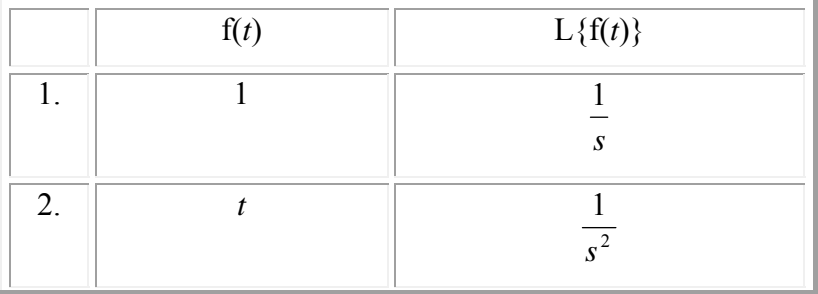

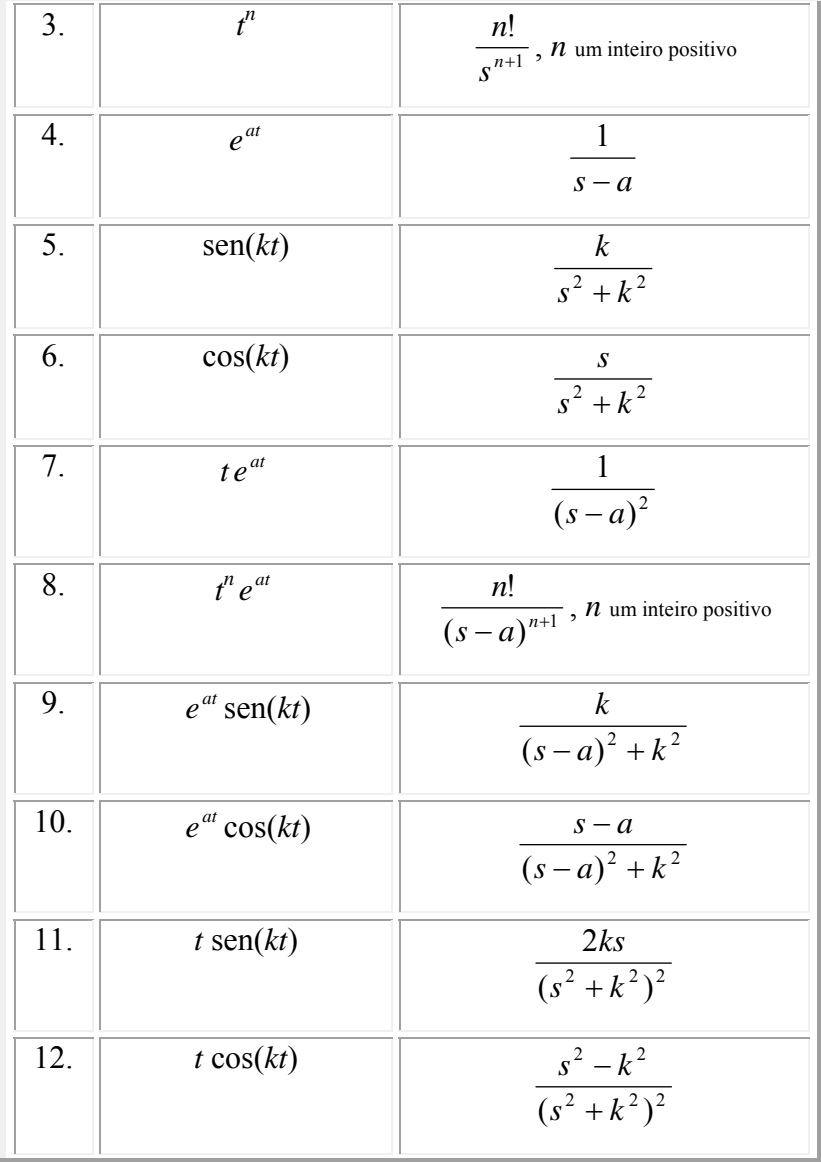

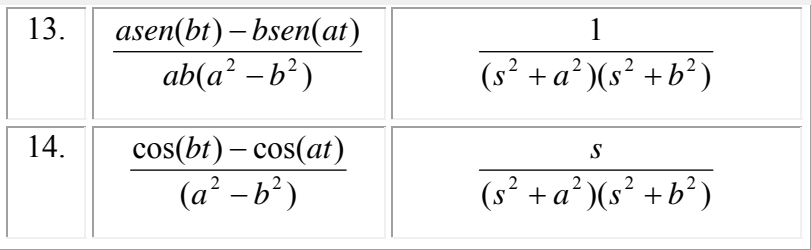

#### **4.3 Propriedade**

A transformada de Laplace é um operador linear, ou seja:

 $L{c_1f_1(t) + c_2f_2(t)} = c_1L{f_1(t)} + c_2L{f_2(t)}$ 

O mesmo vale para a transformada inversa de Laplace, que serão usadas quando da resolução de equações diferenciais.

#### **4.4 Teorema (Transformada de uma Derivada)**

Se f(t), f '(t), f ''(t), ..., f  $(n - 1)$  (t) forem contínuas em [0, +∞[, de ordem exponencial, e se f<sup>(n)</sup>(t) for contínua por partes em [0, +∞[, então:  $L\{f^{(n)}(t)\} = s^n F(s)$  $s^{n-1}f(0) - s^{n-2}f'(0) - \dots - f^{(n-1)}(0)$ , em que  $F(s) = L{f(t)}.$ 

Como  $L\{f^{(n)}(t)\}\,$ , n > 1 depende de f(t) e de suas  $(n - 1)$  derivadas no ponto  $t = 0$ , a transformada de Laplace é apropriada para problemas lineares de valor inicial com coeficientes constantes. Esse tipo de equação diferencial pode ser reduzido a uma equação algébrica na função transformada F(s). Veja alguns exemplos:

(1) 
$$
y'' - 5y' + 6y = \text{sen}(t)
$$
  
\n $y(0) = 0$   
\n $y'(0) = 0$ 

Aplica-se a transformada de Laplace nos dois lados da equação diferencial acima, assim:

 $L{y'' - 5y' + 6y} = L{sen(t)}$ 

De acordo com a propriedade 4.3 temos:

$$
L{y''}-5L{y'} + 6L{y} = L{sen(t)}
$$

Usando o teorema acima e a tabela:

$$
s^{2}Y(s) - sy(0) - y'(0) - 5(sY(s) - y(0)) + 6Y(s) =
$$

1 1  $s^2 +$ 

$$
Y(s) \cdot [s^2 - 5s + 6] = \frac{1}{s^2 + 1}
$$

$$
Y(s) = \frac{1}{(s^2 + 1)(s - 2)(s - 3)}
$$

*Transformada de Laplace – Capítulo 4* 

Surge, então, um caso de frações parciais, visto que a expressão acima não se encontra tabelada, a menos que estes termos estivessem todos separados por somas, assim:

$$
Y(s) = \frac{1}{(s^2 + 1)(s - 2)(s - 3)} =
$$

 $\frac{s}{s^2+1}$  +  $\frac{c}{s-2}$  +  $\frac{b}{s-3}$ + *s D s C s*  $As + B$ 

Seria interessante que o leitor fizesse uma revisão de frações parciais (Cálculo) antes de continuar os exemplos desta seção.

$$
Y(s) = \frac{1}{(s^2 + 1)(s - 2)(s - 3)} =
$$

$$
\frac{As+B}{s^2+1} + \frac{C}{s-2} + \frac{D}{s-3} =
$$
\n
$$
=
$$
\n
$$
\frac{(As+B)(s-2)(s-3) + C(s^2+1)(s-3) + D(s^2+1)(s-2)}{(s^2+1)(s-2)(s-3)}
$$
\n
$$
\text{Fazendo } s = 2 \text{, obtém-se: } -5C = 1 \rightarrow C = -\frac{1}{5}
$$
\n
$$
\text{Fazendo } s = 3 \text{, tem-se: } 10D = 1 \rightarrow D = \frac{1}{10}
$$

Para descoberta de *A* e *B*, existirá a necessidade de fazer a comparação das expressões algébricas:

As que contêm s<sup>3</sup> são: 
$$
A + C + D = 0 \rightarrow A = \frac{1}{10}
$$

As que contêm *os termos independentes* são: 6*B*

$$
-3C - 2D = 1 \rightarrow B = \frac{1}{10}
$$

Assim, a expressão que era desconhecida, agora passa a ser:

$$
Y(s) = \frac{1}{(s^2 + 1)(s - 2)(s - 3)} = \frac{1}{10} \cdot \frac{1}{s^2 + 1} + \frac{-1}{s - 2} + \frac{1}{s - 3}
$$

Usando a transformada inversa (via tabela), obtém-se:

$$
y(t) = \frac{1}{10}\cos(t) + \frac{1}{10}\sin(t) - \frac{1}{5}e^{2t} + \frac{1}{10}e^{3t}
$$

(resposta final da equação diferencial).

(2) 
$$
y'' - 6y' + 9y = t^2 e^{3t}
$$
  
\n $y(0) = 2$   
\n $y'(0) = 6$ 

Aplica-se a transformada de Laplace nos dois lados da equação diferencial acima, assim:

$$
L{y'' - 6y' + 9y} = L{t2e3t}
$$

$$
s^{2}Y(s) - sy(0) - y'(0) - 6(sY(s) - y(0)) + 9Y(s) = \frac{2}{(s-3)^{3}}
$$

$$
Y(s) \cdot [s^2 - 6s + 9] = \frac{2}{(s-3)^3} + 2s - 6
$$

$$
Y(s) = \frac{2}{(s-3)^5} + \frac{2}{s-3}
$$

Passando diretamente para a tabela, obtem-se:

 $y(t) = \frac{1}{12}t^4e^{3t}$ 12  $\frac{1}{2}t^4e^{3t}$  +  $2e^{3t}$  (resposta final da

equação diferencial).

#### **4.5 Aplicações de equações diferenciais**

As aplicações de equações diferenciais vão desde áreas como a Biologia, Medicina, Economia, Administração, entre outras, passando por áreas que enfatizam melhor o Cálculo, como nas Engenharias. São apresentados nesta seção três exemplos resolvidos e, na seqüência, uma série de problemas propostos que envolverão as equações diferenciais. No primeiro exemplo, utiliza-se conhecimentos de equações diferenciais de 1ª ordem para a resolução, já nos exemplos 2 e 3, a transformada de Laplace será utilizada para melhor resolver os problemas.

 $\rm A_w$ 

 $\cdot$ 

*h* 

#### **Exemplo 1:**

A altura h da água que está fluindo através de um orifício no fundo de um tanque cilíndrico é dada por:

$$
\frac{dh}{dt} = -\frac{A_0}{A_w} \sqrt{2gh} \qquad g = 18 \text{ m/s}^2
$$

 $\overline{A_0}$ Em que  $A_w$  e  $A_0$  são as áreas das secções transversais da água e do orifício, respectivamente. Resolva a equação diferencial se a altura inicial da água era 20 m, Aw  $= 37.5$  m<sup>2</sup> e A<sub>0</sub> = 1/<sub>4</sub> m<sup>2</sup>. Quando o tanque estará vazio? Solução:

$$
\frac{dh}{dt} = -\frac{A_0}{A_w} \sqrt{2gh} \qquad \rightarrow \qquad \frac{dh}{dt} = -\frac{\frac{1}{4}}{37.5} \sqrt{2.18.h} \qquad \rightarrow
$$
\n
$$
\frac{dh}{dt} = -\frac{1}{150} \sqrt{36.h} \qquad \rightarrow \qquad \frac{dh}{6\sqrt{h}} = -\frac{1}{150} dt \qquad \rightarrow
$$
\n
$$
\frac{1}{3} \sqrt{h} = \frac{-1}{150} t + C \qquad \rightarrow \text{Substituindo a condição inicial } \rightarrow
$$
\n
$$
\frac{1}{3} \sqrt{20} = C
$$

Assim: 
$$
\frac{1}{3}\sqrt{h} = \frac{-1}{150}t + \frac{1}{3}\sqrt{20}
$$

O tanque estará vazio quando  $h = 0$ ; logo:  $\frac{1}{\sqrt{2}}t = \frac{1}{2}\sqrt{20}$ 3 1 150  $\frac{1}{\epsilon}t =$ 

$$
\rightarrow t = 50\sqrt{20} \rightarrow t \approx 223{,}61 \text{ s}.
$$

#### **Exemplo 2:**

A equação diferencial para a carga instantânea q(t) no capacitor em um circuito em série é Τ. dada por:

$$
L\frac{d^2q}{dt^2} + R\frac{dq}{dt} + \frac{1}{C}q = E(t)
$$

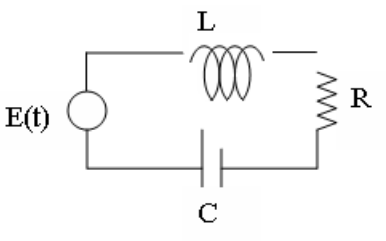

Um circuito em série contém um indutor, um resistor e um capacitor para os quais  $L = \frac{1}{2}$ henry,  $R = 10$  ohms e  $C=0.01$  farad, respectivamente. A voltagem:  $E(t) = 20$  volts. Sabendo que  $q(0) = 0$  e  $q'(0) =$ 0, qual é a carga q(t) conforme a situação exposta acima. Solução:

$$
\frac{1}{2}\frac{d^2q}{dt^2} + 10\frac{dq}{dt} + \frac{1}{0.01}q = 20 \rightarrow \frac{d^2q}{dt^2} + 20\frac{dq}{dt} + 200q = 40
$$

 $\rightarrow$  Aplicando a transformada de Laplace, de ambos os lados, tem-se:  $s^2Q(s) - sq(0) - q'(0) + 20(sQ(s) - q(0)) +$  $200O(s) = 40/s$ 

$$
Q(s) \cdot \left\{ s^2 + 20s + 200 \right\} = 40 \cdot s \rightarrow Q(s) = \frac{40}{s(s^2 + 20s + 200)}
$$

(Este valor não está tabelado e precisará passar por frações parciais e alguns acertos algébricos, para que possa ser encontrada a resposta no item 4.2)

$$
Q(s) = \frac{40}{s(s^2 + 20s + 200)} = \frac{A}{s} + \frac{Bs + C}{s^2 + 20s + 200} =
$$
  
\n
$$
\frac{A(s^2 + 20s + 200) + (Bs + C)s}{s(s^2 + 20s + 200)}
$$
  
\n
$$
200A = 40 \rightarrow A = \frac{1}{5}
$$
  
\n
$$
A + B = 0 \rightarrow B = \frac{-1}{5}
$$
  
\n
$$
20A + C = 0 \rightarrow C = -4
$$
  
\n
$$
Q(s) = \frac{\frac{1}{5}}{s} + \frac{(-\frac{1}{5})s - 4}{s^2 + 20s + 200}
$$
 Ou ainda:  $Q(s) = \frac{\frac{1}{5}}{s} + \frac{(-\frac{1}{5})(s + 10)}{s^2 + 20s + 200} + \frac{-2}{(s + 10)^2 + 100}$ 

Aplicando a transformada inversa, conforme item 4.2, temse:

A carga: 
$$
q(t) = \frac{1}{5} - \frac{1}{5}e^{-10t}\cos(10t) - \frac{1}{5}e^{10t}\operatorname{sen}(10t)
$$

#### **Exemplo 3:**

Num sistema massa-mola tem-se a equação:

 $u'' + 4u = 3 \cdot cos(t)$ 

Achar a solução da equação, dadas as condições:

$$
u(0) = 2 e u'(0) = 0
$$

Solução:

Aplicando a transformada de Laplace na equação acima, tem-se:

*m*

$$
s^{2}U(s) - su(0) - u'(0) + 4U(s) = \frac{3s}{s^{2} + 1}
$$
  
\n
$$
s^{2}U(s) - 2. s + 4U(s) = \frac{3s}{s^{2} + 1}
$$
  
\n
$$
U(s) \cdot \{s^{2} + 4\} = \frac{3s}{s^{2} + 1} + 2. s \rightarrow U(s) = \frac{3s}{(s^{2} + 1)(s^{2} + 4)} + \frac{2s}{s^{2} + 4}
$$
  
\n
$$
u(t) = 3 \frac{\cos(2t) - \cos(t)}{(1 - 4)} + 2\cos(2t) \rightarrow u(t) =
$$

 $cos(2t) + cos(t)$ 

#### **Exercícios 4.1**

1. Em Matemática Financeira, quando temos um capital cuja capitalização é feita de maneira contínua, a quantidade de dinheiro C aumenta a uma taxa proporcional à quantidade presente em qualquer tempo:

 $dC/dt = i.C$  (i é a taxa anual de juros)

(a) Encontre a quantidade de dinheiro acumulado no final de 5 anos, quando \$5.000 são depositados em uma poupança com taxa anual de juros de 5,75% e capitalização contínua.

(b) Em quantos anos a soma inicial depositada duplicará?

2. Um corpo de massa *m* caindo através de um meio viscoso encontra uma força de resistência proporcional ao quadrado de sua velocidade instantânea. Nessa situação a equação diferencial para a velocidade v(t) é: *mv*'= *mg* − *kv*<sup>2</sup>, em que *k* é uma constante positiva de proporcionalidade. Resolva a equação sujeita a v(0)= 0m/s.

121

3. Uma força E(t) de 100 volts é aplicada a um circuito *R-C* em série no qual a resistência é de 200 ohms e a capacitância, 10-4 farad. Encontre a carga *q(t)* no capacitor se *q(0) = 0*. Encontre a corrente *i (t).* (Sugestão: observe a equação do exemplo 2 do item 4.5 e lembre-se que a corrente é a derivada da carga)

4. Quando um bolo é retirado do forno, sua temperatura é de 280<sup>°</sup> F. Três minutos depois, sua temperatura passa para 180° F. Quanto tempo levará para sua temperatura chegar a 75 graus, se a temperatura do meio ambiente em que ele foi colocado for de exatamente  $75^{\circ}$  F? (Sugestão: utilize a lei de resfriamento de Newton:  $dT/dt = k(T - T_m)$  onde k é uma constante de proporcionalidade e  $T_m$  é a temperatura constante do meio ambiente)

5. Uma força eletromotriz (fem) de 30 volts é aplicada a um circuito em série *L-R* no qual a indutância é de 0,5 henry e a resistência, 50 ohms. Encontre a corrente *i(t)* se *i(0) = 0*. (Sugestão: observe a equação do exemplo 2 do item 4.5)

122

6. A equação diferencial para a carga instantânea q(t) no capacitor em um circuito em série é dada por:

$$
L\frac{d^2q}{dt^2} + R\frac{dq}{dt} + \frac{1}{C}q = E(t)
$$

 Um circuito em série contém um indutor, um resistor e um capacitor para os quais  $L = \frac{1}{2}$ 

henry,  $R = 10$  ohms e  $C=0.01$  farad, respectivamente. A voltagem:

$$
E(t) = \begin{cases} 30, 0 \le t < 3 \\ 0, t \ge 3 \end{cases}
$$

Considerando  $q(0) = 0$  e  $q'(0) = 0$ , qual é a carga q(t) conforme a situação exposta acima.

7. Nos exercícios abaixo, use a transformada de Laplace para resolver as equações:

a) 
$$
\frac{d^4 y}{dt^4} - 4 \frac{d^3 y}{dt^3} + 6 \frac{d^2 y}{dt^2} - 4 \frac{dy}{dt} + y = 0
$$
  
y(0) = 0, y'(0) = 1, y''(0) = 0, y'''(0) = 1

b) 
$$
\frac{d^2 y}{dt^2} + 2\frac{dy}{dt} + y = 4e^{-t}
$$
  
y(0) = 2, y'(0) = -1

c) 
$$
\frac{d^2 y}{dt^2} + 2\frac{dy}{dt} + 5y = 4\cos(2t)e^{-t}
$$
  
y(0) = 1, y'(0) = 0

d) 
$$
\frac{d^4 y}{dt^4} - y = 0
$$
  
y(0) = 1, y'(0) = 0, y''(0) = 1, y'''(0) = 0

e) 
$$
\frac{d^2 y}{dt^2} - 2\frac{dy}{dt} + 2y = \cos(t)
$$
  
y(0) = 1, y'(0) = 0

f) 
$$
\frac{d^4y}{dt^4} + \frac{d^3y}{dt^3} - 7\frac{d^2y}{dt^2} - \frac{dy}{dt} + 6y = 0
$$
  
y(0) = 1, y'(0) = 0, y''(0) = -2, y'''(0) = -1

g) 
$$
y' + y = f(t)
$$
, em que  $f(t) = \begin{cases} +1, & 0 \le t < 1 \\ -1, & t \ge 1 \end{cases}$   
 $y(0) = 0$ 

8. Resolver as equações diferenciais:

a) 
$$
\frac{d^2 y}{dt^2} + 9y = \cos(2t) + e^t
$$
  
y(0) = 1, y'(0) = 0

b) 
$$
\frac{d^2 y}{dx^2} + 4y = \begin{cases} t, 0 \le t < 1 \\ 0, t \ge 1 \end{cases}
$$
  
y(0) = 1, y'(0) = 0

c) y " + y ' + 1,25.y = g(t) onde 
$$
g(t) = \begin{cases} 1, 0 \le t < \pi \\ 0, t \ge \pi \end{cases}
$$

$$
y(0) = 0 e y'(0)=0
$$

d)  $y'' + 2y' + 2y = h(t)$   $y(0) = 0$  e  $y'(0)=0$ 

$$
\text{onde } h(t) = \begin{cases} 0, 0 \le t < \pi \\ 1, \pi \le t < 2\pi \\ 0, t \ge 2\pi \end{cases}
$$

e) Num sistema massa-mola tem-se a equação:

$$
u'' + 0.125u' + u = 3 \cdot cos(t)
$$

Achar a solução da equação, dadas as condições:

$$
u(0) = 2
$$
 e  $u'(0) = 0$ 

f) A equação diferencial para a carga instantânea q(t) no capacitor em um circuito em série é dada por:

$$
L\frac{d^2q}{dt^2} + R\frac{dq}{dt} + \frac{1}{C}q = E(t); \text{ um circuito em série}
$$

contém um indutor, um resistor e um capacitor para os quais L= 1 henry, R= 10 ohms e C=0,01 farad, respectivamente. A voltagem:

$$
E(t) = \begin{cases} 10, & 0 \le t < 3 \\ 0, & t \ge 3 \end{cases}
$$

Considerando  $q(0) = 0$  e  $q'(0) = 0$ , qual é a carga q(t) conforme a situação exposta acima.

## **5**

### **SÉRIES DE FOURIER**

Em 1822 o matemático francês Joseph Fourier<sup>1</sup> apresentou sua obra *Theorie Analytique de la Chaleur*, onde apresenta um tratamento matemático sobre o problema da condução térmica. Desde o século XVII, com o desenvolvimento do cálculo diferencial, físicos e matemáticos conseguiram descrever inúmeros fenômenos por meio das equações diferenciais. Em seu tratado, Fourier não apenas apresenta uma solução para a equação do calor, mas também uma forma para resolver inúmeras equações diferenciais parciais.

<u>.</u>

<sup>1</sup> FOURIER,Jean Baptiste Joseph. (1768 – 1830). Estudou a teoria matemática de condução do calor. Estabeleceu equações diferenciais parciais referentes à difusão do calor e solucionou-as usando séries de funções trigonométricas.

#### **5.1 Definição**

Uma série de Fourier, é a representação de uma função periódica como uma soma de funções periódicas simples, particularmente, co-seno e seno. Para que se possa escrever uma função periódica com os resultados discutidos por Fourier, apresenta-se a definição primeira de uma série trigonométrica.

#### **5.1.1 Definição**

Chama-se série trigonométrica a uma série da forma:

$$
\frac{a_0}{2} + a_1 \cos(x) + b_1 \sin(x) + a_2 \cos(2x) + b_2 \sin(2x) + \dots
$$

ou, sob uma forma mais compacta:

$$
\frac{a_0}{2} + \sum_{n=1}^{\infty} (a_n \cos(nx) + b_n \operatorname{sen}(nx)) \tag{1}
$$

As constantes  $a_0, a_n, b_n$  (n = 1,2,3,...) são os coeficientes da série trigonométrica.

Se a série (1) convergir, a sua soma é uma função periódica f(x) de período 2π, dado que sen(nx) e cos(nx) são funções periódicas de período 2π. Neste livro, não será tratado a convergência ou divergência de séries, tal estudo, demandaria um capítulo específico para tal.

#### **5.1.2 Determinação dos coeficientes da série**

Suponha que a função f(x), periódica e de período 2π, possa ser representada por uma série trigonométrica convergente para f(x) no intervalo (-π,π), isto é, que seja a soma desta série:

$$
f(x) = \frac{a_0}{2} + \sum_{n=1}^{\infty} (a_n \cos(nx) + b_n \text{sen}(nx)) \quad (2)
$$

Suponha, ainda, que a integral da função do primeiro membro desta igualdade é igual à soma das integrais dos termos da série (2), isto é possível desde que a série proposta convirja absolutamente. A série pode então ser integrada termo a termo de -π a  $\pi$ :

$$
\int_{-\pi}^{\pi} f(x)dx = \int_{-\pi}^{\pi} \frac{a_0}{2} dx + \sum_{n=1}^{\infty} \left( \int_{-\pi}^{\pi} a_n \cos(nx)dx + \int_{-\pi}^{\pi} b_n \sin(nx)dx \right) (3)
$$

Calculando as integrais separadamente, obtém-

se:

$$
\int_{-\pi}^{\pi} \frac{a_0}{2} dx = \pi . a_0 \quad \int_{-\pi}^{\pi} a_n \cos(nx) dx = 0 \quad \int_{-\pi}^{\pi} b_n \sin(nx) dx = 0
$$

Assim:

$$
\int_{-\pi}^{\pi} f(x)dx = \int_{-\pi}^{\pi} \frac{a_0}{2}dx = \pi.a_0
$$

$$
a_0 = \frac{1}{\pi} \int_{-\pi}^{\pi} f(x)dx
$$

Para calcular os outros coeficientes da série, utilizam-se as seguintes integrais auxiliares; se **n** e **k** forem inteiros e se  $n \neq k$ , tem-se:

$$
\int_{-\pi}^{\pi} \cos(nx) \cdot \cos(kx) dx = 0 \qquad \int_{-\pi}^{\pi} \cos(nx) \cdot \sin(kx) dx = 0
$$
  

$$
\int_{-\pi}^{\pi} \sin(nx) \cdot \sin(kx) dx = 0
$$
  

$$
E \text{ se } \mathbf{n} = \mathbf{k}:
$$

$$
\int_{-\pi}^{\pi} \cos^2(kx) dx = \pi \qquad \int_{-\pi}^{\pi} \text{sen}(kx) \cdot \cos(kx) dx = 0
$$
  

$$
\int_{-\pi}^{\pi} \text{sen}^2(kx) dx = \pi
$$

Para determinar  $a_k$  para  $k \neq 0$ , será multiplicado os dois membros da igualdade abaixo por cos(kx):

$$
\int_{-\pi}^{\pi} f(x)dx = \int_{-\pi}^{\pi} \frac{a_0}{2} dx + \sum_{n=1}^{\infty} \left( \int_{-\pi}^{\pi} a_n \cos(nx)dx + \int_{-\pi}^{\pi} b_n \sin(nx)dx \right)
$$
  

$$
\int_{-\pi}^{\pi} f(x) \cos(kx)dx = \int_{-\pi}^{\pi} \frac{a_0}{2} \cos(kx)dx + \sum_{n=1}^{\infty} \left( \int_{-\pi}^{\pi} a_n \cos(nx) \cos(kx)dx + \int_{-\pi}^{\pi} b_n \sin(nx) \cos(kx)dx \right)
$$

$$
\int_{-\pi}^{\pi} f(x) \cos(kx) dx = a_k \int_{-\pi}^{\pi} \cos^2(kx) dx = a_k \cdot \pi
$$

$$
a_k = \frac{1}{\pi} \int_{-\pi}^{\pi} f(x) \cos(kx) dx
$$

De modo análogo, ao se proceder a multiplicação da expressão (3) por sen(kx), obtém-se:
$$
b_k = \frac{1}{\pi} \int_{-\pi}^{\pi} f(x) \operatorname{sen}(kx) dx
$$

Ex.1: Dada uma função periódica de período 2π definida como segue:  $f(x) = x^2$  onde  $-\pi < x < \pi$ , calcular os coeficientes de Fourier e escrever a série trigonométrica:

$$
a_{o} = \frac{1}{\pi} \int_{-\pi}^{\pi} x^{2} dx = \frac{1}{\pi} \cdot \frac{x^{3}}{3} \Big|_{-\pi}^{\pi} = \frac{1}{\pi} \left[ \frac{\pi^{3}}{3} + \frac{\pi^{3}}{3} \right] = \frac{2\pi^{3}}{3\pi} =
$$
  

$$
\frac{2\pi^{2}}{3}
$$
  

$$
a_{n} = \frac{1}{\pi} \int_{-\pi}^{\pi} x^{2} \cos(nx) dx = \frac{1}{\pi} \left[ x^{2} \cdot \frac{\sin(nx)}{n} - \int \frac{\sin(nx)}{n} \cdot 2x dx \right]_{-\pi}^{\pi} =
$$
  

$$
\frac{1}{\pi} \left[ x^{2} \cdot \frac{\sin(nx)}{n} + \frac{2x \cos(nx)}{n^{2}} - \frac{2}{n^{3}} \sin(nx) \right]_{-\pi}^{\pi}
$$
  

$$
a_{n} = \frac{1}{\pi} \left[ \frac{4\pi \cos(n\pi)}{n^{2}} \right] = \begin{cases} -\frac{4}{n^{2}} & n = 1, 3, 5 \\ \frac{4}{n^{2}} & n = 2, 4, 6, ... \end{cases}
$$

$$
b_n = \frac{1}{\pi} \int_{-\pi}^{\pi} x^2 \operatorname{sen(nx)} dx
$$
  
=  $\frac{1}{\pi} \left[ -x^2 \cdot \frac{\cos(nx)}{n} + \frac{2x \operatorname{sen(nx)}}{n^2} + \frac{2}{n^3} \cos(nx) \right]_{-\pi}^{\pi} = 0$   
 $f(x) = x^2 = \frac{\pi^2}{3} - \frac{4}{1^2} \cos(1x) + \frac{4}{2^2} \cos(2x) - \frac{4}{3^2} \cos(3x) + \frac{4}{4^2} \cos(4x)...$ 

Ex.2: Dada uma função periódica de período 2π definida como segue, calcular os coeficientes de Fourier e escrever a série trigonométrica:

$$
f(x) = \begin{cases} x, -\pi \le x \le 0\\ 2x, 0 < x \le \pi \end{cases}
$$

$$
a_0 = \frac{1}{\pi} \int_{-\pi}^{\pi} f(x) dx = \frac{1}{\pi} \cdot \left[ \int_{-\pi}^{0} x dx + \int_{0}^{\pi} 2x dx \right] =
$$
  

$$
\frac{1}{\pi} \left[ \frac{x^2}{2} \Big|_{-\pi}^{0} + x^2 \Big|_{0}^{\pi} \right] = \frac{1}{\pi} \left[ -\frac{\pi^2}{2} + \pi^2 \right] = \frac{\pi^2}{2\pi} = \frac{\pi}{2}
$$

$$
a_n = \frac{1}{\pi} \left[ \int_{-\pi}^{0} x \cos(nx) dx + \int_{0}^{\pi} 2x \cos(nx) dx \right] = \frac{1}{\pi}
$$

$$
\left[ \frac{1}{n^2} \cos(n\pi) - \frac{1}{n^2} \right]_{-\pi}^{0} = -\frac{2}{\pi n^2}, n = 1, 3, 5, ....
$$

$$
b_n = \frac{1}{\pi} \left[ \int_{-\pi}^{0} x \operatorname{sen}(nx) dx + \int_{0}^{\pi} 2x \operatorname{sen}(nx) dx \right] = \frac{1}{\pi} \frac{-3\pi \cos n\pi}{n}
$$
  
=  $\frac{3/n}{-3/n}$   $n = 1,3,5...$   
 $n = 2,4,6...$ 

$$
f(x) =
$$
  

$$
\pi - \frac{2}{\pi} \cos(x) + 3\operatorname{sen}(x) - \frac{2}{9\pi} \cos(3x) - \frac{3}{2} \operatorname{sen}(2x) + \dots
$$

# **5.1.3 Propriedade**

Observe a propriedade seguinte de uma função f(x) de período 2π:

$$
\int_{-\pi}^{\pi} \varphi(x) dx = \int_{\lambda}^{\lambda+2\pi} \varphi(x) dx \qquad \lambda \text{ - número qualquer}
$$

A propriedade mencionada significa: *A integral de uma função periódica* ϕ*(x) sobre um segmento arbitrário de comprimento igual ao período tem sempre o mesmo valor.* 

Como resultado da propriedade acima, tem-se a simplificação de alguns cálculos:

$$
a_0 = \frac{1}{\pi} \int_{\lambda}^{\lambda + 2\pi} f(x) dx \quad b_n = \frac{1}{\pi} \int_{\lambda}^{\lambda + 2\pi} f(x) \operatorname{sen}(nx) dx
$$
  

$$
a_n = \frac{1}{\pi} \int_{\lambda}^{\lambda + 2\pi} f(x) \cos(nx) dx
$$

Ex.:  $f(x) = x$  de período  $2\pi$  sobre o segmento  $0 \le x \le 2\pi$ 

$$
a_0 = \frac{1}{\pi} \int_0^{2\pi} x dx = \frac{x^2}{2} \frac{1}{\pi} \bigg|_0^{2\pi} = 2\pi
$$

$$
a_n = \frac{1}{\pi} \int_0^{2\pi} x \cos(nx) dx = \frac{1}{\pi} \left[ x \cdot \frac{\sin(nx)}{n} - \frac{\cos(nx)}{n^2} \right]_0^{2\pi} = 0
$$

$$
b_n = \frac{1}{\pi} \int_0^{2\pi} x \operatorname{sen}(nx) dx = -\frac{2}{n}
$$

*Séries de Fourier – Capítulo 5* 

$$
f(x) = \pi - \text{sen}(x) - \frac{2}{2}\text{sen}(2x) - \frac{2}{3}\text{ sen}(3x) - \frac{2}{4}\text{sen}(4x) - \dots
$$

#### **5.1.4 Séries de Fourier de funções pares e ímpares**

Tendo o desenvolvimento de Fourier de uma função  $f(x)$  ímpar, o produto  $f(x)$ .cos(nx) é uma função ímpar e f(x).sen(nx) uma função par, logo:

$$
a_0=\frac{1}{\pi}\int_{-\pi}^{\pi}f(x)dx=0
$$

$$
a_n = \frac{1}{\pi} \int_{-\pi}^{\pi} f(x) \cos(nx) = 0
$$

$$
b_n = \frac{1}{\pi} \int_{-\pi}^{\pi} f(x) \operatorname{sen}(nx) = \frac{2}{\pi} \int_{0}^{\pi} f(x) \operatorname{sen}(nx) dx
$$

Em conseqüência do exposto acima, a série de Fourier de uma função ímpar apenas contém senos e a série de Fourier de uma função par apenas contém cossenos.

#### **5.1.5 Séries de Fourier de funções de período 2** l

Como uma grande parte dos problemas práticos que envolvem as séries de Fourier trata de períodos que envolvem números inteiros, procurou-se nesta seção abordar períodos quaisquer  $2\ell$ . Assim, os coeficientes de Fourier podem ser generalizados como:

$$
a_{o} = \frac{1}{\ell} \int_{-\ell}^{\ell} f(x) dx
$$

$$
a_{n} = \frac{1}{\ell} \int_{-\ell}^{\ell} f(x) \cos\left(\frac{n\pi x}{\ell}\right) dx
$$

$$
b_{n} = \frac{1}{\ell} \int_{-\ell}^{\ell} f(x) \operatorname{sen}\left(\frac{n\pi x}{\ell}\right) dx
$$

$$
f(x) = \frac{a_0}{2} + \sum_{n=1}^{\infty} (a_n \cos(\frac{n\pi x}{\ell}) + b_n \operatorname{sen}(\frac{n\pi x}{\ell}))
$$

Ex.1: Apresentar o desenvolvimento em série de Fourier da função periódica f(x) = |x|, de período  $2 \ell = 6$ , definida no intervalo  $[-3,3]$ .

$$
|x| = \frac{\ell}{2} - \frac{4\ell}{\pi^2} \cdot \left[ \frac{\cos \frac{\pi x}{\ell}}{1} + \frac{\cos \frac{3\pi x}{\ell}}{3^2} + \dots \right] = \frac{3}{2} - \frac{4 \cdot 3}{\pi^2}.
$$

$$
\left[ \frac{\cos \frac{\pi x}{3}}{1} + \frac{\cos \frac{3\pi x}{3}}{3^2} + \dots \right]
$$

Ex.2: Achar a série de Fourier para a função com período 4, dada por:

$$
f(t) = t \qquad -2 \le t < 2
$$

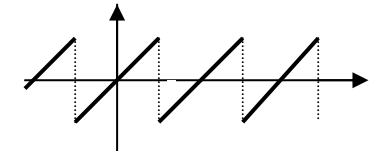

Primeiro, calcula-se os coeficientes de Fourier; entretanto, como  $f(t) = t$  no intervalo solicitado é uma função ímpar, tem-se que:

$$
a_0 = \frac{2}{4} \int_{-2}^{2} t dt = 0
$$

$$
a_n = \frac{2}{4} \int_{-2}^{2} t \cos \frac{n\pi t}{2} dt = 0
$$
  
\n
$$
b_n = \frac{2}{4} \int_{-2}^{2} t \sin \frac{n\pi t}{2} dt
$$
  
\n
$$
= 2 \times \frac{1}{2} \int_{0}^{2} t \sin \frac{n\pi t}{2} dt = \int_{0}^{2} t d \left( -\frac{\cos n\pi t / 2}{n\pi / 2} \right)
$$
  
\n
$$
= -\frac{2}{n\pi} \left[ t \cos \frac{n\pi t}{2} \right]_{0}^{2} + \frac{2}{n\pi} \int_{0}^{2} \cos \frac{n\pi t}{2} dt
$$
  
\n
$$
= -\frac{2}{n\pi} (2 \cos n\pi - 0) + \frac{2}{n\pi} \left[ \frac{\sin n\pi t / 2}{n\pi / 2} \right]_{0}^{2}
$$
  
\n
$$
= -\frac{4}{n\pi} \cos n\pi
$$

Ou seja:

$$
b_1 = -\frac{4}{\pi} \cos \pi = \frac{4}{\pi}
$$
  
\n
$$
b_2 = -\frac{4}{2\pi} \cos 2\pi = -\frac{4}{2\pi}
$$
  
\n
$$
b_3 = -\frac{4}{3\pi} \cos 3\pi = \frac{4}{3\pi}
$$
  
\n
$$
b_4 = -\frac{4}{4\pi} \cos 4\pi = -\frac{4}{4\pi}
$$
  
\n
$$
b_5 = -\frac{4}{5\pi} \cos 5\pi = \frac{4}{5\pi}
$$
 assim por diante.

*Séries de Fourier – Capítulo 5* 

A série trigonométrica será:

$$
f(t) = \frac{1}{2}(0) + \sum_{n=1}^{\infty} b_n \sin n\omega t \text{ onde } \omega = \pi/2
$$

 $= b_1 \sin \omega t + b_2 \sin 2\omega t + b_3 \sin 3\omega t + b_4 \sin 4\omega t + b_5 \sin 5\omega t + ...$ 

$$
= \frac{4}{\pi} \sin \omega t - \frac{4}{2\pi} \sin 2\omega t + \frac{4}{3\pi} \sin 3\omega t - \frac{4}{4\pi} \sin 4\omega t + \frac{2}{5\pi} \sin 5\omega t + \dots
$$
  

$$
= \frac{4}{\pi} \left( \frac{1}{1} \sin \omega t - \frac{1}{2} \sin 2\omega t + \frac{1}{3} \sin 3\omega t - \frac{1}{4} \sin 4\omega t + \frac{1}{5} \sin 5\omega t + \dots \right)
$$

$$
=\frac{4}{\pi}\sum_{n=1}^{\infty}\frac{(-1)^{n+1}}{n}\sin n\omega t
$$

#### **5.1.6 Séries de Fourier somente em senos e co-senos**

Nesta seção são apresentados os coeficientes de Fourier para uma função f(x) qualquer, podendo desenvolvê-la à vontade, numa série de senos ou de cosenos, válida no intervalo de  $(0, \pi)$ .

Para o desenvolvimento em co-senos, os coeficientes **an** se determinam pela fórmula:

$$
a_n = \frac{2}{\pi} \int_0^{\pi} f(x) \cos(nx) dx
$$

Para o desenvolvimento em senos, os coeficientes  $b_n$  são dados por:

$$
b_n = \frac{2}{\pi} \int_0^{\pi} f(x) \, \text{sen}(nx) \, dx
$$

Devido a esta abrangência para o desenvolvimento de funções em séries de Fourier, podemos concluir que uma função f(x), que não seja nem par nem ímpar, pode ser desenvolvida no intervalo  $(0,\pi)$ numa série de senos ou de cossenos, ou ainda numa série de senos e cossenos. É importante notar, entretanto, que a série de Fourier em senos e cossenos correspondentes à f(x) no intervalo de  $(-\pi,\pi)$  é única, o mesmo não acontece quando o intervalo se reduz a  $(0,\pi)$ , neste caso há uma infinidade de séries em senos e cossenos juntos, que satisfazem a função.

Apresentamos, a seguir, dois exemplos de desenvolvimento de Fourier, apenas em séries de senos ou de cossenos.

Ex. 1:  $f(x) = x \rightarrow [0, \pi]$  em séries de senos.

141

$$
x = 2\left[\frac{\text{senx}}{1} - \frac{\text{sen2x}}{2} + \dots\right]
$$

Ex. 2:  $f(x) = x \rightarrow [0, \pi]$  em séries de cossenos.

$$
x = \frac{\pi}{2} - \frac{4}{\pi} \left[ \frac{\cos x}{1} - \frac{\cos 3x}{3^2} + \ldots \right]
$$

#### **5.1.7 Aplicações das séries de Fourier**

Torna-se relevante notar que se podem fazer aproximações de funções por séries, até mesmo porque muitas vezes nem chegamos a conhecer a função em sua forma analítica quando trabalhamos com experimentos, sejam eles em campo, laboratório, trabalho ou no dia-a-dia. Cabe, no entanto, ressaltar que quando se deseja uma aproximação muito boa para uma função nas vizinhanças de um ponto, a série de Taylor seria uma boa escolha, porém, a função em questão deve obedecer algumas restrições, como ser suave, no sentido que podemos derivála até uma determinada ordem. Além disso, esta aproximação é local, e não global como no caso das séries de Fourier. Para funções periódicas a série de Fourier é muito mais adequada para fazer tais aproximações.

142

A seguir, utiliza-se uma ferramenta computacional para representar uma função, que chamamos onda quadrada:

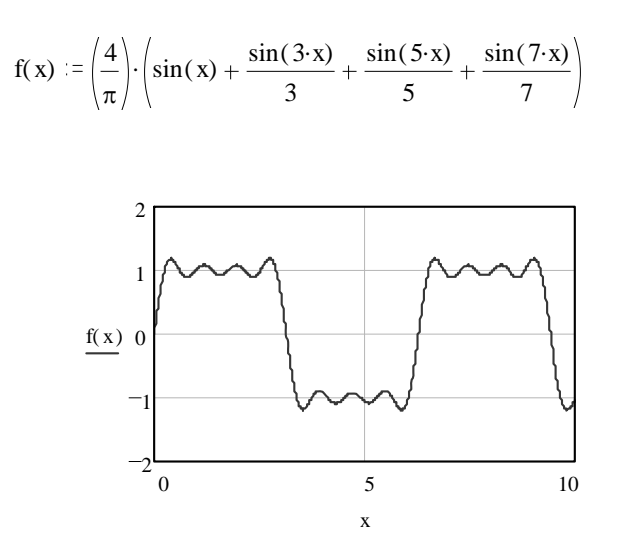

Notar que, com quatro parcelas, já ocorre uma aproximação da função desejada. Se fossem infinitas, o resultado seria uma forma perfeita para a representação da função:

$$
f(x) = \begin{cases} -1, & -\pi < x < 0 \\ 1, & 0 \le x < \pi \end{cases}
$$

Em cursos de engenharia ou tecnologia na área elétrica, por exemplo, considera-se a onda um sinal elétrico, sendo que a primeira parcela sendo nula indica que o sinal estaria acima e abaixo do nível zero. Assim, pode-se dizer que ela é o **componente de corrente contínua** do sinal. A segunda parcela  $[(4/\pi)$ . sen(x)] tem o mesmo período ou **mesma freqüência** (inverso do período) do sinal. Por esta igualdade, é chamada **oscilação fundamental** do sinal. As parcelas seguintes têm frequências múltiplas  $[(4/3\pi).sen(3x), (4/5\pi).sen(5x), ...]$ da fundamental e são chamadas **oscilações harmônicas** ou simplesmente **harmônicos** do sinal. Portanto, pode-se dizer que todo sinal periódico é formado por um componente contínuo (que pode ser nulo), uma oscilação fundamental e oscilações harmônicas.

Em um sinal senoidal puro existe somente a oscilação fundamental. Já com a presença dos coeficientes an e bn, tem-se na realidade, as **amplitudes** de cada harmônico. No exemplo anterior, pode-se notar que só existem harmônicos ímpares com a presença dos termos  $b_n$ que acompanham os senos.

Os sinais periódicos se transmitem pelos meios físicos como um conjunto de componentes *senoidais*

144

conforme respectivas séries de Fourier. Se o sinal é senoidal, o processo é facilitado por existir somente o componente fundamental. Se não é, haverá em geral infinitos harmônicos. Nenhum dispositivo real tem resposta de freqüência em uma faixa infinita. Assim, os circuitos de transmissão e recepção de sinais devem ter largura de banda suficiente para a passagem dos harmônicos mais significativos, de forma a permitir a reconstituição mais próxima possível do sinal original. Em alguns casos, harmônicos são indesejáveis. Num processo usado para variar iluminação em residências, por exemplo, onde o controle de algumas centenas de watts, isso não representa problema. Já num equipamento industrial, de dezenas ou centenas de quilowatts, harmônicos na faixa de megahertz podem ter intensidade suficiente para produzir interferências em outros aparelhos eletrônicos. Neste caso, ligam-se ou desligam-se seqüências de ciclos inteiros e o que se varia é a quantidade deles. Portanto, a forma senoidal é preservada, evitando harmônicos.

#### **Exercícios Resolvidos 5.1**

Apresenta-se, a seguir, o desenvolvimento de algumas funções em séries de Fourier e, em seguida, o gráfico destas séries com algumas parcelas:

**1.**  $f(x) = 3x + 1$  **0** < **x** < **6** 

Em série de senos:

$$
b_n = \frac{2.1}{6} \int_0^6 (3x + 1) \sec \left( \frac{n \pi x}{6} \right) =
$$
  

$$
\frac{2.1}{6} \left[ -6(3x + 1) \frac{\cos \left( \frac{n \pi x}{6} \right)}{n \pi} + 18 \int \frac{\cos \left( \frac{n \pi x}{6} \right)}{n \pi} dx \right]_0^6
$$

$$
\frac{2.1}{6} \left[-6(3x+1)\frac{\cos\left(n\pi x\right)}{n\pi} + \frac{108}{\left(n\pi\right)^2} \text{sen } \frac{n\pi x}{6}\right]_0^6
$$

=

=

$$
\frac{2.1}{6} \bigg[ -\frac{114 \cos(n \pi)}{n \pi} + \frac{108}{(n \pi)^2} \text{sen}(n \pi) + \frac{6}{n \pi} - \frac{108}{(n \pi)^2} \cdot 0 \bigg]
$$

$$
= \frac{2.20}{n\pi} \rightarrow \qquad n = 1, 3, ...
$$

$$
= \frac{2.18}{n\pi} \rightarrow \qquad n = 2, 4, ...
$$

$$
f(x) = 3x + 1 =
$$

$$
\left(\frac{40}{\pi}\operatorname{sen}\left(\frac{\pi x}{6}\right) - \frac{36}{2\pi}\operatorname{sen}\left(\frac{2\pi x}{6}\right) + \frac{40}{3\pi}\operatorname{sen}\left(\frac{3\pi x}{6}\right) - ... \right)
$$

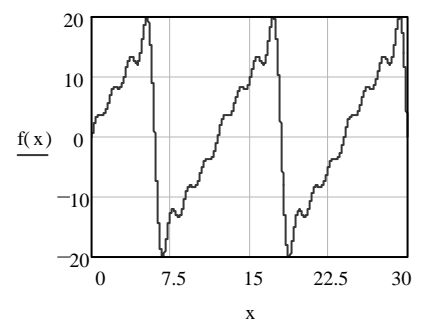

2. 
$$
f(x) = \begin{cases} x & p/0 < x \le 1 \\ 2-x & p/1 < x < 2 \end{cases}
$$
 0 < x < 2

Em série de senos:

$$
b_n = 2 \cdot \frac{1}{2} \left[ \int_0^1 x \text{sech}\left(\frac{n\pi x}{2}\right) dx + \int_1^2 (2-x) \text{sech}\left(\frac{n\pi x}{2}\right) dx \right]
$$

$$
b_n =
$$
\n
$$
\left[ \frac{-2x}{n\pi} \cos \left( \frac{n\pi x}{2} \right) + \int \frac{2}{n\pi} \cos \left( \frac{2\pi x}{2} \right) dx \right]_0^1 + \left[ \frac{-2}{n\pi} (2 - x) \cos \left( \frac{n\pi x}{2} \right) \right] 4 \int \frac{2}{n\pi} \cos \left( \frac{4\pi x}{2} \right) d \Big]_1^2
$$

$$
b_n =
$$
\n
$$
\left[ \frac{-2x}{n\pi} \cos \left( \frac{n\pi x}{2} \right) + \frac{4}{(n\pi)^2} \sin \left( \frac{n\pi x}{2} \right) \right]_0^1 + \left[ \frac{-2}{n\pi} (2x) \cos \left( \frac{n\pi x}{2} \right) - \frac{4}{(n\pi)^2} \sin \left( \frac{n\pi x}{2} \right) \right]_1^2
$$

$$
b_n = \left[\frac{-2x}{n\pi}\cos\left(\frac{n\pi}{2}\right) + \frac{4}{(n\pi)^2}\sin\left(\frac{n\pi}{2}\right)\right] + \left[\frac{-2}{n\pi}\left(\cos\left(\frac{n\pi}{2}\right)\right) - \frac{4}{(n\pi)^2}\sin\left(\frac{n\pi}{2}\right)\right]
$$

$$
b_n = \frac{8}{(n\pi)^2} \text{ sen } \left(\frac{n\pi}{2}\right) = \sqrt{\frac{8}{(n\pi)^2}} \text{ } n = 1, 5, 9, ...
$$

$$
c_n = \frac{8}{(n\pi)^2} \text{ } n = 3, 7, 11, ...
$$

$$
f(x) = \frac{8}{\pi^2} \operatorname{sen}\left(\frac{1x\pi}{2}\right) - \frac{8}{\left(3\pi\right)^2} \operatorname{sen}\left(\frac{3x\pi}{2}\right) + \frac{8}{\left(5\pi\right)^2} \operatorname{sen}\left(\frac{5x\pi}{2}\right) - \frac{8}{\left(7\pi\right)^2} \operatorname{sen}\left(\frac{7x\pi}{2}\right) + \dots
$$

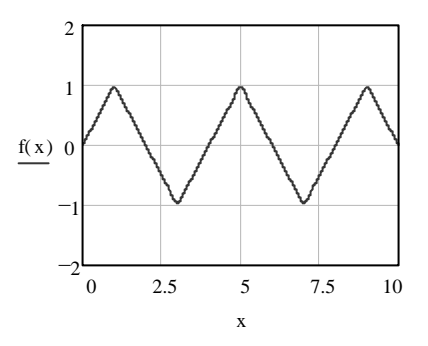

3.  $f(x) = x$   $-3 < x < 3$ 

$$
a_o = \frac{1}{3} \int_{-3}^{3} x dx = \frac{x^2}{2} \int_{-3}^{3} = 0
$$

 $a_n = 0$  (a função é ímpar, apresenta apenas o coeficiente  $b_n$ )

$$
b_n =
$$
\n
$$
\frac{1}{3} \int_{-3}^{3} x \text{sech}\left(\frac{n\pi x}{3}\right) dx = \frac{1}{3} \left(-\frac{3x}{n\pi} \cdot \cos\left(\frac{n\pi x}{3}\right) + \int_{0}^{3} \frac{3}{n\pi} \cos\left(\frac{n\pi x}{3}\right) dx\right)_{-3}^{3}
$$

$$
b_n = \frac{1}{3} \cdot \left(-\frac{3x}{n\pi} \cdot \cos\left(\frac{n\pi x}{3}\right) + \frac{9}{(n\pi)^2} \cdot \sin\left(\frac{n\pi x}{3}\right)\right)_{-3}^{3}
$$

$$
b_n = \frac{1}{3} \left( \frac{-9}{n\pi} \cdot \cos(n\pi) - \frac{9}{(n\pi)^2} \cos(n\pi) \right)
$$

$$
b_n = \frac{1}{3} \left( \frac{-18}{n\pi} \cdot \cos(n\pi) \right)
$$

$$
b_n = \begin{cases} -\frac{6}{n\pi} & n = 2, 4 \\ \frac{6}{n\pi} & n = 1, 3 \end{cases}
$$

$$
f(x) = +\frac{6}{\pi} \operatorname{sen}\left(\frac{1x\pi}{3}\right) - \frac{6}{2\pi} \operatorname{sen}\left(\frac{2x\pi}{3}\right) + \frac{6}{3\pi} \operatorname{sen}\left(\frac{3x\pi}{3}\right) - \frac{6}{4\pi} \operatorname{sen}\left(\frac{4x\pi}{3}\right) \dots
$$

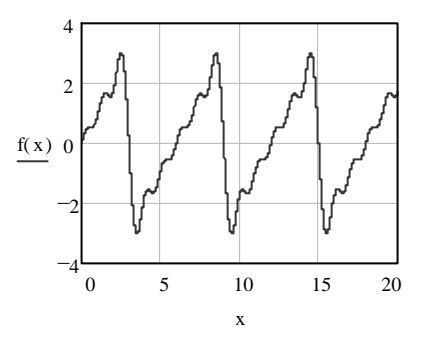

### **Exercícios 5.1**

1. Desenvolver em séries de Fourier válida de -π a π as funções abaixo:

a)  $f(x) = 2x$ b)  $g(x) = x - 4$ c)  $h(x) = 3x^2$ 

2.Desenvolver em séries de senos para  $0 < x < \pi$  as funções:

a)  $f(x) = -3x$ b)  $g(x) = 3 - x$ 

3. Desenvolver em séries de Fourier f(x), sendo:

$$
f(x) = \begin{cases} 3 \text{ no intervalo de } (-\pi, 0) \\ 4 \text{ no intervalo de } [0, \pi) \end{cases}
$$

4. Desenvolver em séries de Fourier: a)  $f(x) = x$ , para  $-3 < x < 3$ 

b) 
$$
f(x) = \begin{cases} 2, & \text{para } -20 < x < 0 \\ 1, & \text{para } 0 \le x < 20 \end{cases}
$$

5. Achar a série de Fourier a cada função dada:

a) 
$$
f(x) = \begin{cases} x + 1, & -1 \le x < 0 \\ 1 - x, & 0 \le x \le 1 \end{cases}
$$
  
f(x+2) = f(x)  
b)  $g(x) = x^2 - 1$  de  $[-\pi, \pi]$ 

6.Desenvolver:

- a)  $f(x) = x^2$ ,  $-\pi < x < \pi$ b)  $f(x) = x^2$ ,  $-4 < x < 4$ c)  $f(x) = x^2$ , em série de senos de 0 a  $\pi$ .
- 7. Desenvolver em séries de senos:

$$
f(x) = \begin{cases} x, & 0 \le x \le 1 \\ 1, & 1 \le x \le 2 \end{cases}
$$

8. Desenvolver em séries de co-senos:

 $g(x) = 1 - x$ , com  $0 \le x \le 3$ 

9. Através da série de Fourier para a onda quadrada, mostrar que:

$$
\frac{\pi}{4} = 1 - \frac{1}{3} + \frac{1}{5} - \frac{1}{7} + \dots
$$

10. Desenvolver em séries de Fourier de [-π,π]:

 $f(x) = 2x - 7$ 

11. Através da série de Fourier para a onda triangular, mostrar que:

$$
\frac{\pi^2}{8} = 1 + \frac{1}{3^2} + \frac{1}{5^2} + \dots
$$

12. Desenvolver em séries de Fourier:

a) 
$$
f(t) = \begin{cases} 0 & -5 < t < 0 \\ 1 & 0 < t < 5 \end{cases}
$$

$$
f(t) = f(t+10)
$$

b) 
$$
f(t) = \begin{cases} -1 & -\pi < t < 0 \\ 0 & 0 < t < \pi \end{cases}
$$

$$
f(t) = f(t + 2\pi)
$$

- c)  $f(t) = t^2 + \pi t$   $-\pi < t < \pi$  $f(t) = f(t + 2\pi)$
- d)  $f(t) = 1 + t$   $-\pi < t \leq \pi$  $f(t) = f(t + 2\pi)$

e) 
$$
f(t) = \begin{cases} -4 & -\pi < t \le 0 \\ 4 & 0 < t < \pi \end{cases}
$$

$$
f(t) = f(t + 2\pi)
$$

f) 
$$
f(t) = \begin{cases} 0 & -\pi < t < -\pi/2 \\ 2 & -\pi/2 \le t \le \pi/2 \\ 0 & \pi/2 < t < \pi \end{cases}
$$

$$
f(t) = f(t + 2\pi)
$$

g) 
$$
f(t) = \begin{cases} 0, & -4 < t < 0 \\ e^t, & 0 < t < 4. \end{cases}
$$

## Exercícios 1.1

1. a) 
$$
|z_1| = 10
$$
 b)  $|z_2| = \sqrt{5}$  c)  $|z_3| = 2$  d)  $|z_4| = 4$  e)  
\n $|z_5| = 6$  f)  $|z_6| = 3$  g)  $|z_7| = \sqrt{2}$  h)  $|z_8| = 1$   
\n3. a)  $4 + 2i$  b)  $\frac{-1}{13} + \frac{5}{13}i$  c)  $-11 + 2i$ 

5. a) 2 b) 
$$
2-4\sqrt{2} i
$$
 c)  $2+2\sqrt{2} i$  d)  $2-4\sqrt{2} i$   
e)  $\frac{1}{3} + \frac{\sqrt{2}}{6} i$  f)  $-\frac{1}{2}$  g)  $-\frac{1}{3} + \frac{\sqrt{2}}{3} i$  h)  $-\frac{3\sqrt{2}}{2} i$   
i)  $1-\sqrt{2} i$  j)  $2\sqrt{6}$ 

7. a) 
$$
z_1 = 2.[\cos(180^\circ) + i.\text{sen}(180^\circ)]
$$
  
\nb)  $z_2 = \sqrt{2}.[\cos(315^\circ) + i.\text{sen}(315^\circ)]$   
\nc)  $z_3 = 3.[\cos(90^\circ) + i.\text{sen}(90^\circ)]$   
\nd)  $z_4 = 5\sqrt{2}.[\cos(45^\circ) + i.\text{sen}(45^\circ)]$ 

9. 1 -  $\sqrt{3} i$ 13.0

15.  $y = 1$ 

#### **Exercícios 1.2**

1. a)  $(-1, -1)$ b)  $(2cos(1), 2sen(1))$ c)  $(1, -\sqrt{3})$ d)  $(2\sqrt{3}, -2)$ e) (-5, 0) f)  $(1, -\sqrt{3})$ 3. a)  $(-4, \frac{4\pi}{3})$ b)  $(-1, \frac{\pi}{3})$ c)  $(-3\sqrt{2}, \frac{3\pi}{4})$ d)  $(-4, \pi)$ 5. a)  $r^2 = 4 \text{.sen}^2(\theta)$ b)  $r = 4 \cdot cos(\theta)$ c)  $r = \pm 4$ d)  $r^2 = -4 \sec(2\theta)$ e)  $r^2 = 16$ .cossec(20)

f) 
$$
r = \frac{4\cos(\theta) \pm \sqrt{16\cos^2(\theta) - 4\sin^2(\theta)}}{2\sin^2(\theta)}
$$

e) 
$$
\text{rsen}^2\theta + 5\cos\theta = 0
$$
  
\nf)  $r^2 \text{sen}(2\theta) = 7$   
\ng)  $r^2 = 9 \text{sen}(2\theta)$   
\nh)  $r = \frac{5}{2(1-\cos\theta)}$   
\ni)  $r = \frac{3}{2+4\cos\theta}$ 

**Exercícios 2.1** 

1. a) 
$$
\frac{5}{2}x^2 + 4yx - 2y^4 = C
$$
  
\nb) 
$$
y = \frac{-\cos(2x)}{2\sin(x)} + \frac{C}{\sin(x)}
$$
  
\nc) 
$$
\frac{2 + y^2}{4 + x^2} = C
$$
  
\nd) 
$$
y = \frac{1}{3} + Ce^{-x^3}
$$
  
\ne) 
$$
x^4 + 2yx^2 - y + y^2 = C
$$
  
\nf) 
$$
-xcos(x) + \sin(x) - yx = C
$$
  
\ng) 
$$
\ln(x) = \frac{1}{2}\ln(\frac{y}{x}) - \frac{1}{2}\ln(\frac{y}{x} + 2) + C
$$

h) 
$$
\ln(x) = -2\ln(\frac{y}{x} - 1) + \ln(\frac{y}{x} + 1) + C
$$
  
\ni)  $x^4y - 5x^3 - xy + y^3 = C$   
\nj)  $y = \frac{-\cos(2x)}{2xe^x} + \frac{C}{xe^x}$   
\nk)  $(\frac{y+3}{x+4})^5 = Ce^{y-x}$   
\nl)  $ye^y - e^y = -e^{-x} - \frac{e^{-3x}}{3} + C$   
\nm)  $\ln(x) = \frac{y}{x}e^{\frac{y}{x}} - e^{\frac{y}{x}} + C$   
\nn)  $\ln(x) = \ln(\frac{y}{x} + \sqrt{1 + \frac{y^2}{x^2}}) + C$   
\no)  $y = \frac{1}{2x^2}e^x + \frac{C}{x^2e^x}$ 

## **Exercícios 2.2**

1. a) 
$$
y = \frac{x^5}{20} - \frac{x^4}{12} - \frac{sen(3x)}{9} + \frac{1}{2}(\frac{xe^{2x}}{2} - \frac{e^{2x}}{4}) + C_1x + C_2
$$
  
\nb)  $y(y + C_1) = C_2e^x$   
\nc)  $y = -\frac{sen(2x)}{4} - \frac{e^{2x}}{4} + C_1x + C_2$   
\nd)  $y = -2 \ln|\cos(2x + C_1)| + C_2$   
\ne)  $y = C_1\cos(x) + C_2\sin(x)$   
\nf)  $y = -\frac{\cos(3x)}{9} + \frac{e^{-3x}}{9} - \frac{1}{2x} + C_1x + C_2$   
\ng)  $y = C_1 \ln|1 + x| + C_2$ 

#### **Exercícios 3.1**

1.  $y = C_1.e^{-x} + C_2.x.e^{-x} + C_3.x^2.e^{-x} + C_4.e^{2x}$ 3. a)  $y = C_1.e^{-x} + C_2 \cdot cos(x) + C_3 \cdot sen(x) + (\frac{1}{4}x - \frac{3}{8}) \cdot e^{x}$ b)  $y = C_1.e^{x} + C_2.e^{2x} + e^{x}.\left[\frac{-1}{5}sen(2x) + \frac{1}{10}cos(2x)\right]$ 

5. 
$$
y = C_1 + C_2.x + C_3.e^x + C_4.x.e^x + \frac{1}{2}x^2.e^x + \frac{1}{2}x^2
$$

7. a) 
$$
y = \frac{5}{8}e^{-8x} + \frac{5}{8}e^{8x} - \frac{1}{4}
$$
  
b)  $y = -\pi cos(x) - \frac{11}{3}sin(x) - \frac{8}{3}cos(2x) + 2x \cdot cos(2x)$ 

9. a) 
$$
y = C_1 x + C_0 (1 + \frac{1}{2} x^2 - \frac{1}{2^2 2!} x^4 + \frac{1 \cdot 3}{2^3 3!} x^6 - \frac{1 \cdot 3 \cdot 5}{2^4 4!} x^8 + \dots)
$$
  
b)  $y = -4 + 2x + C_1 (x^2 + x^3 + \frac{1}{2^4} x^4 + \dots)$ 

11. a) 
$$
y(t) = e^{t}[c_1 \cos(t) + c_2 \sin(t)]
$$
  
\nb)  $y(t) = e^{t}[c_1 \cos(\sqrt{5}t) + c_2 \sin(\sqrt{5}t)]$   
\nc)  $y(t) = c_1 e^{2t} + c_2 e^{-4t}$   
\nd)  $y(t) = e^{-t}[c_1 \cos(t) + c_2 \sin(t)]$ 

e) 
$$
y(t) = e^{-3t}[c_1 \cos(2t) + c_2 \sin(2t)]
$$
  
\nf)  $y(t) = c_1 \cos(\frac{3t}{2}) + c_2 \sin(\frac{3t}{2})$   
\ng)  $y(t) = e^{-t}[c_1 \cos(\frac{t}{2}) + c_2 \sin(\frac{t}{2})]$   
\nh)  $y(t) = c_1 e^{\frac{t}{3}} + c_2 e^{-\frac{4t}{3}}$   
\ni)  $y(t) = e^{-\frac{t}{2}}[c_1 \cos(t) + c_2 \sin(t)]$   
\nj)  $y(t) = e^{-2t}[c_1 \cos(\frac{3t}{2}) + c_2 \sin(\frac{3t}{2})]$   
\nk)  $y(t) = \frac{1}{2} \text{sen}(2t)$   
\nl)  $y(t) = e^{-2t}[\cos(t) + 2\sin(t)]$   
\nm)  $y(t) = -e^{\frac{t-\pi}{2}} \text{sen}(2t)$   
\nn)  $y(t) = -(1 + 2\sqrt{3})\cos(t) - (2 - \sqrt{3})\text{sen}(t)$   
\no)  $y(t) = e^{-\frac{t}{2}}[3\cos(t) + \frac{5}{2}\text{sen}(t)]$   
\np)  $y(t) = \sqrt{2}e^{\frac{(\pi}{4}-t)}\cos(t) + \sqrt{2}e^{\frac{(\pi}{4}-t)}\text{sen}(t)$   
\nq)  $y(t) = e^{t}[c_1 + c_2t]$   
\nr)  $y(t) = e^{-\frac{t}{2}}[c_1 + c_2t]$   
\nr)  $y(t) = e^{-\frac{t}{2}}[c_1 + c_2t]$   
\ns)  $y(t) = c_1 e^{-\frac{t}{2}} + c_2 e^{-\frac{3t}{2}}$ 

t) 
$$
y(t) = e^{-3t/2} [c_1 + c_2 t]
$$
  
\nu)  $y(t) = e^t [c_1 \cos(3t) + c_2 \sin(3t)]$   
\nv)  $y(t) = e^{3t} [c_1 + c_2 t]$   
\nw)  $y(t) = e^{\frac{-t}{4}} c_1 + c_2 e^{-4t}$   
\nx)  $y(t) = e^{-3t/4} [c_1 + c_2 t]$   
\ny)  $y(t) = e^{2t/5} [c_1 + c_2 t]$   
\nz)  $y(t) = e^{-t/2} [c_1 \cos(\frac{t}{2}) + c_2 \sin(\frac{t}{2})]$ 

## **Exercícios 4.1**

1. a) R\$ 7.187,50 b) Aproximadamente 12 anos

3. a) 
$$
q(t) = -10^{-2} \cdot e^{-50t} + 10^{-2}
$$
  
b)  $i(t) = 0,5 \cdot e^{-50t}$ 

5. 
$$
i(t) = \frac{-3}{5} + \frac{3}{5}e^{100t}
$$

7. a) 
$$
y = te^{t} - t^{2}e^{t} + \frac{2}{3}t^{3}e^{t}
$$
  
\nb)  $y = 2e^{-t} + te^{-t} + 2t^{2}e^{-t}$   
\nc)  $y = e^{-t} \cos(2t) + \frac{1}{2}e^{-t} \sin(2t) + te^{-t} \sin(2t)$   
\nd)  $y = \cosh(t)$   
\ne)  $y = \frac{1}{5}(\cos(t) - 2\sin(t) + 4e^{t} \cos(t) - 2e^{t} \sin(t))$   
\nf)  $y = \frac{11}{8}e^{t} + \frac{5}{12}e^{-t} - \frac{2}{3}e^{2t} - \frac{1}{8}e^{-3t}$   
\ng)  $y = 1 - e^{-t} - (2 - 2e^{-(t-1)}) \cdot \mathcal{U}_{t-1}$  onde  
\n $\mathcal{U}_{t-1} = \begin{cases} 0 & 0 \le t < 1 \\ 1 & t \ge 1 \end{cases}$ 

**Exercícios 5.1** 

1. a) 
$$
f(x) = \frac{4}{1}sen(1x) - \frac{4}{2}sen(2x) + \frac{4}{3}sen(3x) - ...
$$
  
\nb)  $g(x) = -4 + \frac{2}{1}sen(1x) - \frac{2}{2}sen(2x) + \frac{2}{3}sen(3x) - ...$   
\nc)  $h(x) = \frac{\pi^2}{1^2} - \frac{12}{1^2}cos(1x) + \frac{12}{2^2}cos(2x) - \frac{12}{3^2}cos(3x) + \frac{12}{4^2}cos(4x)...$ 

 $\overline{a}$ 

3. 
$$
f(x) = \frac{7}{2} + \frac{2}{\pi}sen(1x) + \frac{2}{3\pi}sen(3x) + \frac{2}{5\pi}sen(5x) + ...
$$

5. a) 
$$
f(x) = \frac{1}{2} + \frac{4}{\pi^2} \sum_{n=1}^{\infty} \frac{\cos[(2n-1)\pi x]}{(2n-1)^2}
$$
  
b)  $g(x) = \frac{\pi^2}{3} - 1 - \frac{4}{1^2} \cos(1x) + \frac{4}{2^2} \cos(2x) - \frac{4}{3^2} \cos(3x) + \frac{4}{4^2} \cos(4x)$ ...

7. 
$$
f(x) = \sum_{n=1}^{\infty} \frac{2}{n\pi} [-\cos(n\pi) + \frac{2}{n\pi} \operatorname{sen}(\frac{n\pi}{2})] . \operatorname{sen}(\frac{n\pi x}{2})
$$

ABUNAHMAN, Sérgio A. **Equações diferenciais**. Rio de Janeiro: EDC, 1989.

AYRES JR, Frank. **Equações diferenciais**. São Paulo: McGraw-Hill, 1994.

BOYCE, W.; DIPRIMA, R. **Equações Diferenciais Elementares e Problemas de Valores de Contorno**. Rio de Janeiro: Guanabara Dois, 1985.

FLEMMING, Diva Marília; GONÇALVES, Mirian Buss. **Cálculo A: funções, limite, derivação, integração**. São Paulo: Makron Books, 1992.

LEITHOLD, L. **O cálculo com geometria analítica**. Vol. 1, São Paulo: Harper & Row do Brasil Ltda, 1977.

MATOS, Marivaldo P. **Séries e equações diferenciais**. São Paulo: Prentice Hall, 2001.

MIQUEL Y MERINO, P. **Cálculo integral**. São Paulo: Editora Mestre Jou, 1965.

PISKOUNOV, N. **Cálculo diferencial e integral**. Vol. 2, Portugal: Edições Lopes da Silva, 1979.

ZILL, Dennis G.; CULLEN, Michael R. **Equações diferenciais**. Vol. 1, São Paulo: Makron Books, 2001.